#### **CONFIDENTIAL** NOT FOR PUBLIC DISSEMINATION

# THE DEVELOPMENT AND OPTIMIZATION OF

# LIQUID PISTON STIRLING ENGINES

Daniel A. Walsh

University Undergraduate Fellow

1995-1996

Texas A&M University

Department of Chemical Engineering

 $\overline{\phantom{a}}$ 

APPROVED

Fellows Advisor Honors Director Alex a au a Femmel

./

 $\bar{\nabla}$  .

## ABSTRACT

THE DEVELOPMENT AND OPTIMIZATION OF A LIQUID PISTON STIRLING ENGINE Daniel A. Wa1sh (Dr. Mark Holtzapple), Chemical Engineering, Texas A&M University.

The liquid piston Stirling engine is an environmentally conscious technology developed to replace the electric heat pump and the gas furnace. Dr. Holtzapple's innovative modifications to existing Stirling engine technology has lead to promising results. Working engines based on this ''bounce chamber" modification have been built; however, they have exhibited poor performance. Rather than investing more funds in equipment modifications, it was decided that the system should first be modeled. This would hopefully provide great insight into what needed to be done to improve engine performance.

AVisual Basic program was developed to model the engine. This graphically oriented program was designed specifically to give the user <sup>a</sup> clear understanding ofhow key engine parameters related to engine performance. A FORTRAN multidimensional global optimization program was also written because of the enormous computational / requirements required for proper parameter optimization. Results to date show <sup>a</sup> nine fold increase in engine power. More trials are required before the engine parameters are fully optimized and trends are developed.

# TABLE OF CONTENTS

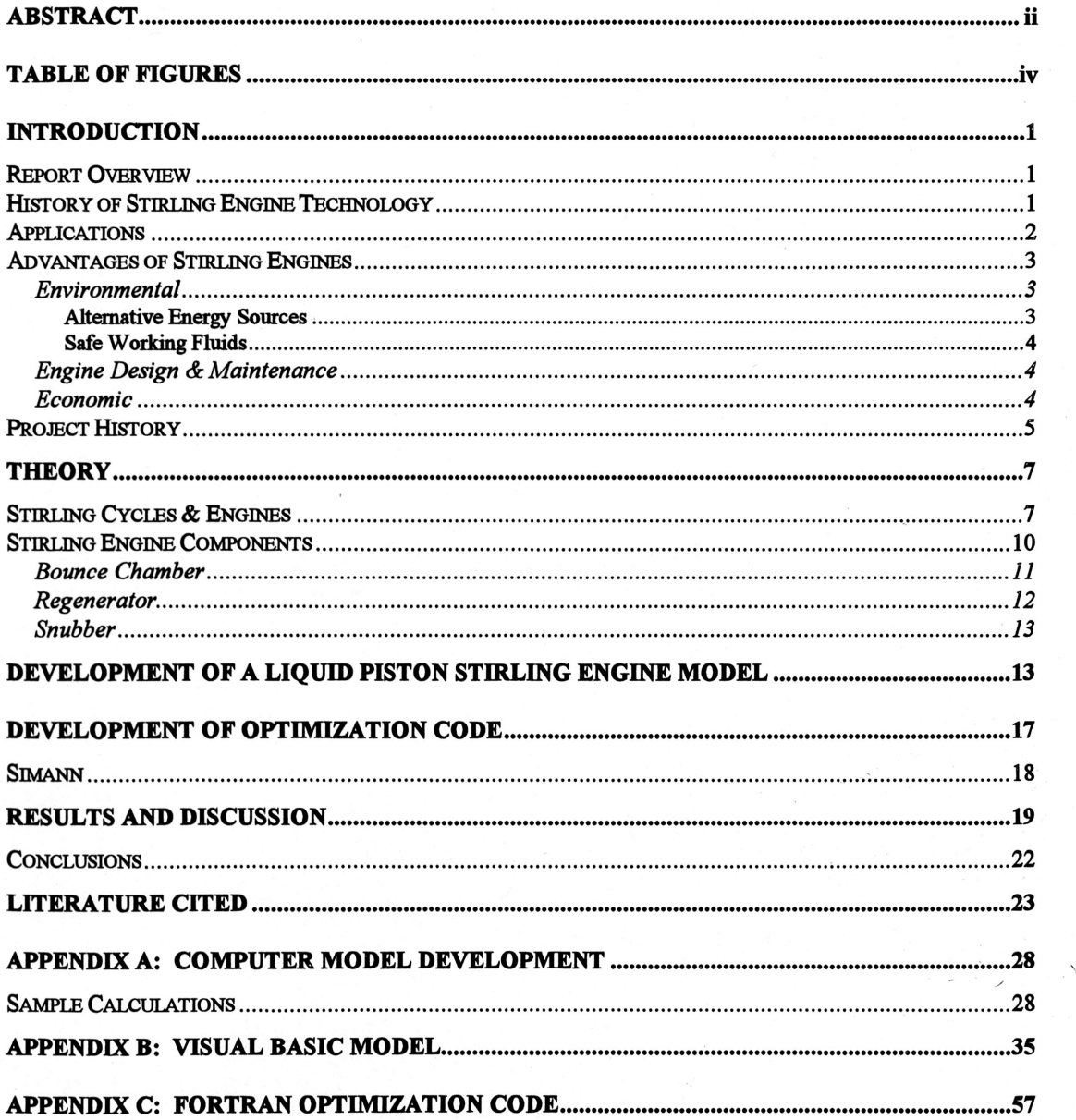

# TABLE OF FIGURES

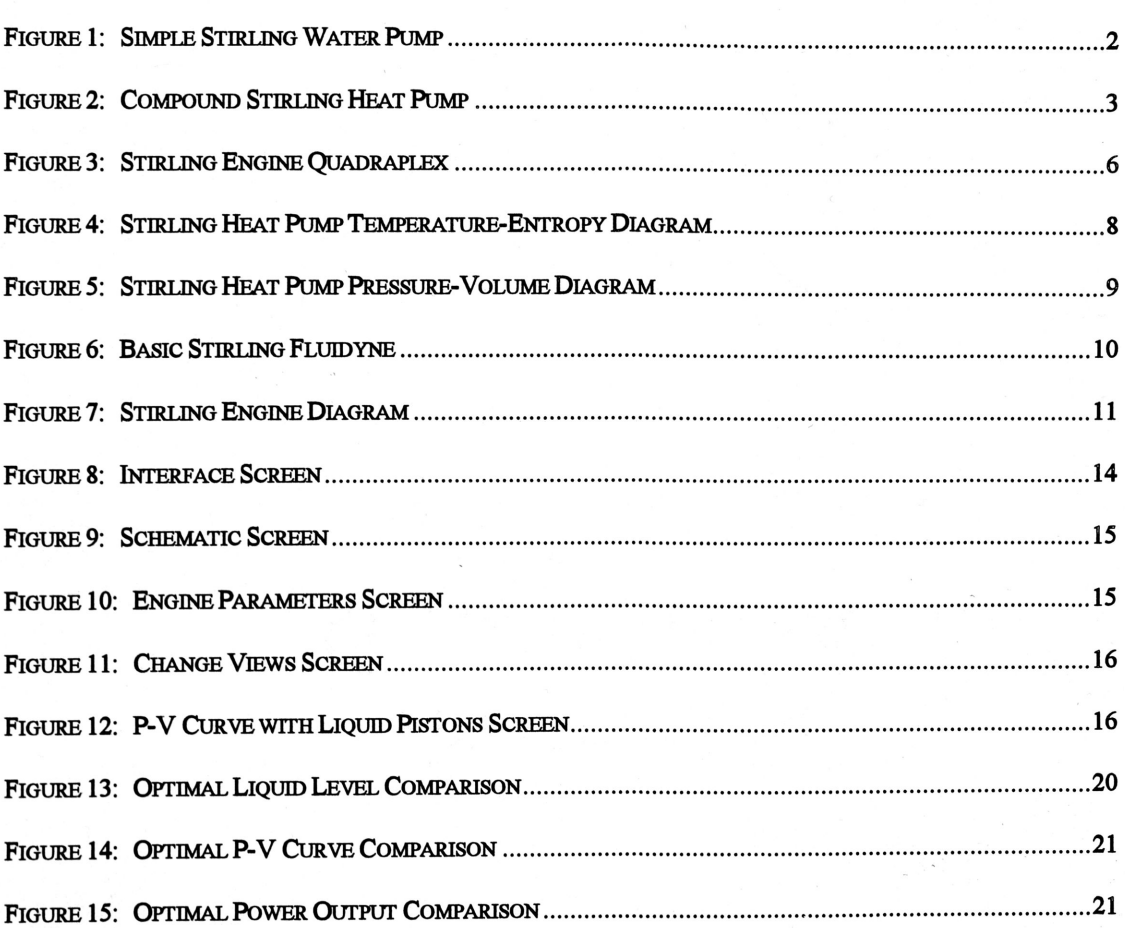

 $\overline{\phantom{a}}$ 

 $\mathcal{L}$ 

# **INTRODUCTION**

#### REpORT OVERVIEW

The two primary purposes of this report are as follows:

- to present how computer programs were developed to model and optimize <sup>a</sup> liquidpiston Stirling engine
- to present how to use these programs

 $\overline{\phantom{a}}$ 

Although a summary of the results generated by these programs will be presented, a rigorous analysis of the data and its implications is beyond the scope of this report.

### HISTORY OF STIRLING ENGINE TECHNOLOGY

As early as 1698, Thomas Savery developed <sup>a</sup> commercial business out ofheat engines used to pump water (West, 1983). Years later in 1853, Sir William Thomas, Lord Kelvin, formally derived and documented the fact that engine-driven heat pumps could be designed. In the first half of the nineteenth century, Robert Stirling conceived and designed hot-air engines. Engines based on the Stirling cycle named after him have been developed; however, heat pump and refrigeration applications have not been given much attention. The commercial success of Stirling-cycle heat pumps has been limited to cryogenic applications, where they have technological advantages over other practical technologies (Wurm, 1990).

 $\mathcal{L}$ 

In the 1930's, technological advancements and market conditions were right for the development of small engine-driven air conditioning and heat pump equipment. Aheat

1

pump is driven by an engine. Attempts were made to integrate these two components into one unit. An integrated unit based on <sup>a</sup> Stirling cycle has potential efficiency advantages over other practical technologies. Unfortunately, coupling the heat pump with an engine resulted in high overall equipment costs. The cost savings from lower operating costs was not able to sufficiently compensate for the higher equipment costs. Therefore, less expensive vapor-compression heat pumps driven by electric motors dominate today's market (Wurm, 1990).

### APPLICATIONS

 $\overline{\phantom{a}}$ 

Two feasible applications for liquid piston Stirling engines include pumping fluids and replacing the electric heat pump or gas furnace. A simple Stirling engine designed for pumping water is shown in the following figure. The oscillating water columns in the U tube provide the pressure driving force for the water pump.

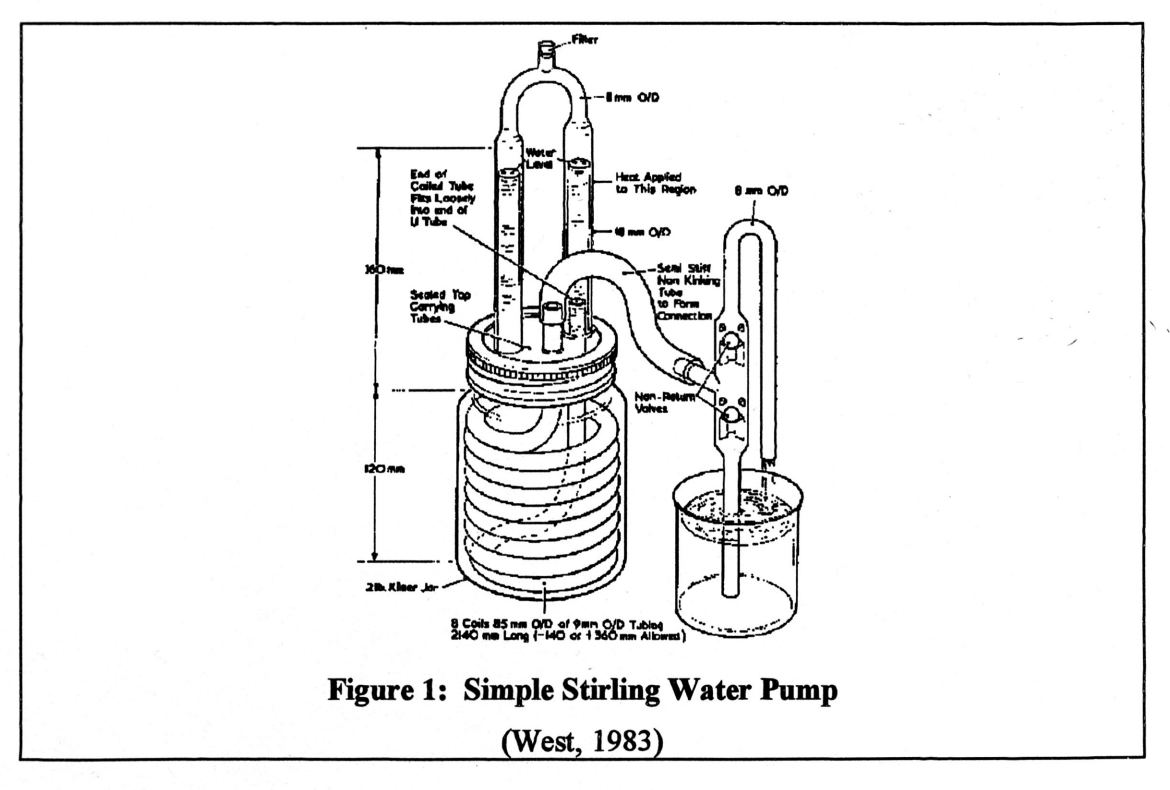

Stirling engines also have the potential to replace the electric heat pump and gas furnace. To date, no commercial heat pumps and few prototypes have been build serve this end. One potential engine design for this type of application is shown below.

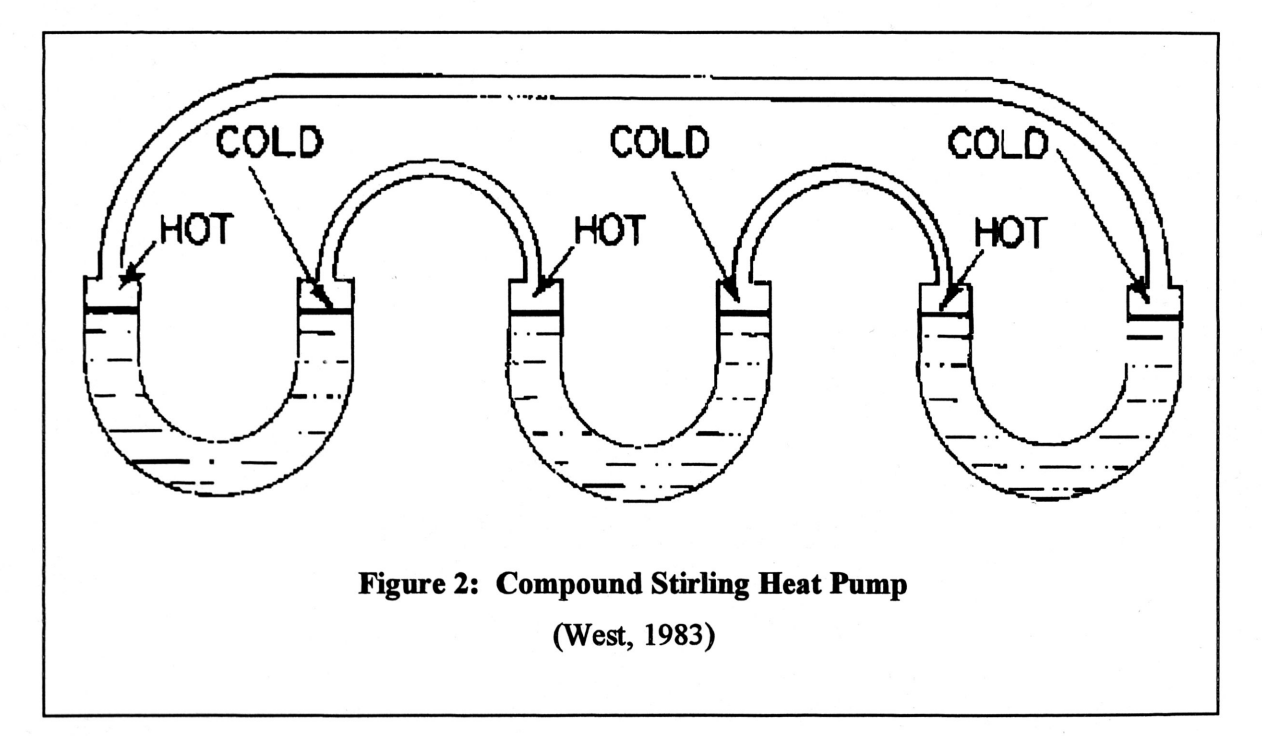

### AovANTAGES OF STIRLING ENGINES

**ENVIRONMENTAL** 

#### ALTERNATIVE ENERGY SOURCES

 $\overline{\phantom{a}}$ 

In the United States, space conditioning accounts for approximately one third of all the fossil fuel consumed for purposes other than transportation (Wurm, 1990). In recent years, widespread concern that the use fossil fuels has been too profligate has grown.

 $\overline{\phantom{0}}$ 

/

These concerns are based on a variety of problems commonly associated with fossil fuels, such as global warming and pollution. Only heat is required to power <sup>a</sup> Stirling engine. This heat could come from a variety of more environmentally friendly sources, such as solar energy.

#### SAFE WORKING FLUIDS

Another important advantage of Stirling engine technology is that the working fluids could be composed of safe materials. The liquid pistons in the engine can be made out of water, and helium gas be used as an inter gas above the pistons.

#### ENGINE DESIGN & MAINTENANCE

Perhaps the liquid-piston Stirling engine's greatest advantage is its simplicity. It does not require accurately dimensioned cylinders and it permits great flexibility in mechanical design with relatively simple construction. Ifthe liquid piston is water, then the engine and pump can even be integrated into <sup>a</sup> single system (West, 1983). Liquid piston engines avoid the use of <sup>a</sup> sliding mechanical seal and have no moving parts. The engine is also self-starting. When the temperature is raised beyond some threshold level, the liquid begins to oscillate of its own accord (West, 1983).

#### ECONOMIC

 $\overline{\phantom{a}}$ 

Another problem with conventional space conditioning is the dependence on fossil fuels and electricity for energy. Supply-side forces have played havoc with fossil fuel prices throughout the 1970's and 1980's. Electricity is also an expensive energy supply

 $\mathcal{L}$ 

for conventional space conditioning equipment. For these reasons, energy should be used as efficiently as possible.

In principle, heat pumps offer the prospect of efficiencies that cannot be matched by any other means. In fact, the Stirling cycle is equivalent to <sup>a</sup> Camot cycle in thermodynamic efficiency. However, the perceived advantages ofthe new designs have not yet been impressive enough to overcome the large capital investments required for mass production.

### PROJECT HISTORY

 $\overline{\phantom{a}}$ 

Dr. Holtzapple first began working with Stirling engines in the mid 1980's while in the U.S. Army. There, he worked on developing <sup>a</sup> portable cooling unit to be used by infantry. Over the years, he has developed new theories and has built <sup>a</sup> few functional Stirling engines.

Recently, experiments with a four U-tube design of the Stirling heat pump were performed by Martini. His design exhibited poor performance because the heat pump and the engine were  $180^{\circ}$  out of phase. This meant the paths of compression and expansion traced the same curve on <sup>a</sup> P-V diagram. Thus, little or no work was produced by the engine. At low operating pressures, he determined that a slight chilling effect was obtainable; however, because the pressure was low, a negligible amount of work was produced (Nivarthi, 1993).

 $\overline{\phantom{0}}$ 

Holtzapple built an engine according to Martini's design, but it would not run. Later, he modified Martini's design by adding bounce chambers to the engine (see Figure 3).

5

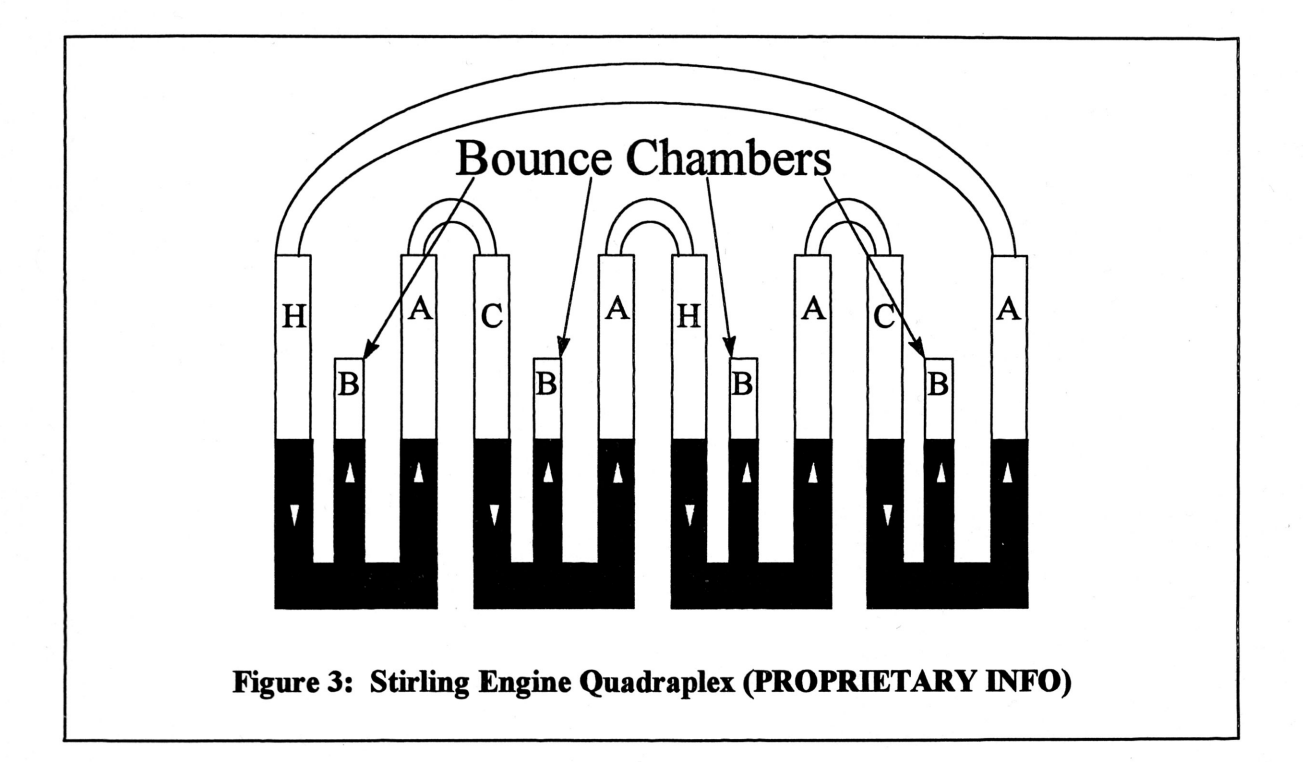

With the addition of bounce chambers, the engine ran, but did not exhibit cooling. Experiments showed that the expected improvements in engine performance were not obtained because the heat pump and engine were still out of phase. Before more capital was spent on equipment modifications, <sup>a</sup> FORTRAN computer model was written to optimize engine parameters. Although the computer model of the heat pump with bounce chambers was written, optimal tuning parameters were not found. The difficulty of finding the values lies in the immense number of combinations that can be considered. As a result, the search for optimal tuning parameters is comparable to finding the proverbial needle in the haystack.

# **THEORY**

### STIRLING CYCLES & ENGINES

Most engineers do not understand the design ofequipment based on Stirling cycles and the related Ericsson and Vuilleumier thermodynamic cycles because these cycles have not been in the mainstream of practical applications. The basic principle of the Stirling engine is simple. When a gas is heated, it tends to expand or, if confined in a closed vessel, to rise in pressure (West, 1983). This pressure, along with the force of gravity, cause the liquid columns to oscillate in the U-tubes (see Figure 3).

The following figure shows the temperature-entropy diagram for the Stirling heat pump cycle. The cycle consists of the following sequence of steps:

1 to 2 Isothermal expansion at low source temperature  $T_{in}$ , with heat input  $Q_{in}$ 

2 to 3 Isochoric (constant-volume) compression, with heat input  $Q_r$  from the regenerator

3 to 4 Isothermal compression at high sink temperature  $T_{\text{out}}$ , with heat output  $Q_{\text{out}}$ 4 to 1 Isochoric expansion, with heat output  $Q_r$  stored in the regenerator The net result is <sup>a</sup> cooling effect in the cold liquid piston. Reversing this process results in a Stirling engine cycle.

J

 $\overline{\phantom{0}}$ 

7

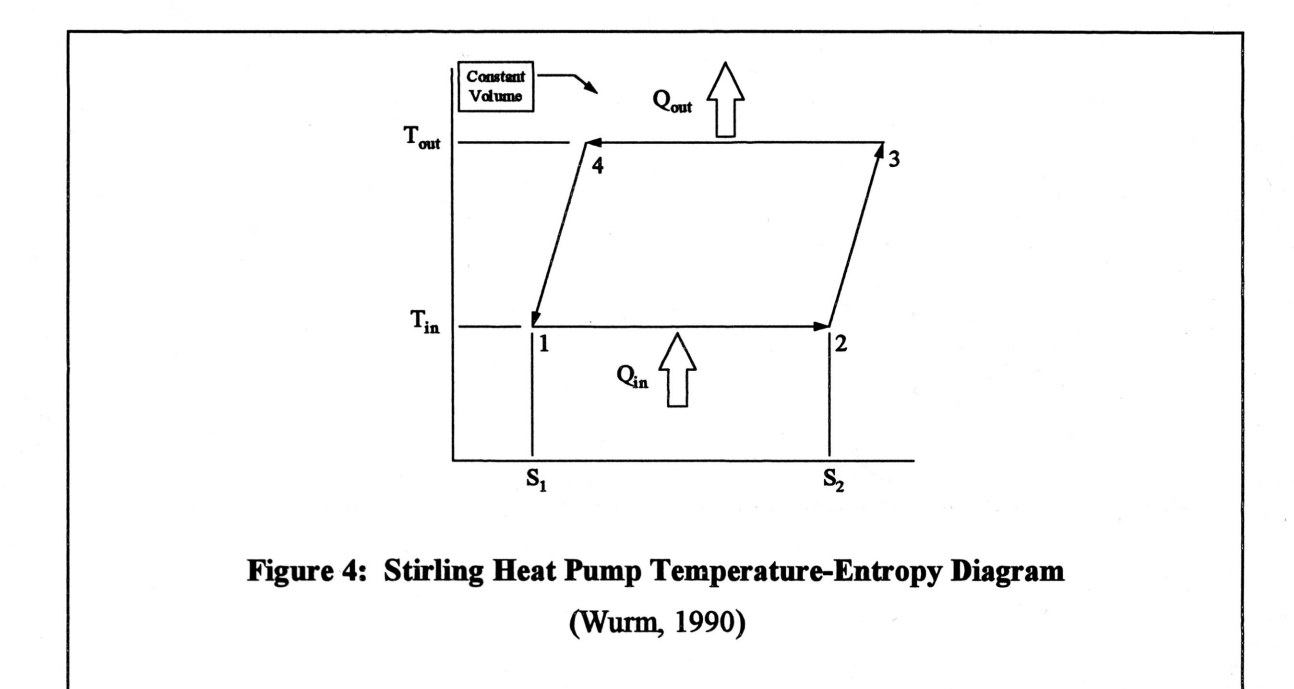

The next figure shows <sup>a</sup> pressure-volume diagram for <sup>a</sup> Stirling engine cycle. This cycle consists of the following sequence of steps:

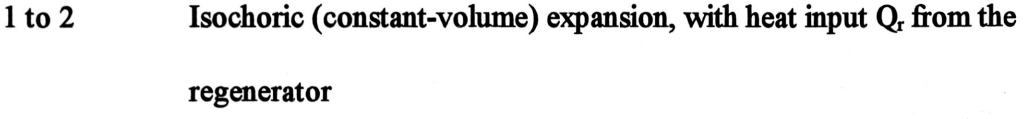

2 to 3 Isothermal expansion at high sink temperature, with heat output Q<sub>out</sub>

3 to 4 Isochoric compression, with heat output Q<sub>r</sub> stored in the regenerator

4 to 1 Isothermal compression at low source temperature, with heat input Q<sub>in</sub>

The amount of work produced by the engine is calculated by integrating the area inside

 $\mathcal{L}$ 

this P-V curve,

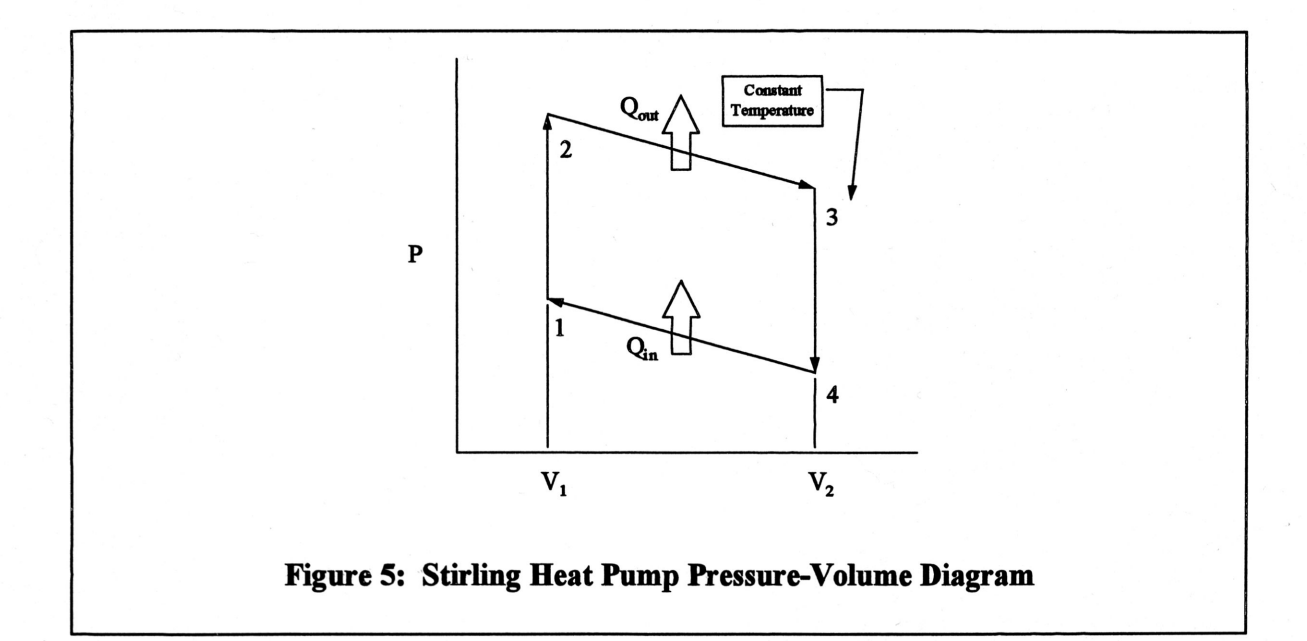

Abasic Stirling fluidyne unit is presented in the next figure. As the displacer liquid column oscillates in its U tube, the gas above the liquid surface is transferred back and forth between hot and cold spaces. The resulting pressure variations act upon the liquid in the output column, causing it to move (West, 1983).

 $\mathcal{L}$ 

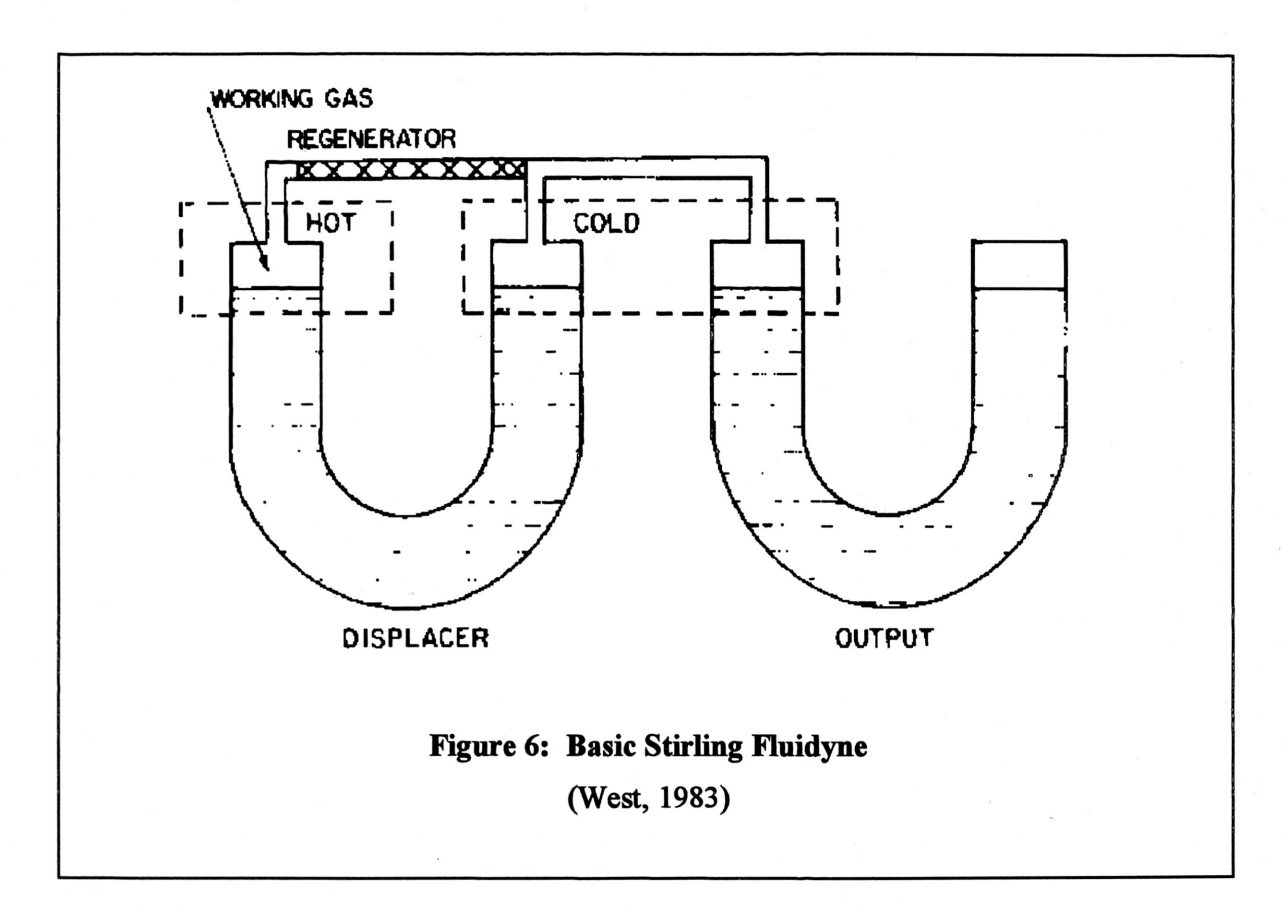

### STIRLING ENGINE COMPONENTS

 $\overline{\phantom{a}}$ 

A schematic of <sup>a</sup> liquid piston Stirling engine with Holtzapple's modifications is presented in the next figure. Each riser and bounce chamber is partially filled with water. The volume between the water and the top of the riser is occupied by helium, a high thermoconductive gas (Nivarthi, 1993).

 $\overline{\phantom{0}}$ 

A gas burner is attached to the hot leg of the engine. When ignited, the burner heats the gas and causes the gas to expand. This expansion temporarily forces water out the hot leg and into the bounce chamber. A fraction also fills the ambient leg in the adjoining heat pump. The gas in the heat pump is compressed and does work. Gravity then reverses the direction of the water flow. The expanding gas in the heat pump chills

the column as the water returns to the engine. This completes one cycle of the Stirling

engine.

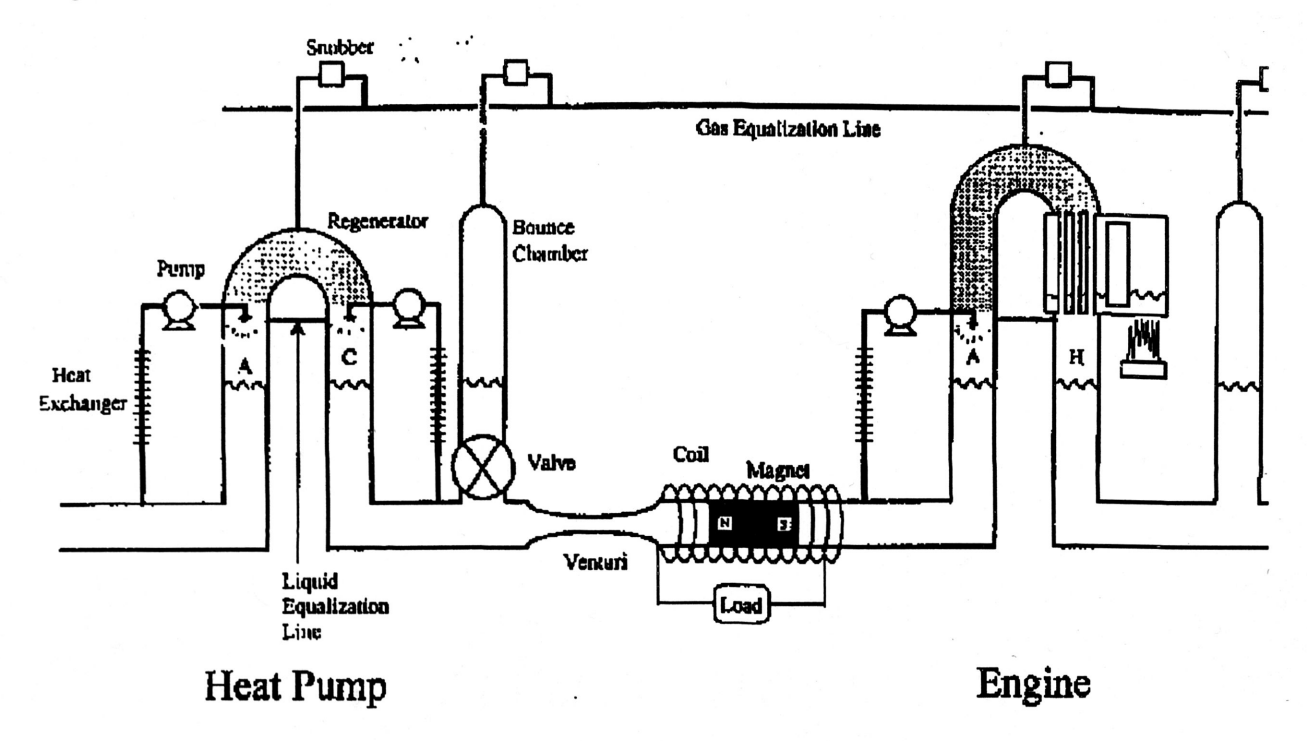

Figure 7: Stirling Engine Diagram (PROPRIETARY INFO)

#### BOUNCE CHAMBER

 $\overline{\phantom{a}}$ 

The purpose of the bounce chamber is to help tune the engine. This "tuning" is similar to timing an automobile engine to fire so many degrees off'top dead center. A poorly tuned engine will not produce much work. The bounce chamber is typically placed closer to the hot or cold leg of the engine or heat pump, respectively. This allows the hot or cold piston to have greater mobility than the ambient piston. This modification increases the engine's potential power output.

 $\mathcal{L}$  .

#### REGENERATOR

The heat pump and engine are composed oftwo risers connected by <sup>a</sup> regenerator elbow at the top. The regenerator is filled with metal shavings or wire and maintains the same pressure in both risers (Nivarthi, 1993).

The function of the regenerator may best be explained by first considering what would happen in its absence. As the displacer piston is moved from right to left, hot gas would flow through the connecting tube and into the cold end ofthe cylinder; when it arrived there, it would be cooled down and the heat extracted from it during this cooling process would have to be carried away by the cooling water or air which was being used to keep the right-hand end ofthe displacer cylinder at <sup>a</sup> low temperature. This heat would therefore be wasted - and, of course, wasting heat reduces the efficiency of the engine.

With the regenerator present, however, there is <sup>a</sup> steady fall in temperature along the regenerator, from left to right, as the gas gives up heat to the regenerator material. By cooled and no extra heat has to be carried away by the coolant. the time the gas emerges into the cold end ofthe cylinder, therefore, it has already been

When the cold gas flows back to the hot cylinder, its temperature gradually increases as it picks up the heat left in the regenerator during its journey to the cold end. This heat is thus not wasted; the regenerator operates as <sup>a</sup> kind ofheat store, and the efficiency is therefore increased (West, 1983).

 $\overline{\phantom{0}}$ 

#### **SNUBBER**

The snubber is simply <sup>a</sup> valve that connects each heat pump, engine, and bounce chamber to <sup>a</sup> gas equalization line. It maintains the same mean gas pressure in each riser over time (Holtzapple, 1993).

# DEVELOPMENT OF A LIQUID PISTON STIRLING ENGINE MODEL

The development of <sup>a</sup> computer program to model <sup>a</sup> liquid piston quadraplex Stirling engine began by converting an earlier program developed by previous students from FORTRAN to Microsoft Visual Basic. Visual Basis is <sup>a</sup> programming language embedded within Microsoft Excel. Essentially, Visual Basic is <sup>a</sup> programming language which can be used to write Window's applications.

Excel Visual Basic offers several advantages over other programming languages. It is easy to learn and is very user friendly. This in tum helps to create <sup>a</sup> friendly application for the end user. Raw data generated by <sup>a</sup> Visual Basic program is readily convertible into graphical formats that are much easier to interpret and analyze. Real time parameter modifications can also be made while the program is running.

To show just how friendly Visual Basic model is, a brief overview of how to use it is presented here. When the file is opened from Excel, the program automatically takes the user to an interface screen, shown in Figure <sup>8</sup> below, where the user has several choices. To initiate <sup>a</sup> new run, the user clicks on the ''One Run" button. This kicks the program off and asks the user <sup>a</sup> few questions about saving the generated data before continuing on to the next screen.

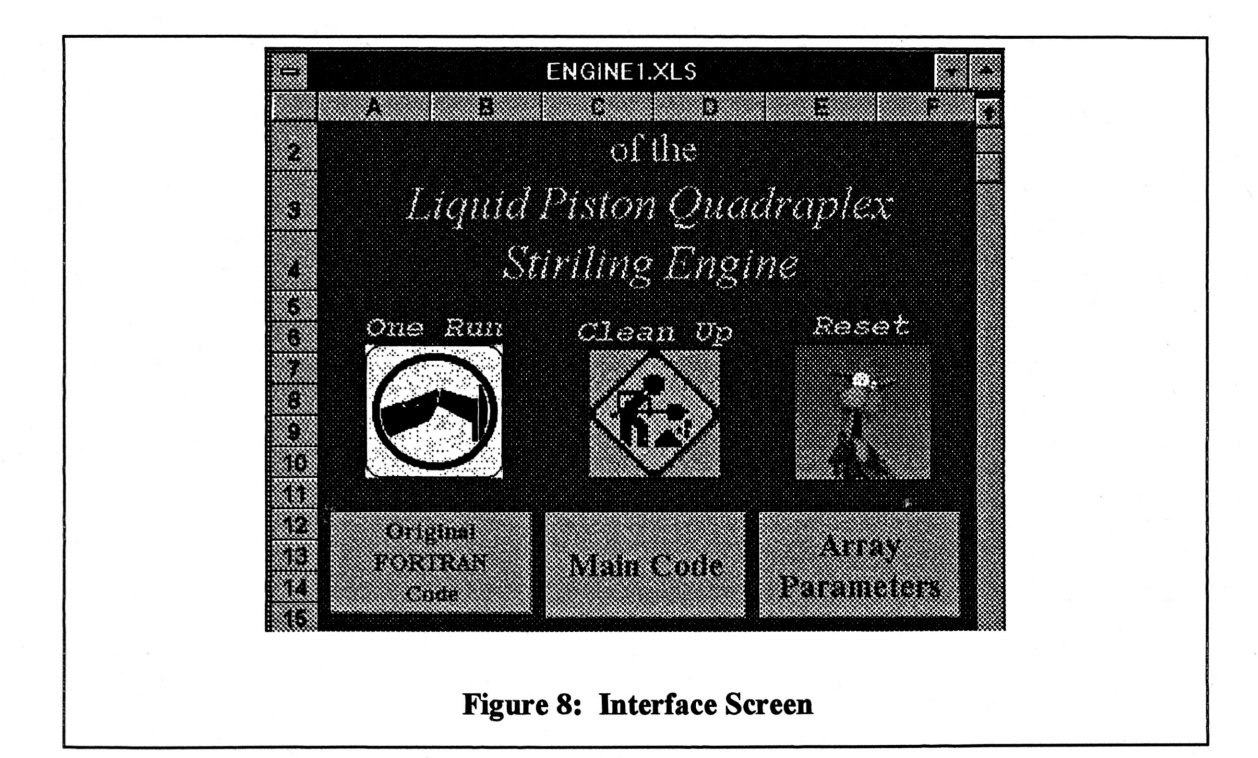

Next, the user enters the engine parameters into the appropriate boxes on the schematic screen shown in Figure 9. Other less often modified engine parameters can be changed on the parameters screen (see Figure 10). This screen contains all the engine dimensions in addition to operating specifications and other constants. When the ''Engage'' button is pressed on the engine schematic screen the main program starts running. At any time before the engine reaches steady state, the user can quit and cancel the program or change views by pressing ESC. If the user wants the change views, the view changer screen / shown in Figure 11 is pulled up. This screen offers a selection of views and options to change the speed of the oscillating model. One of the views available is presented in Figure 12. This screen displays the liquid piston heights for all the chambers and the current P-V diagram. With <sup>a</sup> little effort and patience, one can grasp how key design parameters of <sup>a</sup> Stirling engine effect its performance.

 $\mathcal{L}$ 

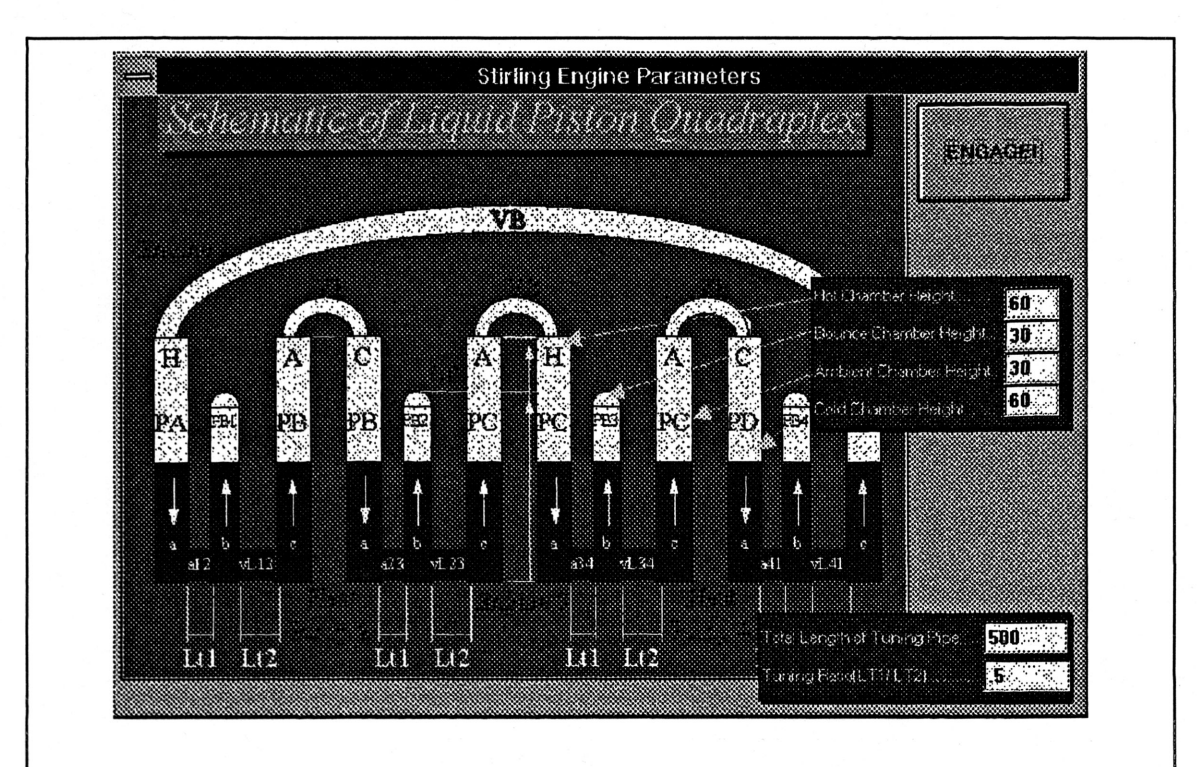

Figure 9: Schematic Screen (pROPRIETARY INFO)

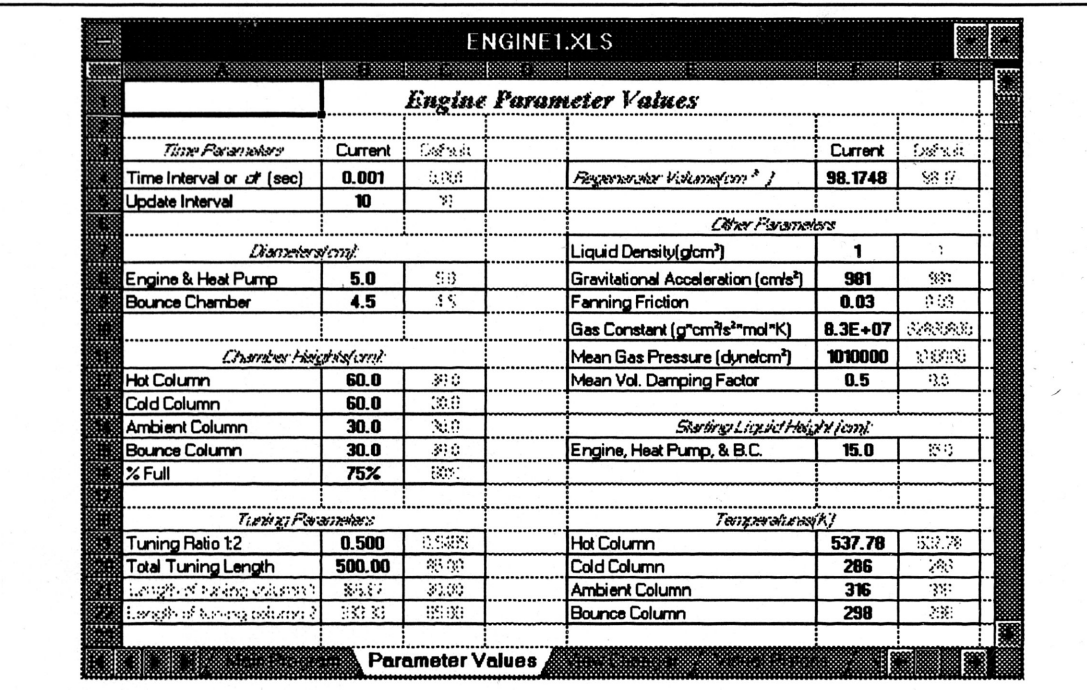

 $\mathcal{L}$ 

Figure 10: Engine Parameters Screen

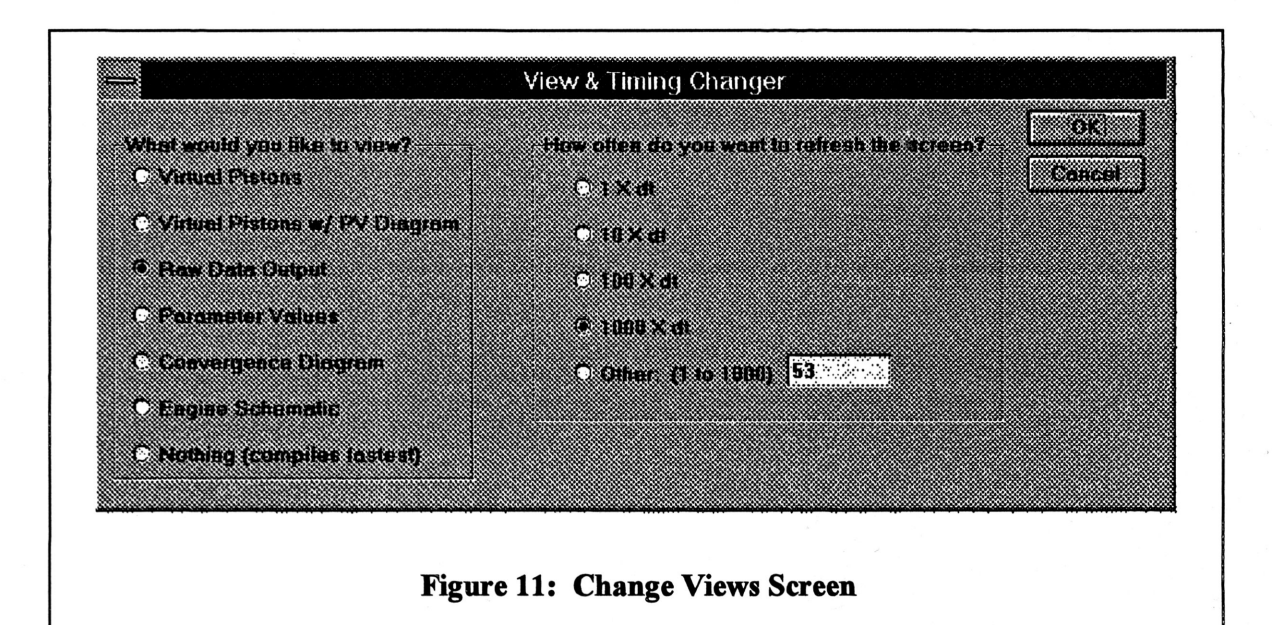

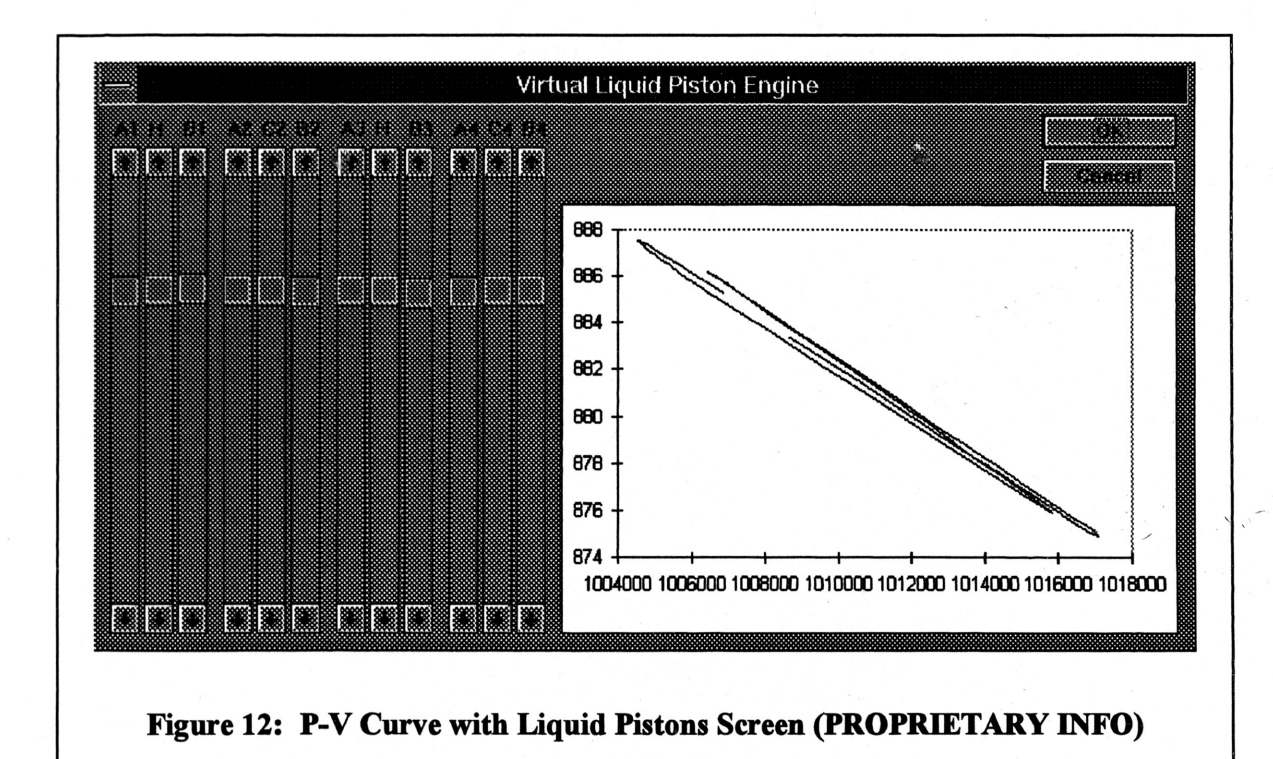

# DEVELOPMENT OF OPTIMIZATION CODE

With all of the errors worked out of the computer model, engine parameter optimization could begin. To simplify this overwhelming task, only eight key engine parameters were selected for optimization. They are as follows:

- 1. Tuning ratio Tl/T2
- 2. Total length of the tuning pipe
- 3. Height of the hot chamber
- 4. Height of the cold chamber
- 5. Height of the ambient chamber
- 6. Height of the bounce chamber
- 7. Dead volume in the regenerator

 $\overline{\phantom{a}}$ 

8. Water level in the shortest chamber (%)

Initia1 optimization efforts involved trying random values for each parameter by hand. It quickly became apparent that <sup>a</sup> structured optimization approach would be required to obtain good results. A brute force array, varying each parameter over <sup>a</sup> reasonable operating range, was then considered. However, since the optimal value of one parameter could possibly be influenced by <sup>a</sup> change in any other, <sup>a</sup> large array would ./ be required. In fact, if there are no independent variables, testing twenty values for each ofthe eight key variables would call for an array with over Z5 billion elements.

 $\mathcal{L}$ 

Autonomous optimization programs based of numerical methods were considered next. One attempt involved the development of <sup>a</sup> master-slave Visual Basic program. The master computer could evaluate results and delegate new tasks to several slave

computers over <sup>a</sup> network drive. This enabled <sup>a</sup> large number <sup>a</sup> computers to work in parallel toward <sup>a</sup> common solution.

Another, approach for optimizing the parameters involved using <sup>a</sup> "canned" FORTRAN routine based on numerical methods. A routine called Simann was selected from an internet library for this task. Even though this program was limited to serial operation, it had several significant advantages. Since it was FORTRAN based, the program ran faster. A single trial with the Visual Basic code takes approximately twenty minutes to half an hour. The FORTRAN version takes only five minutes. A FORTRAN program could also be run <sup>a</sup> larger computer, such as workstations and the University's VAX clusters. Use ofthe Cray super computer is currently being looked into as well.

### SIMANN

Simann ("simulated annealing") is <sup>a</sup> global optimization method that distinguishes between different local optima. Simann, SA, tries to find the global optimum, minimum or maximum, of an N-dimensional function. It moves both up and downhill and as the optimization process proceeds, it focuses on the most promising area. To start, it randomly chooses a trial point within the step length VM (a vector of length N) of the user selected starting point. The function is evaluated at this trial point and its value is compared to its value at the initial point.

 $\mathcal{L}$ 

In <sup>a</sup> maximization problem, all uphill moves are accepted and the algorithm continues from that trial point. Downhill moves may be accepted; the decision is made by the Metropolis criteria. It uses TC (temperature) and the size ofthe downhill move in <sup>a</sup> probabilistic manner. The smaller T and the size of the downhill move are, the more likely

that move will be accepted. Ifthe trial is accepted, the algorithm moves on from that point. If it is rejected, another point is chosen instead for a trial evaluation. Each element ofVM periodically adjusted so that halfofall function evaluations in that direction are accepted.

A fall in T is imposed upon the system with the RT variable by  $T(i+1) = RT^*T(i)$ where i is the ith iteration. Thus, as T declines, downhill moves are less likely to be accepted and the percentage of rejections rise. Given the scheme for the selection for VM, VM falls. Thus, as T declines, VM falls and SA focuses upon the most promising area for optimization.

Since the algorithm makes very few assumptions regarding the function to be optimized, it is quite robust with respect to non-quadratic surfaces. In fact, the degree of robustness can be adjusted by the user. Consult the appendix for further explanation concerning how to use the program efficiently.

# RESULTS AND DISCUSSION

As mentioned earlier, a rigorous analysis of the generated results and their implications will not be discussed in detail. Rather, a brief overview of the progress made to date will be presented along with future expectations.

 $\mathcal{L}$ 

In the following figures, an old and poorly tuned engine is compared to <sup>a</sup> design with new parameters from the SA optimization routine. The old design typically produced 10-15 watts of power per engine, while the new design produces 95-100 watts ( $P_{ave} = 1$ ) atm, Dia. of pipes  $=$  5cm).

The following figure shows the liquid level in the three chambers of an engine. This data was collected for <sup>2</sup> seconds while the engine was oscillating at <sup>a</sup> steady state. Note that the new design's oscillations have <sup>a</sup> larger amplitude. This results in the production of more work.

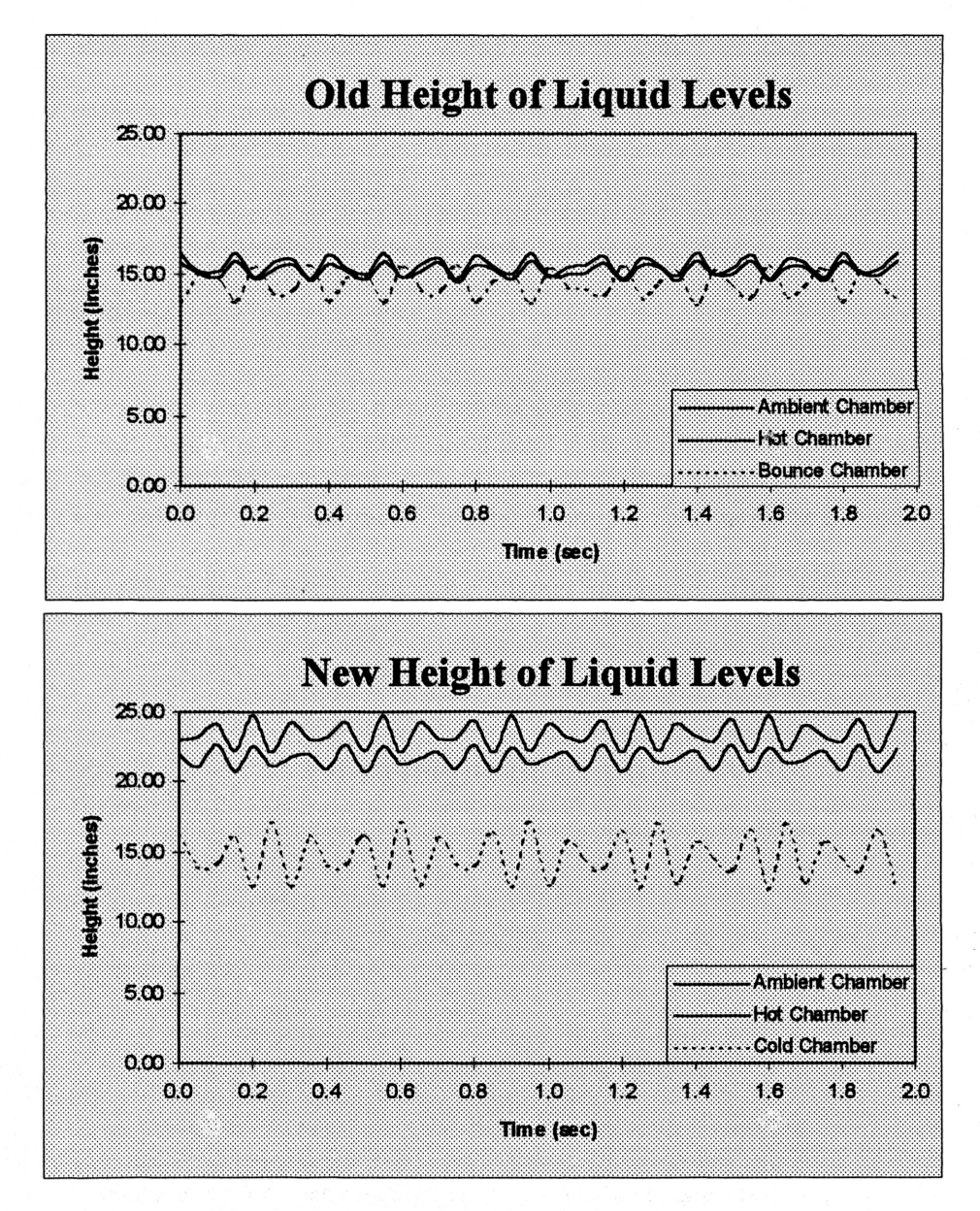

Figure 13: Optimal Liquid Level Comparison

 $\overline{\phantom{0}}$ 

The next figure compares the P-V curves from each design. The larger area within the oval indicates that more work was produced by the new design parameters.

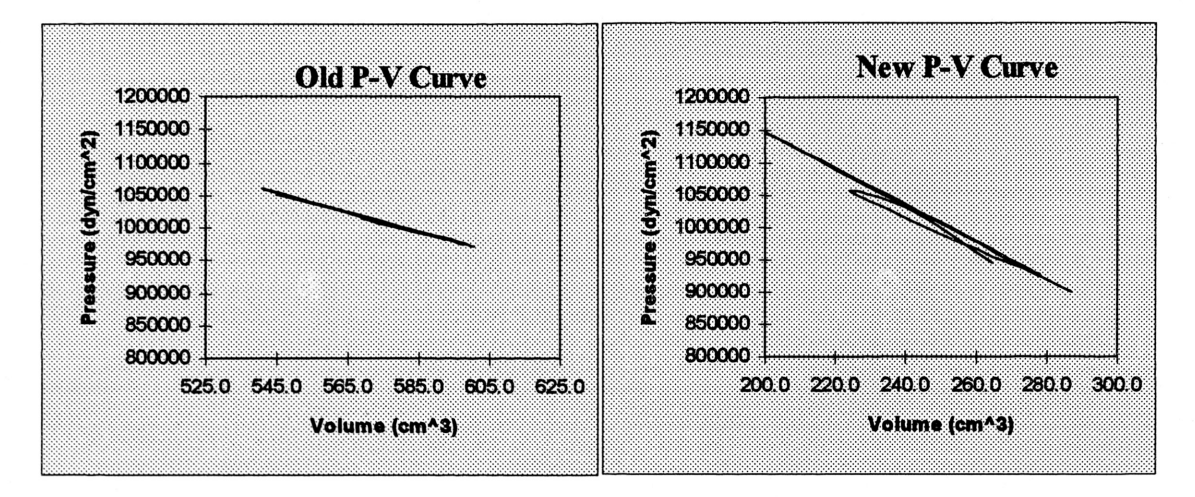

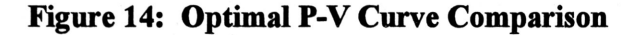

Lastly, <sup>a</sup> comparison is made between the average power output for each engine design

over time.

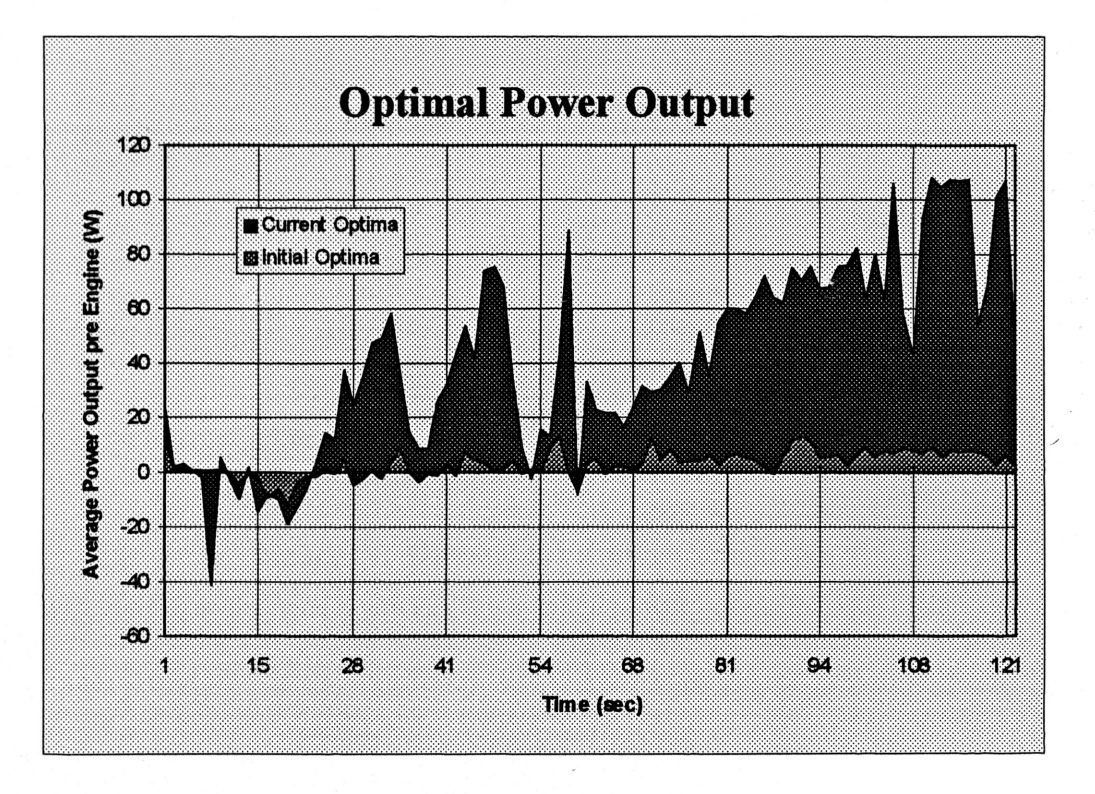

r

 $\mathcal{L}$  .

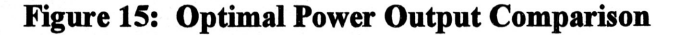

21

### **CONCLUSIONS**

Just over three thousand combinations have been tried to date. The initial results are quite encouraging. The engine's power output has as increased nine fold since the optimization process began. Future plans include further optimization trials. Thousands ofmore are still required to develop accurate trends and correlations relating optimal engine performance to key parameter values. With the parameters optimized, modifications to existing hardware will them be implemented. Experiments with the modified engine will hopefully show that its performance has increased significantly.

 $\overline{\phantom{a}}$ 

 $\mathcal{L}$ 

# LITERATURE CITED

- Corana, Al, "Minimizing Multimodal Functions of Continuous Variables with the 'Simulated Annealing' Algorithm." ACM Transactions on Mathematical Software, vol. 13, no. 3, September 1987, pp. 262-280.
- Farmer, William, "A Computer Model of the Liquid Piston Quadraplex Stirling Engine," Unpublished Notes, Texas A&M University, College Station, TX, 1994.
- Holtzapple, Mark, ''Liquid Piston Stirling Heat Pumps," Unpublished Notes, Texas A&M University, College Station, TX, 1993.
- Nivarthi, T., ''A Model for <sup>a</sup> Quadraplex Liquid Piston Stirling Heat Pump," Unpublished Notes, Texas A&M University, College Station, TX, 1993.
- West, C.D., Liquid Piston Stirling Engines. Van Nostrand Reinhold Company, New York, 1983.
- Wurm, Jaroslav, John A. Kinast, Thomas R. Roose, William R. Staats, Stirling and Vuilleumier Heat Pumps: Design and Applications. McGraw-Hill, Inc., New York, 1990.

 $\mathcal{L}$ 

# APPENDIX A: COMPUTER MODEL DEVELOPMENT

## SAMPLE CALCULATIONS

 $\overline{\phantom{a}}$ 

Presented here is one example (part of pages and pages) calculation that went into the development of this computer model.

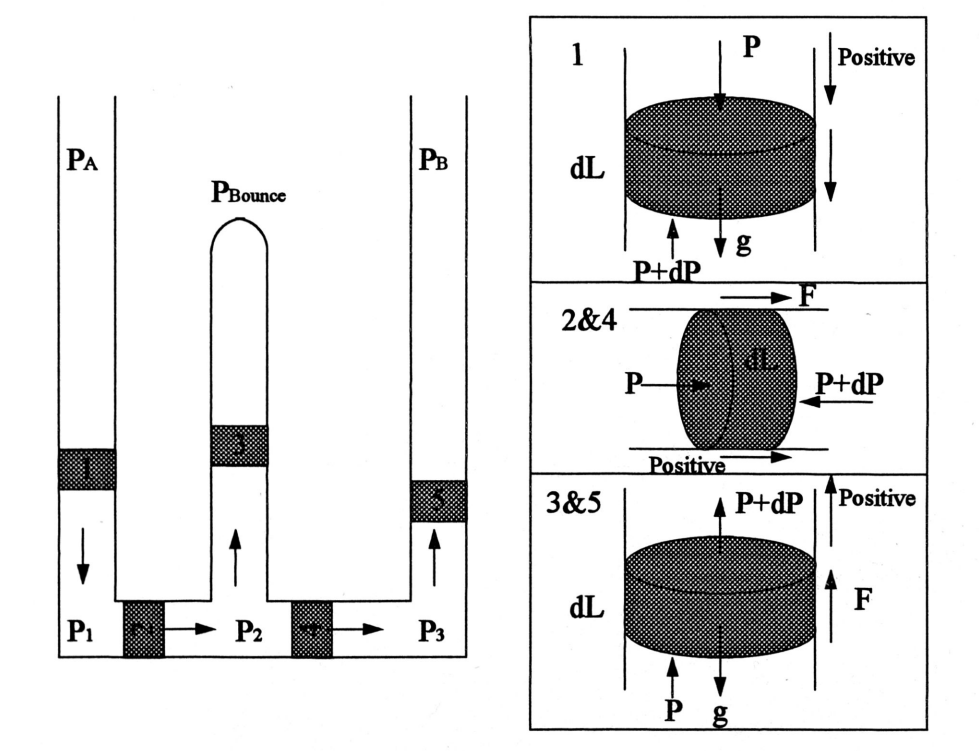

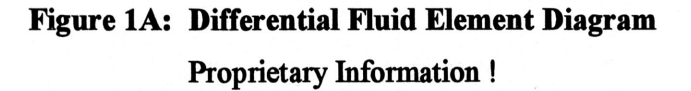

./

 $\overline{\phantom{0}}$ 

The derivation of  $P_2$  is fairly complex. A system is first defined at the intersection offluid elements 2, 3, and 4 shown in the above figure. By performing <sup>a</sup> mass balance on that system, an equation relating individual fluid element accelerations is obtained.

$$
\dot{m}_1 = \dot{m}_3 + \dot{m}_5
$$

$$
\text{Equation 1:} \quad \left(\rho A \, v_{\scriptscriptstyle I}\right)_1 = \left(\rho A_{\scriptscriptstyle BC} v_{\scriptscriptstyle I}\right)_3 + \left(\rho A \, v_{\scriptscriptstyle I}\right)_5
$$

Subscript  $l$  refers to a liquid velocity. Since the fluid is assumed to be incompressible, the density variable in Equation <sup>1</sup> falls out.

**Equation 2:** 
$$
(Av_1)_1 = (A_{BC}v_1)_3 + (Av_1)_5
$$

Equation <sup>2</sup> is then differentiated with respect to time,

$$
\left(A\frac{dV_1}{dt}\right)_1 = \left(A_{BC}\frac{dV_1}{dt}\right)_3 + \left(A\frac{dV_1}{dt}\right)_5
$$

resulting in

$$
(Aa)1 = (ABCa)3 + (Aa)5
$$

By assuming  $A_1 = A_5 = A$ ,

**Equation 3:** 
$$
a_1 = \frac{A_{BC}}{A}a_3 + a_5
$$

### DERIVATION OF THE LIQUID ACCELERATION EQUATIONS

A force balance around volume element <sup>1</sup> is first defined.

**Equation 4:** 
$$
F = (dm)a_1 = (dm)g + PA - (P + dP)A + i_1 \frac{1}{2} f \rho \pi D (dL) v_n^2
$$

where,

 $dm =$  mass of the differential volume element

./

 $\ddot{\phantom{1}}$ 

 $dl =$  length of the differential volume element

and

 $\overline{\phantom{a}}$ 

 $i_1 = -1$  if element 1 has a positve velocity vector  $i_1 = 1$  if element 1 has a negative velocity vector The first term in Equation 4 corresponds to the force due to gravity. The second is the force due to the pressure difference across the volume element. The last term accounts for the frictional force, which is always acting against the element's velocity vector. The mass of the differential volume element is equivalent to

$$
dm = \rho A dL
$$

Substituting this into Equation 4 and solving for  $dP$  yields

$$
(\rho A dL)a_1 = (\rho A dL)g - AdP + i_1 \frac{1}{2} f \rho \pi D(dL) v_{11}^2
$$

$$
(\rho dL)a_1 = (\rho dL)g - dP + i_1 \frac{1}{2A} f \rho \pi D(dL) v_{11}^2
$$

**Equation 5:** 
$$
dP = \left(\rho g + i_1 \frac{1}{2A} f \rho \pi D v_{11}^2 - \rho a_1\right) dL
$$

By inegrating Equation 5 from gas pressure  $P_A$  to liquid pressure  $P_1$ , or from the top to the bottom of the column, an equation representing the entire column is formulated.

$$
\int_{P_A}^{P_A} dP = \left(\rho g + i_1 \frac{1}{2A} f \rho \pi D v_n^2 - \rho a_1\right) \int_{0}^{L_A} dL
$$
\n
$$
P_1 - P_A = \left(\rho g + i_1 \frac{1}{2A} f \rho \pi D v_n^2 - \rho a_1\right) L_1
$$

An expression for the liquid acceleration in the column is obtained by solving for  $a<sub>1</sub>$ .

$$
\rho g L_1 + \frac{i_1 2 f \rho v_n^2 L_1}{D} - \rho a_1 L_1 = P_1 - P_A
$$

 $\mathcal{L}$ 

**Equation 6:** 
$$
a_1 = \frac{P_A - P_1}{\rho L_1} + g + i_1 \frac{2 f v_n^2}{D}
$$

In <sup>a</sup> similar manner, the liquid acceleration for volume element <sup>2</sup> is derived:

$$
F = (dm)a_2 = PA - (P + dP)A + i_1 \frac{1}{2} f \rho \pi D (dL) v_n^2
$$

where,

 $dm =$  mass of the differential volume element  $dl =$  length of the differential volume element

and

 $i_1 = -1$  if element 1 has a positve velocity vector  $i_1 = 1$  if element 1 has a negative velocity vector  $(\rho A dL) a_2 = -AdP + i_1 \frac{1}{2} f \rho \pi D (dL) v_n^2$  $(\rho dL)a_2 = -dP + i_1 \frac{1}{2A} f \rho \pi D(dL)v_n^2$  $dP = \left(i_1 \frac{1}{24} f \rho \pi D v_h^2 - \rho a_2\right) dL$  $\int_{R}^{P_{2}} dP = \left( i_{1} \frac{1}{2A} f \rho \pi D v_{11}^{2} - \rho a_{2} \right) \int_{0}^{L_{2}} dL$  $P_2 - P_1 = \left(i_1 \frac{1}{24} f \rho \pi D v_1^2 - \rho a_2\right) L_2$  $\frac{i_1 2 f \rho v_1^2 L_2}{D} - \rho a_2 L_2 = P_2 - P_1$ 

> **Equation 7:**  $a_2 = \frac{P_1 - P_2}{cI} + i_1 \frac{2fv_n^2}{D}$  $\rho L_2$  D

 $\mathcal{L}$ 

The derivation of the liquid acceleration for volume element 3 is nearly identical to that of volume element 1. However, in accordance with the previously defined sign convention for positive motion, elements 1 and 3 are moving in opposite directions. Also,

the diameter ofthe bounce chamber is not assumed to be the same as the diameter ofthe heat pump and engine.

$$
F = (dm)a_3 = -(dm)g + PA_{BC} - (P + dP)A_{BC} + i_3 \frac{1}{2} f\rho \pi D_{BC} (dL) v_{13}^2
$$

where,

and

 $dm =$  mass of the differential volume element  $dl =$  length of the differential volume element  $i_3 = -1$  if element 1 has a positve velocity vector  $i_3 = 1$  if element 1 has a negative velocity vector  $(\rho A dL) a_3 = -(\rho A dL) g - AdP + i_3 \frac{1}{2} f \rho \pi D_{BC} (dL) v_{13}^2$  $(\rho dL)a_3 = -(\rho dL)g - dP + i_3 \frac{1}{24} f \rho \pi D_{BC}(dL) v_{13}^2$  $dP = \left(-\rho g + i_3 \frac{1}{24} f \rho \pi D_{BC} v_{13}^2 - \rho a_3 \right) dL$  $\int\limits_{-a}^{P_{B|ave}}dP=\left(-\rho g+i_{3}\frac{1}{2A}f\rho\pi D_{BC}v_{13}^{2}-\rho a_{3}\right)\int\limits_{-a}^{L}dL$  $P_{Bounce} - P_2 = \left(-\rho g + i_3 \frac{1}{2 A} f \rho \pi D_{BC} v_{13}^2 - \rho a_3\right) L_3$  $-\rho g L_3 + \frac{i_3 2 f \rho v_{13}^2 L_3}{D_{\text{nc}}} - \rho a_3 L_3 = P_{\text{Bounce}} - P_2$ Equation 8:  $a_3 = \frac{P_2 - P_{Bounce}}{cI} - g + i_3 \frac{2 f v_{I3}^2}{D}$  $\frac{2J \cdot B}{D_{BC}}$ 

 $\overline{\phantom{a}}$ 

The derivations for the acceleration of elements 4 and 5 are similar to the

derivations of <sup>1</sup> and <sup>2</sup> respectively. Consequently, only the equations for the accelerations are presented here.

**Equation 9:** 
$$
a_4 = \frac{P_2 - P_3}{\rho L_4} + i_5 \frac{2 f v_{15}^2}{D}
$$

**Equation 10:** 
$$
a_5 = \frac{P_3 - P_B}{\rho L_5} - g + i_5 \frac{2 f v_{15}^2}{D}
$$

#### DERIVATION OF THE LIQUID PRESSURE EQUATIONS

The derivation of liquid pressure  $P_1$  begins by equating Equation 6 and Equation 7.

 $a_i = a_i$  $\frac{P_4-P_1}{\rho L}+g+i_1\frac{2f\nu_n^2}{D}=\frac{P_1-P_2}{\rho L_2}+i_1\frac{2f\nu_n^2}{D}$  $rac{P_4-P_1}{\rho L_1}+g=\frac{P_1-P_2}{\rho L_2}$  $\frac{P_{A}}{\rho L_{1}} - \frac{P_{1}}{\rho L_{2}} + g = \frac{P_{1}}{\rho L_{2}} - \frac{P_{2}}{\rho L_{2}}$  $\frac{P_{A}}{\rho L}+g+\frac{P_{1}}{\rho L_{2}}=\frac{P_{1}}{\rho}\left(\frac{1}{L_{2}}+\frac{1}{L_{1}}\right)$  $\frac{P_4L_2 + g\rho L_1L_2 + P_2L_1}{\rho L_1L_2} = P_1\left(\frac{L_1 + L_2}{\rho L_1L_2}\right)$ 

 $\mathcal{L}$ 

Equation 11: 
$$
P_1 = \frac{P_A L_2 + g \rho L_1 L_2 + P_2 L_1}{L_1 + L_2}
$$

The derivation of  $P_3$  is similar to that of  $P_1$ . Equation 9 and Equation 10 are equated, and P3 is isolated.

**Equation 12:** 
$$
P_3 = \frac{P_B L_4 + g \rho L_4 L_5 + P_2 L_5}{L_4 + L_5}
$$

The derivation of the equation for  $P_2$  is more difficult. Equation 6, Equation 8, and Equation 9 are substituted into Equation 3 and  $P_2$  is isolated.

$$
a_1 = \frac{A_{BC}}{A}a_3 + a_5
$$

$$
\frac{P_A - P_1}{\rho L_1} + g + i_1 \frac{2 f v_{11}^2}{D} = \frac{D_{BC}^2}{D^2} \left( \frac{P_2 - P_{Bounce}}{\rho L_3} - g + i_3 \frac{2 f v_{13}^2}{D_{BC}} \right) + \frac{P_3 - P_B}{\rho L_5} - g + i_5 \frac{2 f v_{15}^2}{D}
$$

$$
\frac{P_A - P_1}{\rho L_1} + g + i_1 \frac{2 f v_{11}^2}{D} = \frac{D_{BC}^2}{D^2} \left( \frac{P_2 - P_{Bounoe}}{\rho L_3} \right) - g \frac{D_{BC}^2}{D^2} + i_3 \frac{2 f D_{BC} v_{13}^2}{D^2} + \frac{P_3 - P_B}{\rho L_3} - g + i_5 \frac{2 f v_{15}^2}{D}
$$

$$
\frac{D_{BC}^2}{D^2} \left( \frac{P_2 - P_{Bounce}}{\rho L_3} \right) = \frac{P_A - P_1}{\rho L_1} + g + i_1 \frac{2 f v_{11}^2}{D} + g \frac{D_{BC}^2}{D^2} - i_3 \frac{2 f D_{BC} v_{13}^2}{D^2} - \frac{P_3 - P_B}{\rho L_3} + g - i_3 \frac{2 f v_{15}^2}{D}
$$

$$
P_2 - P_{Bounce} = \frac{D^2 L_3}{D_{BC}^2 L_1} (P_A - P_1) + g \frac{D^2 \rho L_3}{D_{BC}^2} + i_1 \frac{2 \rho L_3 f D v_{11}^2}{D_{BC}^2} + g \rho L_3 - i_3 \frac{2 \rho L_3 f v_{13}^2}{D_{BC}} - (P_3 - P_B) \frac{L_3 D^2}{L_3 D_{BC}^2}
$$

$$
g \frac{D^2 \rho L_3}{D_{BC}^2} - i_3 \frac{2 \rho L_3 f D v_{13}^2}{D_{BC}^2}
$$

$$
P_2 = P_{Bounoc} + \rho g L_3 \left( 2 \frac{D^2}{D_{BC}^2} + 1 \right) + 2 \rho L_3 f \left( i_1 \frac{D v_{11}^2}{D_{BC}^2} - i_3 \frac{v_{13}^2}{D_{BC}} - i_5 \frac{D v_{15}^2}{D_{BC}^2} \right) + P_A \left( \frac{L_3}{L_1} \right) \left( \frac{D^2}{D_{BC}^2} \right) + P_B \left( \frac{L_3}{L_3} \right) \left( \frac{D^2}{D_{BC}^2} \right) - P_1 \left( \frac{L_3}{L_1} \right) \left( \frac{D^2}{D_{BC}^2} \right) - P_3 \left( \frac{L_3}{L_3} \right) \left( \frac{D^2}{D_{BC}^2} \right)
$$

Substitutions for  $P_1$  and  $P_3$  in terms of  $P_2$  are then made using Equation 11 and Equation 12.

 $\mathcal{L}$ 

$$
P_2 = P_{Bounoc} + \rho g L_3 \left( 2 \frac{D^2}{D_{BC}^2} + 1 \right) + 2 \rho L_3 f \left( i_1 \frac{D v_{11}^2}{D_{BC}^2} - i_3 \frac{v_{13}^2}{D_{BC}} - i_5 \frac{D v_{15}^2}{D_{BC}^2} \right) + P_A \left( \frac{L_3}{L_1} \right) \left( \frac{D^2}{D_{BC}^2} \right) +
$$

 $P_B\left(\frac{L_3}{L_1}\right)\left(\frac{D^2}{D_{BC}^2}\right) - \left(\frac{P_A L_2 + g \rho L_1 L_2 + P_2 L_1}{L_1 + L_2}\right)\left(\frac{L_3}{L_1}\right)\left(\frac{D^2}{D_{BC}^2}\right) - \left(\frac{P_B L_4 + g \rho L_4 L_5 + P_2 L_5}{L_1 + L_2}\right)\left(\frac{L_3}{L_2}\right)\left(\frac{D^2}{D_{BC}^2}\right)$  $P_{2}\left(1+\left(\frac{L_{B}}{L+L}\right)\left(\frac{D^{2}}{D_{\text{av}}^{2}}\right)+\left(\frac{L_{B}}{L+L}\right)\left(\frac{D^{2}}{D_{\text{av}}^{2}}\right)\right)=P_{\text{Barnos}}+\rho g L_{3}\left(2\frac{D^{2}}{D_{\text{av}}^{2}}+1\right)+2\rho L_{3}\left(i\frac{Dv_{11}^{2}}{D_{\text{av}}^{2}}-i\frac{v_{13}^{2}}{D_{\text{av}}}-i\frac{Dv_{15}^{2}}{D_{\text{av}}^{2}}\right)+\frac{1}{2}\left(i\frac{$  $P_4\left(\frac{L_3}{L}\right)\left(\frac{D^2}{D_{\infty}^2}\right)\left(1-\left(\frac{L_2}{L_1+L_2}\right)\right)+P_8\left(\frac{L_3}{L}\right)\left(\frac{D^2}{D_{\infty}^2}\right)\left(1-\left(\frac{L_4}{L_1+L_2}\right)\right)-\rho g L_8\left(\left(\frac{L_2}{L_1+L_2}\right)+\left(\frac{L_4}{L_1+L_2}\right)\right)\left(\frac{D^2}{D_{\infty}^2}\right)$  $P_2=\frac{P_{\text{Source}}+ \rho g L_2\bigg(2\frac{D^2}{D_{\text{NC}}^2}+1\bigg)+2\rho L_3 f\bigg(i\frac{Dv_h^2}{D_{\text{NC}}^2}-i\frac{V_h^2}{D_{\text{NC}}}-i\frac{Dv_h^2}{D_{\text{NC}}^2}\bigg)+P_2\bigg(\frac{L_1}{L_1}\bigg(\frac{D^2}{D_{\text{NC}}^2}\bigg)\bigg(1-\bigg(\frac{L_2}{L_1+L_1}\bigg)\bigg)+P_3\bigg(\frac{L_2}{L_1}\bigg(\frac{D^2}{D_{\text{NC}}^2$ 

# ApPENDIX B: VISUAL BASIC MODEL

Option Base <sup>1</sup> Option Explicit ,

Type Piston

Declares the variable type "Piston" used in calculating the mean volume

Counter (1 To 12) As Integer  $A1 (0$  To 20) As Single 'index '0' is reserved for the average  $A2 (0$  To  $20)$  As Single 'index '0' is reserved for the average  $A3 (0$  To 20) As Single 'index '0' is reserved for the average  $A4$  (0 To 20) As Single 'index '0' is reserved for the average  $H1(0$  To 20) As Single 'index '0' is reserved for the average  $C2(0$  To  $20)$  As Single 'index '0' is reserved for the average  $H3(0$  To 20) As Single 'index '0' is reserved for the average C4(0 To 20) As Single 'index '0 ' 'index '0' is reserved for the average B1(0 To 20) As Single 'index '0 ' is reserved for the average B2(0 To 20) As Single 'index '0 ' is reserved for the average  $B3(0$  To 20) As Single is reserved for the average B4(0 To 20) As Single 'index '0 ' is reserved for the average End Type

Function Engine(Parameters() As Single, Results() As Single) As Integer '\*\*\*\*\*\*\*\*\*\*\*\*\*Start Error Handler\*\*\*\*\*\*\*\*\*\*\*\*\*\*\*\*

 $\mathcal{L}$ 

On Error GoTo ChangeViews  $Application.EnableCancelKey = xlErrorHandler$ 

'\*\*\*\*\*\*\*\*\*\*\*\*\*\*\*\*\*\*\*\*\*\*\*\*\*\*\*\*\*\*\*\*\*\*\*\*�\*\*\*\*\*\*\*\*\*\*\*\*\*\*\*\*\*\*\*\*\*\*\*\*\* '\*\*\*\*\* DECLARATION OF VARIABLES \*\*\*\*\* All units are expressed in CGS system '\*\*\*\*\*\*\*\*\*\*\*\*\*\*\*\*\*\*\*\*\*\*\*\*\*\*\*\*\*\*\*\*\*\*\*\*\*\*\*\*\*\*\*\*\*\*\*\*\*\*\*\*\*\*\*\*\*\*\*\*\*\* pi pi (any questions?) Dim Pi As Single <sup>g</sup> gravitaional acceleration constant. Dim g As Single Fanning friction factor Dim f As Single - density of the working fluid (water) Dim d As Single R - gas constant Dim <sup>R</sup> As Single  $\mathbf{I}$ Dia\*\*\* Diameters for the following pipes: Tuning pipes, Ambient, hot, and cold columns
BC - Bounce Chamber columns Dim Dia, Dia\_BC As Single Area\*\*\* - Cross-sectional area for the following pipes: Tuning pipes, Ambient, hot, and cold columns BC - Bounce Chamber columns Dim Area, Area\_BC As Single Dt - time interval between iterations Dim Dt As Single <sup>L</sup> height of the bounce, ambient, hot, or cold columns Dim LB, LA, LH, LC As Single LL  $-$  initial height of the water in all of the columns Dim LL As Single T\* temperature of the following columns: ۰  $-$  hot<br> $-$  amb ı. A - ambient<br>C - cold C - cold<br>B - boune bounce Dim TH, TA, TB, TC As Single Pmean - mean gas pressure in the gas equalization line Dim Pmean As Single VB - volume of the regenerator between the ambient and hot/cold columns Dim VB As Single Damp - damping factor for mean gas volume calculations Dim Damp As Single L\*\* height of liquid in the ambient, hot, cold, or bounce chamber Dim LAl, LH1, LB1, LA2, LC2, LB2, LA3, LH3, LB3, LA4, LC4, LB4 As Single vl\*\*\* liquid velocities in the columns. see figure <sup>5</sup> p. <sup>15</sup> Dim v112a, v112b, v112c, v123a, v123b, vl23c As Single Dim v134a, v134b, v134c, v141a, v141b, vl41c As Single Vo\*\* volume of gas in each column Dim VoH1, VoH3, VoC2, VoC4, VoB1, VoB2 As Single Dim VoB3, VoB4, VOA1, VoA2, VoA3, VoA4 As Single Vo\*\*o - initial volume of gas in each column Dim VoH10, VoH30, VoC20, VoC4o, VoB10, VoB20 As Single Dim VoB30, VoB40, VoA10, VoA2o, VoA30, VoA40 As Single p\*\* pressure of gas in each column Dim PA, PB, PC, PD, PB1, PB2, PB3, PB4 As Single P\*\*o initial pressure of gas in each column Dim PAo, PBo, PCo, PDo, PB10, PB20, PB30, PB40 As Single - mean gas volume counter Dim j As Integer MeanVol set of variables used in the calculation of the mean  $\mathbf{I}$ volume of gas present in each chamber Dim MeanVol As Piston

 $\mathcal{L}$ 

t<br>Dim t As Single t compared time in seconds TimeInterval determines how often the view is updated Dim TimeInterval As Single m,n,u,v counters used for the calculation of the area inside the PV curve Dim m, n, u, v As Integer  $\pmb{\mathsf{r}}$ p,w counters used for the calculation of power output from engines <sup>1</sup> & <sup>3</sup> Dim p, <sup>w</sup> As Integer Tick1, Tick3, TickPV - counters used for printing out the power generated from engines <sup>1</sup> & <sup>3</sup> Dim Tickl, Tick3, TickPV As Integer  $\mathbf{r}$ - counter used to average the power from  $x$ Number of cycles cycles Dim Number\_of\_cycles As Integer pp\* intermediate variables used in the calculation of PA,PB,PC,PD Dim PPl, PP2, PP3, PP4 As Single P1 , P2 , P3 - pressure of liquid in column Dim PIA, pIB, PIC, PID As Single Dim P2A, P2B, P2C, P2D As Single Dim P3A, P3B, P3C, P3D As Single i\_1,i\_3,i\_5 - direction of liquid in column Dim  $i$ <sup>1</sup>,  $i$ <sup>1</sup><sub>3</sub>,  $i$ <sup>1</sup><sub>2</sub>5 As Single X\*\*\* intermediate variables used in the calculation of P1\_, P2\_, P3 Dim XII, xI2, X13, X14, XIS, X21 As Single Dim X16, Xl?, X18, X19, XIIO, X22 As Single Dim XIII, Xl12, Xl13, Xl14, XllS, X23 As Single Dim Xl16, XlI?, Xl18, Xl19, X120, X24 As Single Ltl,Lt2 - lengths of the tuning pipes Dim Ltl, Lt2 As Single a\*\*\* liquid acceleration terms for each column of water Dim a<sup>xxx</sup> - 11yu1u accessions. Dim a12b, a23b, a34b, a41b As Single Dim a12c, a23c, a34c, a41c As Single vl\*\*\*o liquid velocity buffer Dim vl12ao, v123ao, v134ao, v141ao As Single Dim vl12bo, v123bo, v134bo, v141bo As Single Dim vl12co, v123co, v134co, v141co As Single Chamber,Up,Down - counters used in the calculation of the mean gas volume Dim Chamber As Integer Dim Up(12), Down(12) As Integer Dim SumVol(12) , sum As Single Variables used to calculate the power output from  $\mathbf{r}$ engines <sup>1</sup> & <sup>3</sup> Dim PosArea, NegArea, AvePowerl As Single Dim PosArea3, NegArea3, AvePower3 As Single

 $\overline{\phantom{0}}$ 

Dim PosCurve (1 To 2, 0 To 10000), NegCurve (1 To 2, 0 To 10000), Power (1  $To 1000)$ Dim PosCurve3 (1 To 2, 0 To 10000), NegCurve3 (1 To 2, 0 To 10000), Power3 (1 To 1000) Dim Initial\_t1, Initial\_t3 As Single Dim i, ii As Integer counters used to check if blowout or negative height neg, sup has occurred Dim neg, sup As Integer PrintRow  $\sim$ counter used for printing the output file Dim PrintRow, PrintRow2 As Integer PrintBuffer - the number of seconds raw data prints out after convergence Dim PrintBuffer As Single **Contract Contract** string of the sreen viewed while the program is running View Dim View As String Answer - variable used in message boxes Dim Answer variables used to determine convergance Dim Converged As Boolean Dim Check1, Check2, Check3, Finished As Single Dim CycleNumber, CycleNumber Max As Integer  $\mathbf{r}$ variables used to calculate engine period Dim Hertz, t initial As Single Dim CycleNumber o As Integer Shortest column is x% full Full  $\sim$ Dim Full As Single Unloading Parameter Data from Passed Array  $Lt1 = Parameters(1)$  'Tuning Length 1  $Lt2 = Parameters(2)$  'Tuning Length 2 LH = Parameters(3) 'Hot Chamber Height LC = Parameters(4) 'Cold Chamber Height<br>LA = Parameters(5) 'Ambient Chamber Height  $LB = Parameters(6)$  'Bounce Chamber Height Reading Parameter Data from Spreadsheet "Initial Conditions"  $Pi = 3.1415927$ g = Worksheets ("Parameter Values") . Range ("F8") . Value  $f =$  Worksheets ("Parameter Values"). Range ("F9"). Value  $d =$  Worksheets ("Parameter Values"). Range ("F7"). Value R = Worksheets ("Parameter Values") . Range ("F11") . Value Dia = Worksheets ("Parameter Values") . Range ("B8") . Value Dia BC = Worksheets ("Parameter Values"). Range ("B9"). Value Dt = Worksheets ("Parameter Values"). Range ("B4"). Value

TH = Worksheets ("Parameter Values") . Range ("F19") . Value

```
TA = Worksheets ("Parameter Values") . Range ("F21") . Value
TC = Worksheets ("Parameter Values") . Range ("F20") . Value
TB = Worksheets ("Parameter Values") . Range ("F22") . Value
Pmean = Worksheets ("Parameter Values") . Range ("F11") . Value
VB = Worksheets ("Parameter Values") . Range ("F4") . Value
Damp = Worksheets ("Parameter Values") . Range ("F12") . Value
Full = Worksheets ("Parameter Values") . Range ("B16") . Value
Cross-sectional Area Calculations
, ***********************************
Area = Pi * Dia ^ 2 / 4
Area_BC = Pi * Dia BC ^ 2 / 4
Initializing of liquid heights
If LH \leq LA And LH \leq LC And LH \leq LB Then LL = LH * FullIf LA <= LH And LA <= LC And LA <= LB Then LL = LA * Full
If LC <= LA And LC <= LH And LC <= LB Then LL = LC * Full
If LB <= LA And LB <= LH And LB <= LC Then LL = LB * Full
   LAI = LLLH1 = LLLB1 = LL + 0.2 ' Infinitesimal offset to start engine oscillation
   L A2 = LLLC2 = LLLB2 = LLL A3 = L LLH3 = LLLB3 = LL - 0.2 ' Infinitesimal offset to start engine oscillation
   LAA = LLLC4 = LLLBA = LLInitializing of liquid velocities in each column
v112a = 0v112b = 0v112c = 0v123a = 0v123b = 0v123c = 0v134a = 0v134b = 0v134c = 0v141a = 0v141b = 0v141c = 0Initializing of gas volumes in each column
VOA1 = Area * (LA - LA1)VOH1 = Area * (LH - LH1)VOB1 = Area BC * (LB - LB1)VOA2 = Area^{-*} (LA - LA2)VoC2 = Area * (LC - LC2)
```

```
40
```

```
VOB2 = Area_BC * (LB - LB2)VOBZ = Area_BC * (LB - 1<br>VoA3 = Area * (LA - LA3)
    VoH3
    VoB3
    VOA4 = Area^{-*} (LA - LA4)VOC4 = Area * (LC - LC4)VOB4 = Area_BC * (LB - LB4)Area *
(LH -
LH3)
Area BC *
(LB -
LB3)
'****************************************************************
    Initializing of gas pressures in each column
'****************************************************************
    PA = PmeanPB = PmeanPC = PmeanPD = PmeanPBI = PmeanP B2 = P meanPB3 = PmeanPBA = Pmean'****************************************************************
    INITIALIZATION OF TIME AND OTHER COUNTERS
'****************************************************************
For j = 1 To 12MeanVol.Counter(j) = 1Next j
For j = 0 To 20
    MeanVol.A1(j) = Area * (LA - LL)MeanVol.A2(j) = Area * (LA - LL)MeanVol.A3(j) = Area * (LA - LL)MeanVol.A4(j) = Area * (LA - LL)MeanVol.H1(j) = Area * (LH - LL)MeanVol.C2(j) = Area * (LC - LL)MeanVol.H3(j) = Area * (LH - LL)MeanVol.C4(j) = Area * (LC - LL)
    MeanVol.B1(j) = Area_BC * (LB - LL)MeanVol.B2(j) = Area_BC * (LB - LL)MeanVol.B3(j) = Area_BC * (LB - LL)MeanVol.B4(j) = Area_BC * (LB - LL)Next j
t = 0m = 0
n
o
p
1
u
o
v = 0w = 1Tick1 = 0Tick3 = 0TickPV = 0Number_of_cycles = Worksheets ("Parameter Values") . Range ("F25") . Value
PrintBuffer = Worksheets ("Parameter Values") . Range ("F28") . Value
PrintRow = 3
PrintRow2 = 2
Converged = False
Finished = 1000
Engine = 0CycleNumber = 0
CycleNumber 0
= 0
CycleNumber_Max = Worksheets ("Parameter Values") . Range ("F29") . Value
```
'\*\*\*\*\*\*\*\*\*\*\*\*\*\*\*\*\*\*\*\*\*\*\*\*\*\*\*\*\*\*\*\*\*\*\*\*\*\*\*\*\*\*\*\*\*\*\*\*\*\*\*\*\*\*\*\*\*\*\*\*\*\*\*\* SELECT DEFAULT SHEET VIEWED WHILE RUNNING PROGRAM '\*\*\*\*\*\*\*\*\*\*\*\*\*\*\*\*\*\*\*\*\*\*\*\*\*\*\*\*\*\*\*\*\*\*\*\*\*\*\*\*\*\*\*\*\*\*\*\*\*\*\*\*\*\*\*\*\*\*\*\*\*\*\*\* Sheets ("Interface") .Select 'Sheets("Virtual Pistons") .Select 'Sheets ("Power Data") .Select 'Sheets ("Raw Data") .Select '\*\*\*\*\*\*\*\*\*\*\*\*\*\*\*\*\*\*\*\*\*\*\*\*\*\*\*\*\*\*\*\*\*\*\*\*\*\*\*\*\*\*\*\*\*\*\*\*\*\*\*\*\*\*\*\*\*\*\*\*\*\*\*\* BEGINNING OF MAIN LOOP '\*\*\*\*\*\*\*\*\*\*\*\*\*\*\*\*\*\*\*\*\*\*\*\*\*\*\*\*\*\*\*\*\*\*\*\*\*\*\*\*\*\*\*\*\*\*\*\*\*\*\*\*\*\*\*\*\*\*\*\*\*\*\*\* Do Until t >= (Finished <sup>+</sup> PrintBuffer) TimeInterval <sup>=</sup> Worksheets ("Parameter Values") .Range("B5") .Value View <sup>=</sup> Worksheets ("Parameter Values") . Range ("A25") .Value '\*\*\*\*\*\*\*\*\*\*\*\*\*\*\*\*\*\*\*\*\*\*\*\*\*\*\*\*\*\*\*\*\*\*\*\*\*\*\*\*\*\*\*\*\*\*\*\*\*\*\*\*\*\*\*\*\*\*\*\*\*\*\*\* INITIALIZATION OF GAS VOLUMES '\*\*\*\*\*\*\*\*\*\*\*\*\*\*\*\*\*\*\*\*�\*\*\*\*\*\*\*\*\*\*\*\*\*\*\*\*\*\*\*\*\*\*\*\*\*\*\*\*\*\*\*\*\*\*\*\*\*\*\*\*\*\*\* VoHlo VoHl VoAlo VoAl VoC20 VoC2 VoH30 VoH3 VoA30 VoA3 VoC40 VoC4 VoA2o VoA2 VoA40 VoA4 VoBlo VoBl VoB20 VoB2 VoB30 VoB3 VoB40 VoB4 '\*\*\*\*\*\*\*\*\*\*\*\*\*\*\*\*\*\*\*\*\*\*\*\*\*\*\*\*\*\*\*\*\*\*\*\*\*\*\*\*\*\*\*\*\*\*\*\*\*\*\*\*\*\*\*\*\*\*\*\*\*\*\*\* INITIALIZATION OF GAS PRESSURES '\*\*\*\*\*\*\*\*\*\*\*\*\*\*\*\*\*\*\*\*\*\*\*\*\*\*\*\*\*\*\*\*\*\*\*\*\*\*\*\*\*\*\*\*\*\*\*\*\*\*\*\*\*\*\*\*\*\*\*\*\*\*\*\* PAo PA PBo PB PCo PC PDo PD PBlo PBl PB20 PB2 PB30 PB3 PB40 PB4 '\*\*\*\*\*\*\*\*\*\*\*\*\*\*\*\*\*\*\*\*\*\*\*\*\*\*\*\*\*\*\*\*\*\*\*\*\*\*\*\*\*\*\*\*\*\*\*\*\*\*\*\*\*\*\*\*\*\*\*\*\*\*\*\* CALCULATION OF GAS VOLUMES '\*\*\*\*\*\*\*\*\*\*\*\*\*\*\*\*\*\*\*\*\*\*\*\*\*\*\*\*\*\*\*\*\*\*\*\*\*\*\*\*\*\*\*\*\*\*\*\*\*\*\*\*\*\*\*\*\*\*\*\*\*\*\*\*  $V$ OAl = Area \* (LA - LA1) VoHl VoBl  $VOA2 = Area^{-*} (LA - LA2)$  $Voc2 = Area * (LC - LC2)$  $VOB2 = Area_BC * (LB - LB2)$  $VOA3 = Area^{-*} (LA - LA3)$  $VOH3 = Area * (LH - LH3)$  $VOB3 = Area_BC * (LB - LB3)$  $VOA4 = Area^{-*} (LA - LA4)$  $VOC4 = Area * (LC - LC4)$  $VOB4 = Area_BC * (LB - LB4)$ Area \* (LH - LHl) Area BC \* (LB - LBl)

 $\mathcal{L}$ 

'\*\*\*\*\*\*\*\*\*\*\*\*\*\*\*\*\*\*\*\*\*\*\*\*\*\*\*\*\*\*\*\*\*\*\*\*\*\*\*\*\*\*\*\*\*\*\*\*\*\*\*\*\*\*\*\*\*\*\*\*\*\*\*\* CALCULATION OF GAS PRESSURES VIA THE IDEAL GAS LAW '\*\*\*\*\*\*\*\*\*\*\*\*\*\*\*\*\*\*\*\*\*\*\*\*\*\*\*\*\*\*\*\*\*\*\*\*\*\*\*\*\*\*\*\*\*\*\*\*\*\*\*\*\*\*\*\*\*\*\*\*\*\*\*\*  $PP1 = Pmean * (MeanVol.H1(0) / TH + 2 * VB / (TH + TA) +$ MeanVol.A1(O} / TA}  $PP3 = Pmean * (MeanVol.H3(0) / TH + 2 * VB / (TH + TA) + P = Pmean * (MeanVol.H3(0) / TH + 2 * VB / (TH + TA)$ MeanVol.A3(O) / TA) PA = PP1 / (VOH1 / TH + 2 \* VB / (TH + TA) + VOA1 / TA)<br>PC = PP3 / (VOH3 / TH + 2 \* VB / (TH + TA) + VOA3 / TA)  $PP2 = Pmean * (MeanVol.A2(0) / TA + 2 * VB / (TA + TC) + PP = Pmean * (MeanVol.A2(0) / TA + 2 * VB / (TA + TC) + P = Pmean A2(0)$ MeanVol.C2(O) / TC} vol.cz(v) / ic/<br>PP4 = Pmean \* (MeanVol.A4(0) / TA + 2 \* VB / (TA + TC) + MeanVol.C4(O} / TC}  $\overline{PB} = \overline{PP2} / (\overline{V0}A2 / TA + 2 * VB / (TA + TC) + VOC2 / TC)$  $PD = PP4$  / (VOA4 / TA + 2 \* VB / (TA + TC) + VoC4 / TC)  $PB1 = Pmean * MeanVol.B1(0) / VOB1$ <br>PB1 = Pmean \* MeanVol.B1(0) / VoB1 PB2 = Pmean \* MeanVol.B2(0) / VoB2 PB3 = Pmean \* MeanVol.B3(0)  $PB4 = Pmean * MeanVol.B4(0)$  $/$  (TH + TA) + VOA1  $/$  TA)<br>- (TH + TA) + VOA3  $/$  TA) / VoB3 / VoB4 '\*\*\*\*\*\*\*\*\*\*\*\*\*\*\*\*\*\*\*\*\*\*\*\*\*\*\*\*\*\*\*\*\*\*\*\*\*\*\*\*\*\*\*\*\*\*\*\*\*\*\*\*\*\*\*\*\*\*\*\*\*\*\*\* CALCULATION OF LIQUID PRESSURES '\*\*\*\*\*\*\*\*\*\*\*\*\*\*\*\*\*\*\*\*\*\*\*\*\*\*\*\*\*\*\*\*\*\*\*\*\*\*\*\*\*\*\*\*\*\*\*\*\*\*\*\*\*�\*\*\*\*\*\*\*\*\*\* , P2A  $i_1 = Sgn(v112a)$  $i_{3} = Sgn(v112b)$  $i$  5 = Sgn (vl12c)  $X11 = PB1 + d * g * LB1 * (2 * ( Dia / Dia BC) * ( Dia / Dia C) * (Diag BC) + 1)$  $X12 = (PA + Lt1 / (LH1 + Lt1)) * (LB1 / LH1) * (Dia / Dia BC) *$ <br> $X12 = (PA - PA + Lt1 / (LH1 + Lt1)) * (LBI / LH1) * (Dia / Dia BC) *$  $x13 = (PB - PB * Lt2 / (LA2 + Lt2)) * (LBI / LA2) * ( Dia / Dia_BC) *$ (Dia / Dia BC) (Dia / Dia BC)  $x14 = (d * g * LB1 * Lt1 / (LH1 + Lt1) + d * g * LB1 * Lt2 / (LA2 +$ Lt2)) \* (Dia / Dia\_BC) \* (Dia / Dia\_BC)  $X15 = 1 + LBI$   $( LHI + Lt1 ) * (Dia / Dia_Bc) * (Dia / Dia_Bc) + LBI$ / (LA2 + Lt2) \* (Dia / Dia BC) \* (Dia / Dia BC)<br>X21 = 2 \* f \* d \* LB1 \* (-i 3 \* vl12b ^ 2 / Dia BC - i 5 \* Dia \* x21 = 2 \* f \* d \* LB1 \* (-1\_3 \* vl12b  $\degree$  2 / Dia BC - 1\_5 \* l<br>vl12c  $\degree$  2 / (Dia BC  $\degree$  2) + i\_1 \* Dia \* vl12a  $\degree$  2 / (Dia BC  $\degree$  2))  $P2A = (X11 + X12 + X13 - X14 + X21) / X15$ , P2B  $i_1 = Sgn(v123a)$  $i$  3 = Sgn(v123b)  $i$  5 = Sgn(vl23c) ./  $X16 = PB2 + d * g * LB2 * (2 * ( Dia / Dia BC) * ( Dia / Dia BC) + 1)$ <br>  $X16 = PB2 + d * g * LB2 * (2 * ( Dia / Dia BC) * ( Dia / Dia BC) + 1)$  $X17 = (PB - PB * Lt1 / (LC2 + Lt1)) * (LB2 / LC2) * (Dia / Dia_BC) *$ (Dia / Dia BC)  $x18 = \sqrt{PC}$  - PC \* Lt2 / (LA3 + Lt2)) \* (LB2 / LA3) \* (Dia / Dia\_BC) \* (Dia / Dia BC)  $x19 = (d * g * LB2 * Lt1 / (LC2 + Lt1) + d * g * LB2 * Lt2 / (LA3 +$ Lt2)) \* (Dia / Dia BC) \* (Dia / Dia BC) X110 <sup>=</sup> <sup>1</sup> <sup>+</sup> LB2-/ (LC2 <sup>+</sup> Lt1) \* {Dia / Dia BC} \* (Dia / Dia\_BC) <sup>+</sup> LB2 / (LA3 + Lt2) \* (Dia / Dia BC) \* (Dia / Dia BC)<br>X22 = 2 \* f \* d \* LB2 \* (-i 3 \* v123b ^ 2 / Dia BC - i 5 \* Dia \* x22 = 2 \* f \* d \* LB2 \* (-1\_3 \* v123b  $\degree$  2 / Dia BC - 1\_5 \* 1<br>v123c  $\degree$  2 / (Dia BC  $\degree$  2) + i\_1 \* Dia \* v123a  $\degree$  2 / (Dia BC  $\degree$  2))  $P2B = (X16 + XX17 + X18 - X19 + X22) / X110$ , P2C ∪<br>1\_1<br>: i\_1 = Sgn(vl34a)<br>i\_3 = Sgn(vl34b)  $i_{5}$  = Sgn(vl34c) Sgn(v134b}

 $\mathcal{L}$ 

 $X111 = PB3 + d * g * LB3 * (2 * ( Dia / Dia BC) * ( Dia / Dia BC) + 1)$  $x112 = (PC - PC * Lt1 / (LH3 + Lt1)) * (LB3 / LH3) * (Dia / Dia_BC)$ \* (Dia / Dia\_BC)  $X113 = (\overline{P}D -$ PD \* Lt2 / (LA4 <sup>+</sup> Lt2)) \* (LB3 / LA4) \* (Dia / Dia\_BC) \* (Dia / Dia BC) x114 = (d \* g \* LB3 \* Lt1 / (LH3 + Lt1) + d \* g \* LB3 \* Lt2 / (LA4 + Lt2)) \* (Dia / Dia BC) \* (Dia / Dia BC) Xl15 <sup>=</sup> <sup>1</sup> <sup>+</sup> LB3-/ (LH3 <sup>+</sup> Lt1) \* (Dia / Dia BC) \* (Dia / Dia\_BC) <sup>+</sup> LB3 / (LA4 + Lt2) \* (Dia / Dia BC) \* (Dia / Dia BC)<br>X23 = 2 \* f \* d \* LB3 \* (-i 3 \* v134b ^ 2 / Dia BC - i 5 \* Dia \* x23 = 2 \* f \* d \* LB3 \* (-1\_3 \* v134b ^ 2 / Dia BC - 1\_5 \* I<br>v134c ^ 2 / (Dia BC ^ 2) + i 1 \* Dia \* v134a ^ 2 / (Dia BC ^ 2))  $P2C = (X111 + X112 + X113 - X114 + X23) / X115$ , P2D D<br>i\_1<br>:-i\_1 = Sgn(vl41a)<br>i\_3 = Sgn(vl41b)  $i_{5} = \text{Sgn}(v141c)$ Sgn(v141b)  $X116 = PB4 + d * g * LB4 * (2 * ( Dia / Dia BC) * ( Dia / Dia BC) + 1)$ <br>  $X116 = PB4 + d * g * LB4 * (2 * ( Dia / Dia BC) * ( Dia / Dia BC) + 1)$  $x117 = (PD - PD * Lt1 / (LC4 + Lt1)) * (LB4 / LC4) * (Dia / Dia_BC)$ \* (Dia / Dia BC) Xl18 <sup>=</sup> (PA - PA \* Lt2 / (LA1 <sup>+</sup> Lt2)) \* (LB4 / LA1) \* (Dia / Dia\_BC) \* (Dia / Dia\_BC)  $x119 = (d * q * LB4 * Lt1 / (LCA + Lt1) + d * g * LB4 * Lt2 / (LA1 +$ Lt2)) \* (Dia / Dia BC) \* (Dia / Dia BC) X120 <sup>=</sup> <sup>1</sup> <sup>+</sup> LB4-/ (LC4 <sup>+</sup> Lt1) \* (Dia / Dia BC) \* (Dia / Dia\_BC) <sup>+</sup> LB4 / (LA1 <sup>+</sup> Lt2) \* (Dia / Dia BC) \* (Dia / Dia Be) Al + Lt2) \* (Dia / Dia BC) \* (Dia / Dia BC)<br>X24 = 2 \* f \* d \* LB4 \* (-i\_3 \* vl41b ^ 2 / Dia BC - i\_5 \* Dia \* x24 = 2 \* f \* d \* LB4 \* (-1\_3 \* v141b  $\degree$  2 / Dia BC - 1\_5 \* 1<br>v141c ^ 2 / (Dia BC ^ 2) + i 1 \* Dia \* v141a ^ 2 / (Dia BC ^ 2))  $P2D = (X116 + X117 + X118 - X119 + X24) / X120$  $P1A = (PA * Lt1 + g * d * LH1 * Lt1 + P2A * LH1) / (LH1 + Lt1)$ P1B =  $(PB * Lt1 + g * d * LC2 * Lt1 + P2B * LC2) / (LC2 + Lt1)$ P1C =  $(PC * Lt1 + g * d * LH3 * Lt1 + P2C * LH3) / (LH3 + Lt1)$ P1D =  $(PD * Lt1 + g * d * LC4 * Lt1 + P2D * LC4) / (LC4 + Lt1)$  $P3A = (g * d * IL2 * IL2 + PB * IL2 + P2A * IL2) / (Lt2 + LA2)$  $P3B = (g * d * Lt2 * LA3 + PC * Lt2 + P2B * LA3) / (Lt2 + LA3)$  $P3C = (g * d * Lt2 * LA4 + PD * Lt2 + P2C * LA4) / (Lt2 + LA4)$  $PSC = (g * d * Lt2 * LAT + PA * Lt2 + P2C * LAT) / (Lt2 + LAT)$ <br> $PSD = (g * d * Lt2 * LAT + PA * Lt2 + P2D * LAT) / (Lt2 + LAT)$ '\*\*\*\*\*\*\*\*\*\*\*\*\*\*\*\*\*\*\*\*\*\*\*\*\*\*\*\*\*\*\*\*\*\*\*\*\*\*\*\*\*\*\*\*\*\*\*\*\*\*\*\*\*\*\*\*\*\*\*\*\*\*\*\* CALCULATION OF LIQUID ACCELERATIONS '\*\*\*\*\*\*\*\*\*\*\*\*\*\*\*\*\*\*\*\*\*\*\*\*\*\*\*\*\*\*\*\*\*\*\*\*\*\*\*\*\*\*\*\*\*\*\*\*\*\*\*\*\*\*\*\*\*\*\*\*\*\*\*\* J If  $(v112a \le 0)$  Then  $a12a = (PA - P1A) / (d * LH1) + g + 2 * f *$ vl12a \* vl12a / Dia a \* viiza > 0) Then a12a = (PA - P1A) / (d \* LH1) + g - 2 \* f \*<br>If (v112a > 0) Then a12a = (PA - P1A) / (d \* LH1) + g - 2 \* f \* vl12a \* vl12a / Dia / a \* viiza / Dia<br>If (vl23a <= 0) Then a23a = (PB - P1B) / (d \* LC2) + g + 2 \* f \* v123a \* v123a / Dia a \* vizja / Dia<br>If (vl23a > 0) Then a23a = (PB - P1B) / (d \* LC2) + g - 2 \* f \* v123a \* v123a / Dia a \* vizja / Dia<br>If (vl34a <= 0) Then a34a = (PC - P1C) / (d \* LH3) + g + 2 \* f \* v134a \* v134a / Dia a \* vi34a / Dia<br>If (v134a > 0) Then a34a = (PC - P1C) / (d \* LH3) + g - 2 \* f \* v134a \* v134a / Dia a \* v134a / Dia<br>If (v141a <= 0) Then a41a = (PD - P1D) / (d \* LC4) + g + 2 \* f \* v141a \* v141a / Dia a \* vi4ia / Dia<br>If (vl4ia > 0) Then a41a = (PD - P1D) / (d \* LC4) + g - 2 \* f \* v141a \* v141a / Dia a \* v141a / Dia<br>If (vl12b <= 0) Then a12b = (P2A - PB1) / (d \* LB1) - g + 2 \* f \* vl12b \* vl12b / Dia\_BC

 $\mathcal{L}$ 

If  $(v112b > 0)$  Then al2b =  $(P2A - PB1)$  /  $(d * LB1) - g - 2 * f *$ vl12b \* vl12b / Dia\_BC  $I = \begin{bmatrix} 1 & 0 & 0 \\ 0 & 0 & 0 \\ 0 & 0 & 0 \end{bmatrix}$ <br>If  $(V123b <= 0)$  Then a23b = (P2B - PB2) / (d \* LB2) - g + 2 \* f \*  $v123b * v123b / Dia BC$ b \* v123b / Dia\_BC<br>If (v123b > 0) Then a23b = (P2B - PB2) / (d \* LB2) - g - 2 \* f \* v123b / Dia\_BC<br>v123b / Dia\_BC b \* v123b / Dia\_BC<br>If (v134b <= 0) Then a34b = (P2C - PB3) / (d \* LB3) - g + 2 \* f \* v134b \* v134b / Dia\_BC  $\begin{array}{l} \texttt{D} \ * \ \texttt{V134D} \ / \ \texttt{D1a\_BC} \ \texttt{If} \ \texttt{(v134b > 0)} \ \texttt{Then} \ \texttt{a34b = (P2C - PB3)} \ / \ \texttt{(d * LB3) - g - 2 * f *} \ \end{array}$ v134b \* v134b / Dia\_BC b \* vi34b / Dia\_BC<br>If (vl41b <= 0) Then a41b = (P2D - PB4) / (d \* LB4) - g + 2 \* f \* v141b \* v141b / Dia\_BC b \* v141b / Dia\_BC<br>If (v141b > 0) Then a41b = (P2D - PB4) / (d \* LB4) - g - 2 \* f \* v141b \* v141b / Dia\_BC  $a12c = a12a - (Dia)BC / Dia) * (Dia)BC / Dia) * a12b$  $a23c = a23a - (Dia_Bc / Dia) * (Dia_Bc / Dia) * a23b$ a34c a34a - (Dia-BC / Dia) \* (Dia-BC / Dia) \* a34b  $a41c = a41a - ( Dia_BC / Dia) * ( Dia_BC / Dia) * a41b$ t = t <sup>+</sup> Dt '\*\*\*\*\*\*\*\*\*\*\*\*\*\*\*\*\*\*\*\*\*\*\*\*\*\*\*\*\*\*\*\*\*\*\*\*\*\*\*\*\*\*\*\*\*\*\*\*\*\*\*�\*\*\*\*\*\*\*\*\*\*\*\* CALCULATION OF VELOCITY BUFFER '\*\*\*\*\*\*\*\*\*\*\*\*\*\*\*\*\*\*\*\*\*\*\*\*\*\*\*\*\*\*\*\*\*\*\*\*\*\*\*\*\*\*\*\*\*\*\*\*\*\*\*\*\*\*\*\*\*\*\*\*\*\*\*\* vl12ao vl12a v112bo vl12b vl12co vl12c v123ao v123a v123bo v123b v123co v123c v134ao v134a v134bo v134b v134co v134c v141ao v141a v141bo v141b v141co v141c '\*\*\*\*\*\*\*\*\*\*\*\*\*\*\*\*\*\*\*\*\*\*\*\*\*\*\*\*\*\*\*\*\*\*\*\*\*\*\*\*\*\*\*\*\*\*\*\*\*\*\*\*\*\*\*\*\*\*\*\*\*\*\*\* CALCULATION OF LIQUID VELOCITIES '\*\*\*\*\*\*\*\*\*\*\*\*\*\*\*\*\*\*\*\*\*\*\*\*\*\*\*\*\*\*\*\*\*\*\*\*\*\*\*\*\*\*\*\*\*\*\*\*\*\*\*\*\*\*\*\*\*\*\*\*\*\*\*\*  $v112a = v112a + a12a * Dt$  $v112b = v112bo + a12b * Dt$  $v112c = v112c0 + a12c * Dt$  $v123a = v123a0 + a23a * Dt$  $v123b = v123bo + a23b * Dt$  $v123c = v123c + a23c * Dt$  $v134a = v134a + a34a * Dt$  $v134b = v134b + a34b * Dt$  $v134c = v134c + a34c + Dt$  $v141a = v141a + a41a * Dt$  $v141b = v141b + a41b * Dt$  $v141c = v141c + a41c * Dt$ '\*\*\*\*\*\*\*\*\*\*\*\*\*\*\*\*\*\*\*\*\*\*\*\*\*\*\*\*\*\*\*\*\*\*\*\*\*\*\*\*\*\*\*\*\*\*\*\*\*\*\*\*\*\*\*\*\*\*\*\*\*\*\*\* CALCULATION OF LIQUID POSITIONS IN EACH COLUMN '\*\*\*\*\*\*\*\*\*\*\*\*\*\*\*\*\*\*\*\*\*\*\*\*\*\*\*\*\*\*\*\*\*\*\*\*\*\*\*\*\*\*\*\*\*\*\*\*\*\*\*\*\*\*\*\*\*\*\*\*\*\*\*\* LH1 = LH1 - vl12ao \* Dt - 0.5 \* a12a \* Dt \* Dt  $LBL = LBL + v112bo * Dt + 0.5 * a12b * Dt * Dt$  $LA2 = LA2 + v112co * Dt + 0.5 * a12c * Dt * Dt$  $LC2 = LC2 - v123a0 * Dt - 0.5 * a23a * Dt * Dt$ 

```
LB2 = LB2 + vl23bo * Dt + 0.5 * a23b * Dt * Dt
    LA3 = LA3 + v123co * Dt + 0.5 * a23c * Dt * Dt
    LH3 = LH3 - vl34ao * Dt - 0.5 * a34a * Dt * Dt
    LB3 = LB3 + vl34bo * Dt + 0.5 * a34b * Dt * Dt
    LA4 = LA4 + vl34co * Dt + 0.5 * a34c * Dt * Dt
    LC4 = LC4 - v141a0 * Dt - 0.5 * a41a * Dt * DtLB4 = LB4 + vl41bo * Dt + 0.5 * a41b * Dt * Dt
    LA1 = LA1 + v141co * Dt + 0.5 * a41c * Dt * Dt
CALCULATION OF MEAN GAS VOLUME IN EACH CHAMBER
***********************
                           Ambient Chamber 1
                                                ***********************
Chamber = 1If VoA1 > VoA1o Then
                                       Down Stroke
                                  \mathbf{r} .
        If (Up(Chamber) > 0) Then
                                       One cycle complete
            MeanVol.A1 (MeanVol.Counter (Chamber)) = SumVol (Chamber) /(Up(Chamber) + Down(Chamber))
            sum = 0For j = 1 To 20
            sum = MeanVol.A1(j) / 20 + sumNext
            MeanVol.A1(0) = (sum - MeanVol.A1(0)) * Damp + sumMeanVol. Counter (Chamber) = MeanVol. Counter (Chamber) + 1
            If MeanVol. Counter (Chamber) = 21 Then
MeanVol. Counter (Chamber) = 1
            Up (Chamber) = 0Down(Channeler) = 0SumVol (Chamber) = 0End If
        Down(Chamber) = Down(Chamber) + 1SumVol (Chamber) = SumVol (Chamber) + VoA1
                                   ' Up Stroke
   Else
        SumVol(Chamber) = SumVol(Chamber) + VoA1
        Up (Chamber) = Up (Chamber) + 1End If
************************
                           Hot Chamber 1
                                            ************************
Chamber = 2If VoH1 > VoH1o Then
                                    \mathbf{r}Down Stroke
        If (Up(Chamber) > 0) Then ' One cycle complete
               Calculate frequency of engine
            If CycleNumber = CycleNumber 0 + 9 Then<br>Hertz = 1 / ((t - t_initial) / 10)
                CycleNumber_0 = CycTeNumbert initial = tWorksheets ("Power Data") . Range ("C7") . Value = Hertz
               Worksheets ("Parameter Values") . Range ("B28") . Value =
Hertz
            End If
            CycleNumber = CycleNumber + 1Worksheets ("Convergence") . Range ("K3") . Value = CycleNumber
           Worksheets ("Power Data"). Range ("C9"). Value = CycleNumber
            Worksheets ("Parameter Values") . Range ("B29") . Value =
CycleNumber
           MeanVol.H1 (MeanVol.Counter (Chamber) ) = SumVol (Chamber) /
(Up(Chamber) + Down(Chamber))
```

```
sum = 0For j = 1 To 20
             sum = MeanVol.H1(j) / 20 + sumNext
             MeanVol.H1(0) =
(sum -
MeanVol.H1(0)) *
Damp + sum
             MeanVol.Counter(Chamber) = MeanVol.Counter(Chamber) + 1
             If MeanVol.Counter(Chamber) = 21 Then
MeanVol.Counter(Chamber) = 1
             Up (Chamber) = 0Down (Chamber) = 0SumVol(Chamber) = 0
        End If
        Down (Chamber) = Down (Chamber) + 1SumVol(Chamber) = SumVol(Chamber) + VoH1
    Else Up Stroke
         SumVol(Chamber) = SumVol(Chamber) + VoH1
        Up (Chamber) = Up (Chamber) + 1End If
'*********************** Bounce Chamber 1
                                                     **********************
Chamber = 3If VoB1 > VoB10 Then Then Theory Down Stroke
         If (Up (Chamber) > 0) Then' One cycle complete
             MeanVol.B1(MeanVol.Counter(Chamber)) = SumVol(Chamber) /
(Up (Chamber) + Down(Chamber))
             sum = 0For j
= 1 To 20
             sum = MeanVol.B1(j) / 20 + sumNext
             MeanVol.B1(O) =
(sum - MeanVol.B1(O)) *
Damp + sum
             MeanVol.Counter(Chamber) = MeanVol.Counter(Chamber) + 1
             If MeanVol.Counter(Chamber) = 21 Then
MeanVol.Counter(Chamber) = 1
             Up (Chamber) = 0Down(Rhamber) = 0SumVol(Chamber) = 0
         End If
         Down (Chamber) = Down (Chamber) + 1SumVol(Chamber) = SumVol(Chamber) + VoB1
                                           Up Stroke
         SumVol(Chamber) = SumVol(Chamber) + voB1
         Up (Chamber) =
Up(Chamber) + 1
    End If
'*********************** Ambient Chamber 2
                                                      ********
Chamber = 4If VoA2 > VoA2o Then Theory Collection Correspondent Collection Correspondent Collection Correspondent Collection Correspondent Correspondent Correspondent Correspondent Correspondent Correspondent Correspondent Correspond
         If (Up (Chamber) > 0) Then' One cycle complete
             MeanVol.A2(MeanVol.Counter(Chamber)) = SumVol(Chamber) /
(Up (Chamber) + Down(Chamber))
             sum = 0For j = 1 To 20sum = MeanVol.A2(j) / 20 + sumNext
              MeanVol.A2(O) =
(sum - MeanVol.A2(O)) *
Damp + sum
             MeanVol.Counter(Chamber) = MeanVol.Counter(Chamber) + 1
             If MeanVol.Counter(Chamber) = 21 Then
MeanVol.Counter(Chamber) = 1
             Up (Chamber) = 0Down (Chamber) = 0
```

```
47
```

```
'*********************** Cold Chamber 2 ***********************
           SumVol(Chamber) = 0
       End If
       Down (Chamber) = Down(Chamber) + 1
   SumVol(Chamber) = SumVol(Chamber) + VoA2
                                   ' Up Stroke
       SumVol(Chamber) = SumVol(Chamber) + VoA2
       Up (Chamber) = Up (Chamber) + 1End If
Chamber = 5If VoC2 > VoC2o Then Theory Cown Stroke
        If (Up (Chamber) > 0) Then' One cycle complete
           MeanVol.C2(MeanVol.Counter(Chamber)) = SumVol(Chamber) /
(Up (Chamber) + Down(Chamber))
           sum = 0For j
= 1 To 20
           sum = MeanVol.C2(j) / 20 + sumNext,
            MeanVol.C2(O) =
(sum - MeanVol.C2(O)) *
Damp + sum
           MeanVol.Counter(Chamber) = MeanVol.Counter(Chamber) + 1
           If MeanVol.Counter(Chamber) = 21 Then
MeanVol.Counter(Chamber) = 1
           Up (Chamber) = 0Down (Chamber) = 0SumVol(Chamber) = 0
        End If
        Down (Chamber) = Down (Chamber) + 1SumVol(Chamber) = SumVol(Chamber) + VoC2
    Else Up Stroke Up Stroke
        SumVol(Chamber) = SumVol(Chamber) + VoC2
        Up (Chamber) =
Up(Chamber) + 1
    End If
'*********************** Bounce Chamber 2
                                               ***********************
Chamber = 6If VoB2 > VoB2o Then Theory Cown Stroke
        If (Up (Chamber) > 0) Then' One cycle complete
           MeanVol.B2(MeanVol.Counter(Chamber)) = SumVol(Chamber) /
(Up (Chamber) + Down(Chamber))
            sum = 0For j = 1 To 20sum = MeanVol.B2(j) / 20 + sum
            Next , \cdots , \cdots , \cdots , \cdots , \cdots , \cdots , \cdots , \cdots , \cdots , \cdotsMeanVol.B2(O) =
(sum - MeanVol.B2(O)) *
Damp + sum
            MeanVol.Counter(Chamber) = MeanVol.Counter(Chamber) + 1
            If MeanVol.Counter(Chamber) = 21 Then
MeanVol.Counter(Chamber) = 1
            Up (Chamber) = 0Down(Chamber) = 0SumVol(Chamber) = 0
        End If
        Down (Chamber) = Down (Chamber) + 1SumVol(Chamber) = SumVol(Chamber) + VoB2
    Else Up Stroke
        SumVol(Chamber) = SumVol(Chamber) + voB2
        Up (Chamber) = Up (Chamber) + 1End If
'*********************** Ambient Chamber 3
                                                *********************
```
48

```
Chamber = 7If VoA3 > VoA3o Then Theory Cown Stroke
        If (Up (Chamber) > 0) Then' One cycle complete
            MeanVol.A3(MeanVol.Counter(Chamber)) =
SumVol(Chamber) /
(Up (Chamber) + Down(Chamber))
            sum = 0For j
= 1 To 20
            sum = MeanVol.A3(j) / 20 + sumNext
            MeanVol.A3(O) =
(sum - MeanVol.A3(O)) *
Damp + sum
            MeanVol.Counter(Chamber) = MeanVol.Counter(Chamber) + 1
            If MeanVol.Counter(Chamber) = 21 Then
MeanVol.Counter(Chamber) = 1
            Up (Chamber) = 0Down (Chamber) = 0SumVol(Chamber) = 0
        End If
        Down (Chamber) = Down (Chamber) + 1SumVol(Chamber) = SumVol(Chamber) + VoA3
                                    ' Up Stroke
        SumVol(Chamber) = SumVol(Chamber) + VoA3
        Up (Chamber) = Up (Chamber) + 1End If
'*********************** Hot Chamber 3
                                             ********************
Chamber = 8If VoH3 > VoH3o Then Then Theory Down Stroke
        If (Up (Chamber) > 0) Then' One cycle complete
            MeanVol.H3(MeanVol.Counter(Chamber)) = SumVol(Chamber) /
(Up (Chamber) + Down(Chamber))
            sum = 0For j
= 1 To 20
            sum = MeanVol.H3(j) / 20 + sumNext
            MeanVol.H3(O) =
(sum - MeanVol.H3(O)) *
Damp + sum
            MeanVol.Counter(Chamber) = MeanVol.Counter(Chamber) + 1
            If MeanVol.Counter(Chamber) = 21 Then
MeanVol.Counter(Chamber) = 1
            Up (Chamber) = 0Down(Channel) = 0SumVol(Chamber) = 0
        End If
        Down (Chamber) = Down (Chamber) + 1SumVol (Chamber) = SumVol (Chamber) + voH3 .
    Else Up Stroke Up Stroke
        SumVol(Chamber) = SumVol(Chamber) + VoH3
        Up (Chamber) = Up (Chamber) + 1End If
'*********************** Bounce Chamber 3
                                                 ***********************
Chamber = 9If VoB3 > VoB30 Then Theory Collection Correspondent Collection Stroke
        If (Up (Chamber) > 0) Then' One cycle complete
            MeanVol.B3(MeanVol.Counter(Chamber)) = SumVol(Chamber) /
(Up (Chamber) + Down (Chamber))sum = 0For j = 1 To 20
            sum = MeanVol.B3(j) / 20 + sum
```

```
49
```

```
'*********************** Ambient Chamber 4
                                                *********************
            Next
            MeanVol.B3(O) =
(sum - MeanVol.B3(O)) *
Damp + sum
           MeanVol.Counter(Chamber) = MeanVol.Counter(Chamber) + 1
            If MeanVol.Counter(Chamber) = 21 Then
MeanVol.Counter(Chamber) = 1
            Up (Chamber) = 0Down (Chamber) = 0SumVol(Chamber) = 0
        End If
        Down (Chamber) = Down (Chamber) + 1SumVol(Chamber) = SumVol(Chamber) + VoB3
    Else Up Stroke
        SumVol(Chamber) = SumVol(Chamber) + VoB3
        Up (Chamber) =
Up(Chamber) + 1
    End If
Chamber = 10If VoA4 > VoA4o Then Then Theory Down Stroke
        If (Up (Chamber) > 0) Then' One cycle complete
           MeanVol.A4(MeanVol.Counter(Chamber)) = SumVol(Chamber) /
(Up (Chamber) + Down(Chamber))
           sum = 0For j
= 1 To 20
            sum = MeanVol.A4(j) / 20 + sumNext
            MeanVol.A4(O) =
(sum - MeanVol.A4(O)) *
Damp + sum
           MeanVol. Counter (Chamber) = MeanVol. Counter (Chamber) + 1
           If MeanVol.Counter(Chamber) = 21 Then
MeanVol.Counter(Chamber) = 1
           Up (Chamber) = 0Down (Chamber) = 0SumVol(Chamber) = 0
       End If
       Down (Chamber) = Down (Chamber) + 1SumVol(Chamber) = SumVol(Chamber) + VoA4
                                   ' Up Stroke
       SumVol(Chamber) = SumVol(Chamber) + VoA4
       Up (Chamber) = Up (Chamber) + 1End If
'*********************** Cold Chamber 4
                                             ******************
Chamber = 11If VoC4 > VoC40 Then ... ... ... Down Stroke ...
        If (Up (Chamber) > 0) Then' One cycle complete
           MeanVol.C4(MeanVol.Counter(Chamber)) = SumVol(Chamber) /
(Up (Chamber) + Down(Chamber))
           sum = 0For j = 1 To 20sum = MeanVol.C4(j) / 20 + sumNext
            MeanVol.C4(O) =
(sum - MeanVol.C4(O)) *
Damp + sum
           MeanVol.Counter(Chamber) = MeanVol.Counter(Chamber) + 1
           If MeanVol.Counter(Chamber) = 21 Then
MeanVol.Counter(Chamber) = 1
           Up (Chamber) = 0Down(Chamber) = 0SumVol(Chamber) = 0
       End If
       Down (Chamber) = Down (Chamber) + 1
```

```
50
```

```
'*********************** Bounce Chamber 4
                                                  ********************
    SumVol(Chamber) = SumVol(Chamber) + VoC4<br>Else ' Up Stroke
    Else Up Stroke
        SumVol(Chamber) = SumVol(Chamber) + VoC4
        Up (Chamber) =
Up(Chamber) + 1
    End If
Chamber = 12If VoB4 > VoB40 Then \blacksquare Down Stroke
        If (Up (Chamber) > 0) Then 'One cycle complete
            MeanVol.B4(MeanVol.Counter(Chamber)) = SumVol(Chamber) /
(Up (Chamber) + Down(Chamber))
            sum = 0For j
= 1 To 20
            sum = MeanVol.B4(j) / 20 + sumNext
             MeanVol.B4(O) =
(sum - MeanVol.B4(O)) *
Damp + sum
            MeanVol.Counter(Chamber) = MeanVol.Counter(Chamber) + 1
            If MeanVol.Counter(Chamber) = 21 Then
MeanVol.Counter(Chamber) = 1
            Up (Chamber) = 0Down (Chamber) = 0SumVol(Chamber) = 0
        End If
        Down (Chamber) = Down (Chamber) + 1SumVol(Chamber) = SumVol(Chamber) + VoB4<br>Else ' Up Strok
                                         Up Stroke
        SumVol(Chamber) = SumVol(Chamber) + VoB4
        Up (Chamber) = Up (Chamber) + 1End If
        '****************************************************************
    '****************************************************************
    CALCULATION OF POWER PER CYCLE
'****************************************************************
    If ((VOH1 + VOH1) > (VOH1O + VOH1O)) Then
                                                      Positive Curve
        If (n > 0) Then
            PosArea = PV Area (PosCurve, m)
            NegArea = PV Area (NegCurve, n)
             negined - I: incorreged (c) n,<br>Power(p) = (Negarea - PosArea) / (t - Initial_t1)
                         / 10000000#
             Initial_t1 = t<br>m = 0
            n = 0p
=
p
                   + 1 \ "
             p = p + 1<br>If p = Number_of_cycles + 1 Then
                 AvePower1 = \overline{0}For ii = 1 To Number of cycles
                     AvePower1 = Power(i\overline{i}) / Number of cycles + AvePower1
                 Next ii
                 'POWERPOWERPOWERPOWERPOWERPOWERPOWERPOWERPOWERPOWERPOWER
                 DialogSheets("Virtual Pistons") . EditBoxes ("Edit Box 53")
                 .Text = AvePower1
                 Worksheets ("Power Data").Cells(6, 8) .Value = AvePower1
                 Worksheets ("Power Data") .Cells(Tick1 + 7, 8) .Value
AvePower1
                 Worksheets ("Power Data") .Cells(Tick1 + 7, 7) .Value =
t
                 Tick1 = Tick1 + 1'POWERPOWERPOWERPOWERPOWERPOWERPOWERPOWERPOWERPOWERPOWER
                 p = 1
```

```
End If
          End If
          PosCurve(1, m) = PAPosCurve(2, m) = VoH1 + VoA1m = m + 1End If
     If ((VoH1 + VoA1) < (VoH1o + VoA1o)) Then
                                                               Negative Curve
          NegCurve(1, n) = PANegCurve(2, n) = VoH1o + VoA1on = n + 1End If
     \pmb{\mathsf{r}}Engine 3 Power
     If ((VoH3 + VoA3) > (VoH30 + VoA30)) Then Positvie
Curve
          If (u > 0) Then
               PosArea3 = PV Area (PosCurve3, v)
               NegArea3 = PV<sup>-</sup>Area(NegCurve3, u)Power3(w) =
(NegArea3 -
PosArea3) / (t -
Initial_t3)
                               / 10000000#\begin{array}{ccc} \text{Initial}_1 & \text{if} & \text{if} & \textu = 0w = w + 1If w =
Number_of_cycles + 1 Then
                     ,
                     AvePower3 = 0
                     For ii = 1 To Number of cycles
                          AvePower3 = Power3(ii) / Number_of_cycles +
AvePower3
                     Next ii
                     'POWERPOWERPOWERPOWERPOWERPOWERPOWERPOWERPOWERPOWERPOWER
                     DialogSheets("Virtual Pistons") . EditBoxes ("Edit Box 54")
                     .Text = AvePower3
                     Worksheets ("Power Data") .Cells(6, 10) .Value = AvePower3
                     Worksheets ("Power Data") .Cells(Tick3 + 7, 10) .Value =
AvePower3
                     Worksheets ("Power Data"). Cells (Tick3 + 7, 9). Value = t
                     Tick3 = Tick3 + 1'POWERPOWERPOWERPOWERPOWERPOWERPOWERPOWERPOWERPOWERPOWER
                     w = 1End If
          End If
          PosCurve3(1, v) = PCPosCurve3(2, v) = VoH3 + VoA3<br>v = v + 1v = v + 1 . The contract of the contract of the contract of the contract of vEnd If
     If ((VoH3 + VoA3) < (VoH30 + VoA30)) Then Negative
Curve
          NegCurve3(1, u) = PC
          NegCurve3(2, u) = VoH3o + VoA3o
          u
= u + 1
     End If
'****************************************************************
    NEGATIVE HEIGHT CHECK
'****************************************************************
       If (LH1 < 0) Then neg = neg + 1
       If (LB1 < 0) Then neg = neg + 1
       If (LA2 < 0) Then neg = neg + 1
       If (LC2 < 0) Then neg = neg + 1
```

```
52
```
 $\ddot{\phantom{0}}$ 

```
If (LB2 < 0) Then neg = neg + 1
       If (LA3 < 0) Then neg = neg + 1
       If (LH3 < 0) Then neg = neg + 1<br>If (LB3 < 0) Then neg = neg + 1<br>If (LA4 < 0) Then neg = neg + 1If (LC4 < 0) Then neg = neg + 1
       If (LB4 < 0) Then neg = neg + 1
       If (LA1 < 0) Then neg = neg + 1
       If (neg >= 1) Then
          Engine = -1Exit Do
       End If
BLOWOUT CHECK
       If (LH1 > LH) Then sup = sup + 1
       If (LB1 > LB) Then sup = sup + 1
       If (LA2 > LA) Then sup = sup + 1
       If (LC2 > LC) Then sup = sup + 1<br>If (LB2 > LB) Then sup = sup + 1<br>If (LA3 > LA) Then sup = sup + 1<br>If (LH3 > LH) Then sup = sup + 1If (LB3 > LB) Then sup = sup + 1
       If (LAA > LA) Then sup = sup + 1
       If (LC4 > LC) Then sup = sup + 1
       If (LB4 > LB) Then sup = sup + 1
       If (LAI > LA) Then sup = sup + 1
       If (sup >= 1) Then
          Engine = 1Exit Do
        End If
     UPDATE CURRENT VIEW
If (t * 1000 Mod TimeInterval = 0) Then
     If View = "Power Data" Or View = "Virtual Pistons" Or View =
"Virtual Pistons II" Then
     Worksheets ("Power Data"). Cells (3, 1). Value = LA1
     Worksheets ("Power Data").Cells (3, 2).Value = LH1<br>Worksheets ("Power Data").Cells (3, 3).Value = LB1<br>Worksheets ("Power Data").Cells (3, 4).Value = LA2<br>Worksheets ("Power Data").Cells (3, 5).Value = LC2
     Worksheets ("Power Data") . Cells (3, 6) . Value = LB2
     Worksheets ("Power Data"). Cells (3, 7). Value = LA3
     Worksheets ("Power Data"). Cells (3, 8). Value = LH3
     Worksheets ("Power Data") . Cells (3, 9) . Value = LB3
     Worksheets ("Power Data"). Cells (3, 10). Value = LA4
     Worksheets ("Power Data") . Cells (3, 11) . Value = LC4
     Worksheets ("Power Data"). Cells (3, 12). Value = LB4<br>Worksheets ("Power Data"). Cells (5, 3). Value = t
     Worksheets ("Power Data"). Cells (TickPV + 8, 1). Value = PA<br>Worksheets ("Power Data"). Cells (TickPV + 8, 2). Value = VoH1 + VoA1
     TickPV = TickPV + 1If TickPV > 30 Then TickPV = 0End If
     If View = "Virtual Pistons" Then
     DialogSheets ("Virtual Pistons"). EditBoxes ("Edit Box 19"). Text = t
     End If
```
End If

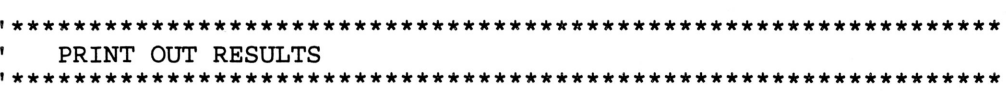

i = 50

If Converged And (t \* <sup>1000</sup> Mod i = 0) Then

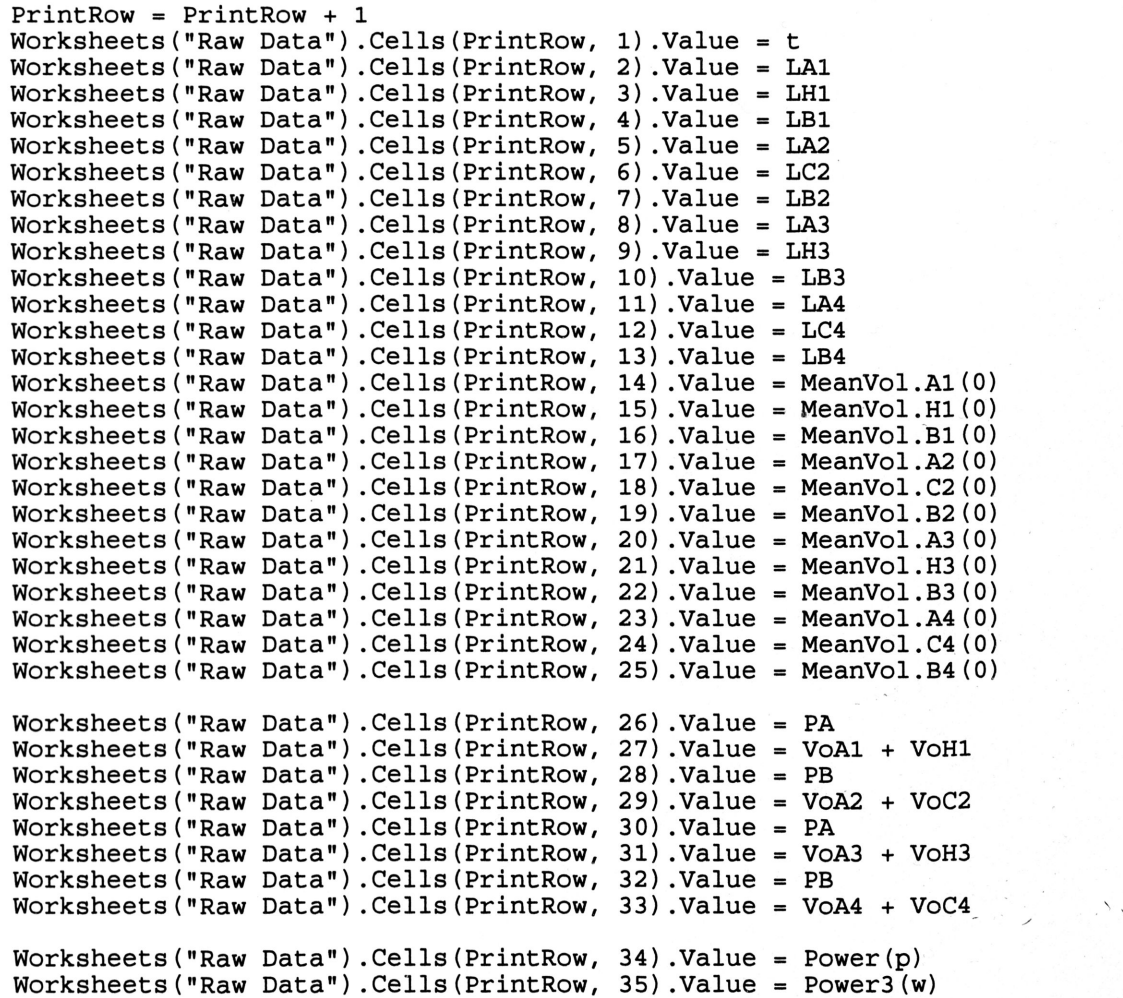

End If

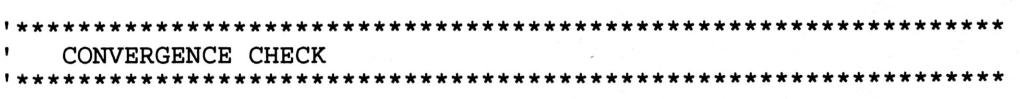

i = 100

 $\mathbf{r}$ 

```
If (t * 1000 Mod i = 0) And Converged = False Then
     PrintRow2 = PrintRow2 + 1Worksheets ("Convergence") . Cells (PrintRow2, 1) . Value = t
    Morksheets ("Convergence").Cells (PrintRow2, 2).Value = MeanVol.A1(0)<br>Worksheets ("Convergence").Cells (PrintRow2, 3).Value = MeanVol.H1(0)<br>Worksheets ("Convergence").Cells (PrintRow2, 4).Value = MeanVol.B1(0)
     If PrintRow2 >= 20\overline{2} Then PrintRow2 = 2<br>Check1 = Worksheets ("Convergence").Cells (3, 8).Value
     Check2 = Worksheets ("Convergence") . Cells (3, 9). Value
     Check3 = Worksheets ("Convergence") . Cells (3, 10) . Value
         If CycleNumber > 200 And Check1 < 25 And Check2 < 25 And Check3
 25 Or t > Finished Then
\checkmarkConverged = True
             Finished = tı
             Beep
             Beep
             Beep
             Sheets ("Raw Data") . Select
         End If
     End If
    If CycleNumber > 1000 Then
            Converged = True
            Finished = tSheets ("Raw Data") . Select
    End If
REPEAT LOOP
******************
Loop
         Ouit computation and return results
If Engine = 0 Then
    Results(1) = FinishedFor i = 4 To PrintBuffer * 10 + 4
        Results(2) = Worksheets("Raw Data").Cells(i, 46).Value
                    / (PrintBuffer * 10) + Results(2)
        Results(3) = Worksheets("Raw Data"). Cells(i, 47). Value
                    / (PrintBuffer * 10) + Results(3)
    Next i
    End If
Exit Function
ChangeViews:
    If Err = 18 Then
        Answer = MsgBox("Would you like to view a different screen or
change refresh rate?", vbYesNoCancel)
        If Answer = vbCancel Then 'Continue at the point of
interruption
        Resume
        ElseIf Answer = vbNo Then 'End Program
```

```
55
```

```
Exit Function<br>Else     'Enable d
              'Enable dialog box to change to view
         ViewChanger
         Resume
End If<br>Else 'Han
      'Handle other errors
    MsgBox Error(Err)
    Exit Function
End If
```

```
End Function
```

```
Function PV_Area(Curve, num)
    Dim j As Integer
For j = 1 To num
    PV\_Area = PV\_Area + Abs((Curve(1, j - 1) + Curve(1, j)) / 2) *
             (Curve(2, j - 1) - Curve(2, j))Next j
End Function
Sub ViewChanger()
    DialogSheets(�View Changer") . Show
        If DialogSheets("View Changer") .OptionButtons(l) .Value = xlOn
Then
             Sheets("Virtual Pistons") .Select
             Worksheets ("Parameter Values") . Range ("A25") .Value =
"Virtual
Pistons"
        Elself DialogSheets("View Changer") .OptionButtons(2) .Value =
xlOn Then
             Sheets("Virtual Pistons II") .Select
             Worksheets ("Parameter Values") . Range ("A25") .Value =
"Virtual
Pistons II"
        Elself DialogSheets("View Changer") .OptionButtons(3) .Value =
xlOn Then
             Sheets("Power Data") .Select
             Worksheets ("Parameter Values") . Range ("A25") . Value = "Power
Data"
        Elself DialogSheets("View Changer") .OptionButtons(4) .Value
xlOn Then
             Sheets ("Parameter Values") .Select
             Worksheets ("Parameter Values") . Range ("A25") .Value
"Parameter Values"
        ElseIf DialogSheets ("View Changer") . OptionButtons (5) . Value =
xlOn Then
             Sheets ("Convergence") .Select
             Worksheets ("Parameter Values") .Range ("A25") .Value =
"Convergence"
```

```
If DialogSheets("View Changer").OptionButtons(8).Value = x10nEIseIf DialogSheets{"View Changer") .OptionButtons(6) .Value
xlOn Then
            Sheets ("Parameters") .Select
            Worksheets {"Parameter Values") . Range ("A25") .Value
"Parameters"
        EIseIf DialogSheets{"View Changer") .OptionButtons(7) .Value
xlOn Then
            Sheets ("Interface") .Select
            Worksheets {"Parameter Values") . Range ("A25") .Value
"Interface"
        End If
            Worksheets {"Parameter Values") .Range{"B5") .Value = 1
Then
        EIseIf DialogSheets{"View Changer") .OptionButtons(9) .Value
xlOn Then
            Worksheets ("Parameter Values") .Range ("B5") DValue = 10
        EIseIf DialogSheets{"View Changer") .OptionButtons(10) .Value
xlOn Then
            Worksheets {"Parameter Values") .Range{"B5") .Value = 100
        EIseIf DialogSheets{"View Changer") .OptionButtons{ll) .Value
xlOn Then
            Worksheets {"Parameter Values") .Range{"B5") .Value = 1000
        EIseIf DialogSheets{"View Changer") .OptionButtons(12) .Value
xlOn Then
            Worksheets {"Parameter Values") .Range{"B5") .Value
            DialogSheets{"View Changer") . EditBoxes {"Edit Box 21�) .Text
```
End If

 $\overline{\phantom{a}}$ 

End Sub

 $\mathcal{L}$ 

## APPENDIX C: FORTRAN OPTIMIZATION **CODE**

C ABSTRACT:

<sup>C</sup> Simulated annealing is <sup>a</sup> global optimization method that distinguishes between different local optima. Starting from an initial point, the algorithm takes a step and the function is evaluated. When minimizing a<br>C. function function, any downhill step is accepted and the process repeats from this<br>C new point. An uphill step may be accepted. Thus, it can escape from local<br>C optima. This uphill decision is made by the Metropolis criteria. As the C the<br>C algorithm closes in on the global optimum. Since the algorithm makes very<br>C C few assumptions regarding the function to be optimized, it is quite<br>C sobust with respect to non-quadratic surfaces. The degree of robust with respect to non-quadratic surfaces. The degree of robustness <sup>C</sup> can be adjusted by the user. In fact, simulated annealing can be used as<br> $C = a l$ a local optimizer for difficult functions.  $\mathbf C$ <sup>C</sup> This implementation of simulated annealing was used in "Global Optimization<br>C of Stati of Statistical Functions with Simulated Annealing," Goffe, Ferrier and C pp. 65-100. Briefly, we found it competitive, if not superior, to multiple<br>C resta restarts of conventional optimization routines for difficult optimization problems. C C C  $\mathbf C$ optimization process proceeds, the length of the steps decline and Rogers, Journal of Econometrics, vol. 60, no. 1/2, Jan./Feb. 1994, For more information on this routine, contact its author: Bill Goffe, bgoffe@whale.st.usm.edu PROGRAM SIMANN C This file is an example of the Corana et al. simulated annealing<br>C algorithm for multimodal and robust optimization as implemented C algorithm for multimodal and robust optimization as implemented .<br>C and modified by Goffe, Ferrier and Rogers, Counting the above li C and modified by Goffe, Ferrier and Rogers. Counting the above line<br>C ABSTRACT as 1, the routine itself (SA), with its supplementary C ABSTRACT as 1, the routine itself (SA), with its supplementary<br>C routines, is on lines 232-990. A multimodal example from Judge <sup>C</sup> routines, is on lines 232-990. <sup>A</sup> multimodal example from Judge et al. <sup>C</sup> (FCN) is on lines 150-231. The rest of this file (lines 1-149) is <sup>a</sup> C (FCN) is on lines 150-231. The rest of this file (lines 1-149) is a<br>C driver routine with values appropriate for the Judge example. Thus, this<br>C e example is ready to run. C <sup>C</sup> To understand the algorithm, the documentation for SA on lines 236- C 484 should be read along with the parts of the paper that describe<br>C simulated annealing. Then the following lines will then aid the use C simulated annealing. Then the following lines will then aid the user<br>C in becomming proficient with this implementation of simulated <sup>C</sup> in becomming proficient with this implementation of simulated annealing.  $\rm\frac{C}{C}$ C Learning to use SA:<br>C . Use the sample Use the sample function from Judge with the following suggestions

 $\mathcal{L}$ 

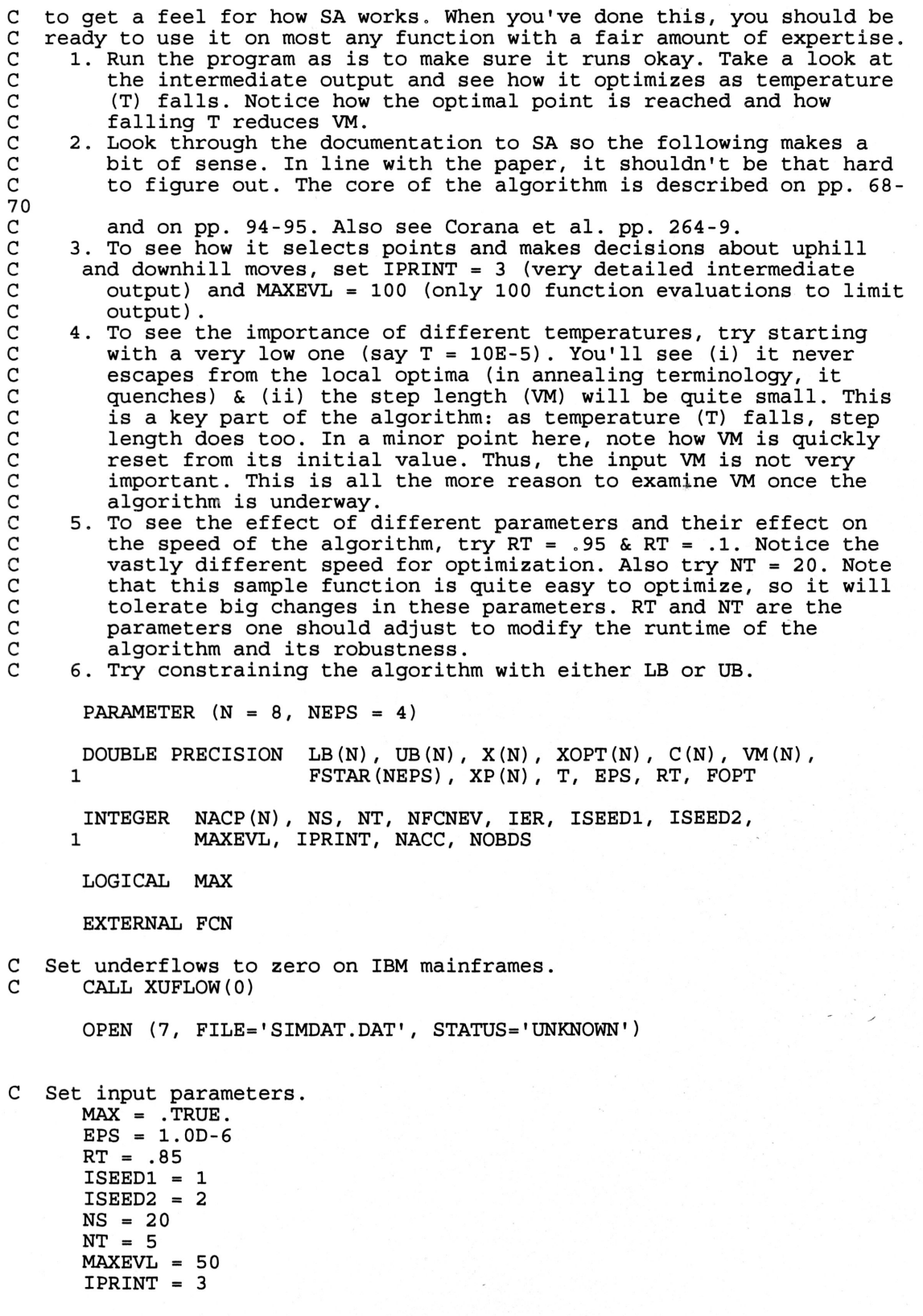

j

 $LB(1) = .1$ 

 $\overline{\phantom{a}}$ 

59

```
UB(1) = 10.LB(2) = 10.UB(2) = 1000.
      DO I= 3 , 6
            LB(I)=15.UB(I)=200.End Do
      LB(7) = 10.UB(7) = 500.LB(8) = .5UB(S) =
.95
       Do I= 1, N
            C(I) = 2.0End Do
C Note start at local, but not global, optima of the Judge function.
      X(1) = .5X(2) = 100.
      X(3) = 30.X(4) = 30.X(5) = 30.X(6) = 30.X(7) = 100.
      X(8) = .5C Set input values of the input/output parameters.
       T = 5.0DO 20, I = 1, NVM(I) = 1.020 CONTINUE
       WRITE(7,1000) N, MAX, T, RT, EPS, NS, NT, NEPS, MAXEVL, IPRINT,
      1 ISEED1, ISEED2
       CALL PRTVEC(X,N, 'STARTING VALUES')
       CALL PRTVEC(VM,N,'INITIAL STEP LENGTH')
       CALL PRTVEC(LB,N, 'LOWER BOUND')
       CALL PRTVEC(UB,N,'UPPER BOUND')
       CALL PRTVEC(C,N,'C VECTOR')<br>WRITE(7,'(/,'' **** END OF DRIVER ROUTINE OUTPUT
       WRITE(7,'(/,',' **** END OF DRIVER ROUTINE OUTPUT
      WRITE(7,'(7,'' **** END OF DRIVER ROUTINE OUTPUT ****''<br>1 \left\{ 1, 1, \ldots, 1, \ldots, n \right\})
,
)
                                                                    ******
      CALL SA(N,X,MAX,RT,EPS,NS,NT,NE�S,MAXEVL,LB,UB,C,IPRINT,ISEED1,
      1 ISEED2, T, VM, XOPT, FOPT, NACC, NFCNEV, NOBDS, IER,<br>2 FSTAR.XP.NACP)
                FSTAR, XP, NACP)
       WRITE(7,'(/,'' **** RESULTS AFTER SA **** '')')
       CALL PRTVEC(XOPT,N,'SOLUTION')
       CALL PRTVEC(VM,N, 'FINAL STEP LENGTH')
       WRITE(7,1001) FOPT, NFCNEV, NACC, NOBDS, T, IER
1000 FORMAT(/,
      1 /, ,
2 /,'
      \frac{3}{4} /,
      51001 FORMAT (/, '
OPTIMAL FUNCTION VALUE: ',G20.13
      1 1 /, ' NUMBER OF FUNCTION EVALUATIONS: 1, I10,
      2 /, '
NUMBER OF ACCEPTED EVALUATIONS: ',I10,
      3 /, 'NUMBER OF OUT OF BOUND EVALUATIONS: ', I10,
      4 /, FINAL TEMP: ', G20.13, ' IER: ', I3)
                    SIMULATED ANNEALING EXAMPLE',/,<br>NUMBER OF PARAMETERS: ',I3,' MAXIMAZATION: ',L5,<br>INITIAL TEMP: ',G8.2, ' RT: ',G8.2, ' EPS: ',G8.2,
                    NS: ',I3 " NT:' , 12 " NEPS:' , 12,
MAXEVL: ',I10,' IPRINT:' ,I1,' ISEED1:' ,I4,
               /,' MAXEVL: ',I10, '<br>'   ISEED2: ',I4)
```

```
STOP
```
 $\overline{\phantom{a}}$ 

60

 $\mathcal{L}$ 

**END**  $C$ \*\*\*\*\*\*\*\* \*\*\*\*\*\*\*\*\*\*\*\*\*\*\*\*\*\*\*\* \*\*\*\*\*\*\*\*\*\*\*\*\*\*\*\*\*\*\*\*  $C$  \*\*\*\*\*\*\* SUBROUTINE FCN (Var, X, Engine) Double Precision X(8), engine Integer Var  $C******$ DECLARATION OF VARIABLES \*\*\*\*\*  $C*****$ All units are expressed in CGS system \*\*\*\*\* C\*\*\*\*\*\*\*\*\*\*\*\*\*\*\*\*\*\*\*\*\*\*\*\*\*\*\*\*\*\*\*\*\*\* \*\*\*\*\*\*\*\*\*\*\*\*\*\* \*\*\*\*\*\*\*\*\*\*\* C  $\sim 10^{-10}$ Pi (any questions?) Pi Real Pi C  $\sim$ gravitaional acceleration constant g Real g C Fanning friction factor f Real f C density of the working fluid (water) d Real d C gas constant R Real R  $\mathsf{C}$  $Diax** -$ Diameters for the following pipes: Tuning pipes, Ambient, hot, and cold columns C C BC  $\sim$ Bounce Chamber columns Real Dia, DiaBC  $\mathsf{C}$ Area\*\*\* -Cross-sectional area for the following pipes: Tuning pipes, Ambient, hot, and cold columns C C  $BC -$ Bounce Chamber columns Real Area, AreaBC C time interval between iterations D∟ Real Dt C height of the bounce, ambient, hot, or cold columns L Real LB, LA, LH, LC C initial height of the water in all of the columns LL  $\overline{a}$ Real LL Real Full C  $T^{\star}$ temperature of the following columns:  $C$  H -  $hot$  $C$  A - ambient  $C C - cold$  $C$  B - bounce Real TH, TA, TB, TC mean gas pressure in the gas equalization line  $\mathsf C$ Pmean  $\overline{\phantom{a}}$ Real Pmean  $\mathsf{C}$ **VR** - volume of the regenerator between the ambient and  $\mathsf{C}$ hot/cold columns Real VB C  $\sim$ damping factor for mean gas volume calculations Damp

Real Damp

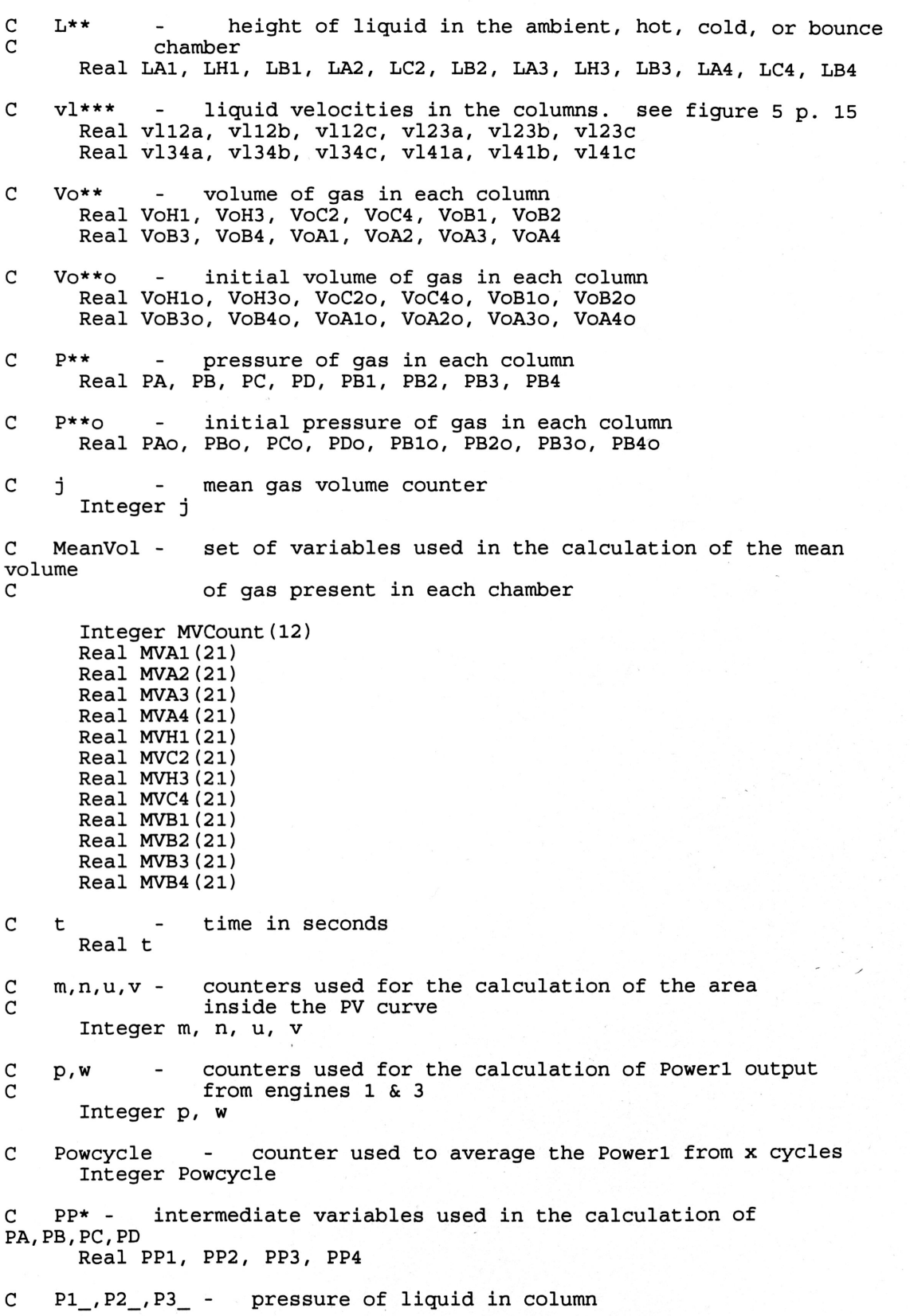

 $\overline{\phantom{0}}$ 

Real P1A, PIB, P1C, P1D Real P2A, P2B, P2C, P2D Real P3A, P3B, P3C, P3D  $C$  i1, i3, i5 direction of liquid in column Real I1, I3, I5 <sup>C</sup> X\*\*\*-intermediate variables used in the calculation of P1\_,P2\_,P3\_ Real X11, X12, X13, X14, X15, X21 Real X16, X17, X18, X19, X110, X22 Real X111, Xl12, Xl13, Xl14, Xl15, X23 Real Xl16, Xl17, Xl18, Xl19, X120, X24  $C$  Lt1, Lt2 lengths of the tuning pipes Real Lt1, Lt2 <sup>C</sup> a\*\*\* liquid acceleration terms for each column of water Real a12a, a23a, a34a, a41a Real a12b, a23b, a34b, a41b Real a12c, a23c, a34c, a41c C vl\*\*\*o - liquid velocity buffer Real vl12ao, v123ao, v134ao, v141ao Real vl12bo, v123bo, v134bo, v141bo Real vl12co, v123co, v134co, v141co C-Variables used to calculate the Power1 output from engines <sup>1</sup> & <sup>3</sup> Real PosArea, NegArea, AvePow1 Real PosArea3, NegArea3, AvePow3 Real PosCur1(2, 10000), NegCur1(2, 10000), Power1(1000) Real PosCur3(2, 10000), NegCur3(2, 10000), Power3(1000) Real Initial1, Initia13 Integer ii <sup>C</sup> Chamber,Up,Down counters used in the calculation of the mean gas volume Integer Chamber Integer Up(12), Down(12) Real SumVol(12), sum C  $\mathcal{C}$ neg, sup - counters used to check if blowout or negative height has occurred<br>Integer neg, sup Integer neg, sup, .l <sup>C</sup> variables used to determine convergance Integer CycleNum C\*\*\*\*\*\*\*\*\*\*\*\*\*\*\*\*\*\*\*\*\*\*\*\*\*\*\*\*\*\*\*\*\*\*\*\*\*\*\*\*\*\*\*\*\*\*\*\*\*\*\*\*\*\*\*\*\*\*\*\*\*\*\*\* C\*\*\*\*\*\*\*\*\*\*\*\*\*\*\*\*\*\*\*\*\*\*\*\*\*\*\*\*\*\*\*\*\*\*\*\*\*\*\*\*\*\*\*\*\*\*\*\*\*\*\*\*\*\*\*\*\*\*\*\*\*\*\*\* Unloading Parameter Data from Passed Array C\*\*\*\*\*\*\*\*\*\*\*\*\*\*\*\*\*\*\*\*\*\*\*\*\*\*\*\*\*\*\*\*\*\*\*\*\*\*\*\*\*\*\*\*\*\*\*\*\*\*\*\*\*\*\*\*\*\*\*\*\*\*\*\* C\*\*\*\*\*\*\*\*\*\*\*\*\*\*\*\*\*\*\*\*\*\*\*\*\*\*\*\*\*\*\*\*\*\*\*\*\*\*\*\*\*\*\*\*\*\*\*\*\*\*\*\*\*\*\*\*\*\*\*\*\*\*\*\* Lt2 =  $X(2) / (1 + X(1))$  $Lt1 = X(2) - Lt2$  $LH = X(3)$  $LC = X(4)$  $LA = X(5)$  $LB = X(6)$  $VB = X(7)$  $Full=X(8)$ 

 $\mathcal{N}$  ,

```
Reading Parameter Data from Spreadsheet "Initial Conditions"
\mathsf{C}Pi = 3.1415927g = 981.\tilde{f} = 0.03d = 1.R = 82880600.dia = 5.DiABC = 4.5Dt = 0.001TH = 537.78TA = 316.TC = 286.TB = 289.Pmean = 1010000.Damp = 0.5\mathsf{C}Cross-sectional Area Calculations
Area = Pi * Dia ** 2. / 4.
    AreaBC = Pi * DiaBC ** 2. / 4.
Initializing of liquid heights
C
If (LH .LE. LA) Then
       If (LH .LE. LC) Then
           IF (LH .LE. LB) Then
              LL = LH * FullEnd If
       End If
    End IF
    If (LA .LE. LH) Then
       If (LA LE LC) Then<br>IF (LA LE LB) Then
              LL = LA * FullEnd If
       End If
    End IF
    If (LC.LE. LA) Then
       If (LC .LE. LH) Then
           IF (LC.LE. LB) Then
              LL = LC * FullEnd If
       End If
    End IF
    If (LB .LE. LA) Then
       If (LB .LE. LC) Then
           IF (LB .LE. LH) Then
              LL = LB * FullEnd If
       End If
    End IF
    LAI = LL
```
64

```
LH1 = LLLBI = LL + 0.2LA2 = LLLC2 = LLLB2 = LLLA3 = LLLH3 = LLLB3 = LL - 0.2
      LAA = LLLC4 = LLLBA = LLC****************************************************************
   Initializing of liquid velocities in each column
C****************************************************************
      v112a = 0.v112b = 0.
      v112c = 0.
      v123a = 0.v123b = 0.v123c = 0.
      v134a = 0.v134b = 0.v134c = 0.v141a = 0.v141b = 0.v141c = 0.
C**************************************************************�*
    Initializing of gas volumes in each column
C****************************************************************
      VOA1 = Area * (LA - LA1)
      VOH1 = Area * (LH - LH1)VOB1 = AreaBC * (LB - LB1)VOA2 = Area * (LA - LA2)Voc2 = Area * (LC - LC2)VOB2 = AreaBC * (LB - LB2)VoA3 = Area * (LA - LA3)
      VOH3 = Area * (LH - LH3)VOB3 = AreaBC * (LB - LB3)VOA4 = Area * (LA - LA4)Voc<sup>2</sup> = Arca * (LC - LC4)VOB4 = AreaBC * (LB - LB4)C****************************************************************
    Initializing of gas pressures in each column
C**************************************************************** -
      PA = PmeanPB = PmeanPC = PmeanPD = PmeanPBI = PmeanP B2 = P meanPB3 = PmeanPBA = PmeanC****************************************************************
  C INITIALIZATION OF TIME AND OTHER COUNTERS
C****************************************************************
       Do j = 1, 12
```
 $\overline{\phantom{a}}$ 

65

 $\mathcal{L}$ 

```
MVCount(j) = 1Up(j) = 0Down(j) = 0SumVol(j) = 0.End Do
    Do j = 1, 21<br>MVA1(j) = Area * (LA - LL)
        MVA2(\ddot{j}) = Area * (LA - LL)
        MVA3(j) = Area * (LA - LL)MVA4(j) = Area * (LA - LL)
        MVH1(j) = Area * (LH - LL)MVC2(j) = Area * (LC - LL)
        MVH3(j) = Area * (LH - LL)
        MVC4(j) = Area * (LC - LL)MVB1(j) = AreaBC * (LB - LL)
        MVB2(j) = AreaBC * (LB - LL)
        MVB3(j) = AreaBC * (LB - LL)MVB4(j) = AreaBC * (LB - LL)
    End Do
    t = 0.m = 1n = 1p = 1u = 1v = 1w = 1Powcycle = 99Engine = 0.
    CycleNum = 0sum=0.
    PosArea=0.
    NegArea=0.
    AvePow1=0.
    AvePow3=0.
    Initial1=0.
    Initial3=0.
    neg=0sup=0BEGINNING OF MAIN LOOP
If (CycleNum .EQ. 1000) then
1005
        GOTO 1009
    End IF
\mathbf CINITIALIZATION OF GAS VOLUMES
VOH1O = VOH1VOA1O = VOA1VOC2O = VOC2VOH3O = VOH3VOA3O = VOA3VOC4O = VOC4VOA2O = VOA2VOA4O = VOA4VOB1O = VOB1VOB2O = VOB2VOB3O = VOB3
```
C

66

 $VOB4O = VOB4$ 

INITIALIZATION OF GAS PRESSURES  $\mathsf{C}$  $PAO = PA$  $PBO = PB$  $PCO = PC$  $PDO = PD$  $PBO = PB1$  $P B2O = PB2$  $P B3O = PB3$  $PB4O = PB4$ C CALCULATION OF GAS VOLUMES  $VOA1 = Area * (LA - LA1)$  $VOH1 = Area * (LH - LH1)$  $VOB1 = AreaBC * (LB - LB1)$  $VOA2 = Area * (LA - LA2)$  $VOC2 = Area * (LC - LC2)$  $VOB2 = AreaBC * (LB - LB2)$  $VOA3 = Area * (LA - LA3)$  $VOH3 = Area * (LH - LH3)$  $VOB3 = AreaBC * (LB - LB3)$ VoA4 = Area \*  $(LA - LA4)$ <br>VoC4 = Area \*  $(LC - LC4)$  $VOB4 = AreaBC * (LB - LB4)$ CALCULATION OF GAS PRESSURES VIA THE IDEAL GAS LAW C PP1 = Pmean\* (MVH1 (21) /TH + 2. \* VB / (TH + TA) + MVA1 (21) / TA)<br>
PP3 = Pmean\* (MVH3 (21) /TH + 2. \* VB / (TH + TA) + MVA3 (21) / TA)<br>
PA = PP1/(VoH1 / TH + 2. \* VB / (TH + TA) + VoA1 / TA)<br>
PC = PP3/(VoH3 / TH + 2. \* PB = PP2/(VOA2 / TA + 2. \* VB / (TA + TC) + VOC2 / TC) PD = PP4/(VOA4 / TA + 2. \* VB / (TA + TC) + VoC4 / TC)  $PBI = Pmean*MVB1 (21) / VOB1$ PB2 = Pmean\*MVB2(21) / VoB2<br>PB3 = Pmean\*MVB3(21) / VoB3<br>PB4 = Pmean\*MVB4(21) / VoB4 CALCULATION OF LIQUID PRESSURES  $\mathsf{C}$  $C$  P2A IF (vl12a.gt.0.) then  $I1 = 1$ Else  $I1 = -1$ End If IF (vl12b.gt.0.) then  $I3 = 1$ Else  $I3 = -1$ 

```
X16 = PB2 + d * g * LB2 * (2. * ( Dia/DiABC) * *2. + 1.)X17 = (PB - PB * Lt1 / (LC2 + Lt1)) * (LB2 / LC2) *(Dia/DiaBC) **2.
       X18 = (PC - PC * Lt2 / (LA3 + Lt2)) * (LB2 / LA3) *(Dia/DiaBC) **2.
       x19 = (d * g * LB2 * Lt1 / (LC2 + Lt1) + d * g * LB2 * Lt2 /1 (LA3 + Lt2)) * (Dia/DiaBC) **2.
       X110 = 1. + L22 / (LC2+Lt1) * (Dia/Diabc) *2. + LB2 /1 (\frac{1}{2} + Lt2) * (\frac{1}{2} (\frac{1}{2} + \frac{1}{2}) = (\frac{1}{2}) = (\frac{1}{2}) = (\frac{1}{2}) = (\frac{1}{2}) = (\frac{1}{2}) = (\frac{1}{2}) = (\frac{1}{2}) = (\frac{1}{2}) = (\frac{1}{2}) = (\frac{1}{2}) = (\frac{1}{2}) = (\frac{1}{2X22 = 2. * f * d * LB2 * (-I3 * v123b**2. / DiaBC - I5 * D22.1Dia * vl23c ** 2. / (DiaBC * DiaBC) + I1 * Dia * vl23a *
      2vl23a / (DiaBC *
DiaBC))
       P2B = (X16 + X17 + X18 - X19 + X22) / X110End If
       IF (vl12c.gt.O.) then
              I5 = 1Else
              15 = -1End If
       X11 = PB1 + d * g * LB1 * (2. * ( Dia/DiABC) * *2. + 1.)X12 = (PA - PA * Lt1 / (LH1 + Lt1)) * (LBI / LH1) *(Dia/DiaBC) **2.
       X13 = (PB - PB * Lt2 / (LA2 + Lt2)) * (LB1 / LA2) *(Dia/DiaBC) **2.
       x14 = (d * g * LBI * Lt1 / (LHI + Lt1) + d * g * LBI * Lt2 /1 (LA2 + Lt2)) * (Dia/DiaBC) **2.
       X15 = 1. + LBL / (LH1 + Lt1) * (Dia/Diabc) *2. + LB1 /1 (LA2 + Lt2) * (Dia/DiaBC) **2.
       X21 = 2. * f * d * LBI* (-I3 * v112b * 2. / DiaBC - I5 *<br>– Li2b * 2. / DiaBC - I5 *1Dia * vl12c**2. / (DiaBC * DiaBC) + I1 * Dia * vl12a *
      2vl12a / (DiaBC *
DiaBC))
       P2A = (X11 + X12 + X13 - X14 + X21) / X15C P2B
       IF (vl23a.gt.0.) then
                I1 = 1Else
                 I1 = -1End If
       IF (vl23b.gt.O.) then
              13 = 1Else
              13 = -1End If
       IF (vl23c.gt.O.) then
              I5 = 1Else
              15 = -1End If
C P2C
       IF (vl34a.gt.O.) then
                I1 = 1Else
                 I1 = -1End If
       IF (vl34b.gt.O.) then
              13 = 1
```
 $\overline{\phantom{a}}$ 

 $\mathcal{L}$ 

```
Else
            13 = -1End If
      IF (v134c.gt.O.) then
            I5 = 1Else
             15 = -1End If
      X111 = PB3 + d * g * LB3 * (2. * (Dia/DiaBC) * *2. + 1.)X112 = (PC - PC * Lt1 / (LH3 + Lt1)) * (LB3 / LH3) *1 (Dia/DiaBC) **2.
      x_{113} = (PD - PD * Lt2 / (LA4 + Lt2)) * (LB3 / LA4) *1 (Dia/DiaBC) **2.
      x114 = (d * g * LB3 * Lt1 / (LH3 + Lt1) + d * g * LB3 * Lt2 /1 (LAA + Lt2) * (Dia/Diabc) **2.
      X115 = 1. + L23 / (LH3 + Lt1) * (Dia/Diab) *2. + LB3 /1 (LAA + Lt2) *
                  (LA4 + Lt2) * (Dia/DiaBC) * *2.X23 = 2. * f * d * L23 * (-13 * v134b**2. / DiaBC - 15 *1 Dia * v134c**2, / (DiaBC * DiaBC) + I1 * Dia *
     2 v134a *
v134a / (DiaBC *
DiaBC))
      P2C = (X111 + X112 + X113 - X114 + X23) / X115C P2D
      IF (v141a.get.0.) then
               I1 = 1Else
               I1 = -1End If
      IF (v141b.gt.O.) then
            I3 = 1Else
             13 = -1End If
      IF (v141c.gt.O.) then
            15 = 1Else
             15 = -1End If
      X116 = PB4 + d * g * LB4 * (2. * (Dia/DiaBC) * *2. + 1.)X117 = (PD - PD * Lt1 / (LC4 + Lt1)) * (LB4 / LC4) *1 (Dia/DiaBC) **2.
      X118 = (PA - PA * Lt2 / (LA1 + Lt2)) * (LB4 / LA1) *1 (Dia/DiaBC) **2.
      x119 = (d * g * LBA * Lt1 / (LC4 + Lt1) + d * g * LBA * Lt21 (LA1 + Lt2)) * (Dia/DiaBC) **2.
      X120 = 1. + \frac{LZ}{1.54} / (LC4 + Lt1) * (Dia/DiaBC)**2. + LB4 /
     (LA1 + Lt2) * (Dia/DiaBC)**2.
      X24 = 2. * f * d * LBA * (-I3 * v141b * 2. / DiaBC - I5 * c)1 Dia * v141c**2. / (DiaBC * DiaBC) + I1 * Dia * v141a *
     2 v141a / (DiaBC *
DiaBC))
      P2D = (X116 + X117 + X118 - X119 + X24) / X120P1A = (PA * Lt1 + g * d * LH1 * Lt1 + P2A * LH1) / (LH1 + Lt1)P1B = (PB * Lt1 + g * d * LC2 * Lt1 + P2B * LC2) / (LC2 + Lt1)P1C = (PC * Lt1 + g * d * Lt2 * Lt1 + P2C * Lt3) / (LH3 + Lt1)<br>P1C = (PC * Lt1 + g * d * LH3 * Lt1 + P2C * LH3) / (LH3 + Lt1)
      P1D = (PC * Lt1 + g * d * Lt3 * Lt1 + P2C * Lt3) / (LC4 + Lt1)<br>P1D = (PD * Lt1 + g * d * LC4 * Lt1 + P2D * LC4) / (LC4 + Lt1)
       P3A = (g * d * Lt2 * LA2 + PB * Lt2 + P2A * LA2) / (Lt2 + LA2)PSA = (g * d * Lt2 * LA3 + PC * Lt2 + P2A * LA3) / (Lt2 + LA3)
```

```
69
```
 $\overline{\phantom{a}}$ 

 $\mathcal{L}$ 

 $P3C = (g * d * IL2 * LAA + PD * IL2 + P2C * LA4) / (Lt2 + LA4)$  $PSD = (g * d * Lt2 * LAI + PA * Lt2 + P2D * LAI) / (Lt2 + LA1)$ If (vl12a .LE. 0.) Then 11 (viiza .br. 0.) Inen<br>a12a = (PA - P1A) / (d \* LH1) + g + 2. \* f \* vl12a \* vl12a / Dia End If If (vl12a .GT. 0.) Then a12a = (PA - P1A) / (d \* LH1) + 9 - 2. \* f \* vl12a \* vl12a / Dia End If If (v123a .LE. 0.) Then 11 (vizsa .ur. 0.) Inen<br>a23a = (PB - P1B) / (d \* LC2) + g + 2. \* f \* vl23a \* vl23a / Dia End If If (v123a .GT. 0.) Then 11 (v123a .G1. 0.) Inen<br>a23a = (PB - P1B) / (d \* LC2) + g - 2. \* f \* vl23a \* vl23a / Dia End If If (v134a .LE. 0.) Then a34a = (PC - P1C) / (d \* LH3) <sup>+</sup> <sup>9</sup> <sup>+</sup> 2. \* f \* v134a \* v134a / Dia End If If (v134a .GT. 0.) Then 11 (vis4a .G1. 0.) Inen<br>a34a = (PC - P1C) / (d \* LH3) + g - 2. \* f \* vl34a \* vl34a / Dia End If If (v141a .LE. 0.) Then 11 (viila .us. 0.) Illen<br>a41a = (PD - P1D) / (d \* LC4) + g + 2. \* f \* vl41a \* vl41a / Dia<br>-End If If (v141a .GT. 0.) Then 11 (viita .G.) .) .) .)<br>a41a = (PD - P1D) / (d \* LC4) + g - 2. \* f \* vl41a \* vl41a / Dia<br>-End If If (vl12b .LE. 0.) Then 11 (viizb .ms. 0.) lien<br>a12b = (P2A - PB1) / (d \* LB1) - g + 2. \* f \* vl12b \*\*2. / DiaBC End If If (vl12b .GT. 0.) Then 11 (viizb .Gi. 0.) Inen<br>a12b = (P2A - PB1) / (d \* LB1) - g - 2. \* f \* vl12b \*\*2. / DiaBC End If If (v123b .LE. 0.) Then a23b = (P2B - PB2) / (d \* LB2) - 9 <sup>+</sup> 2. \* f \* v123b \*\*2. / DiaBC End If If (v123b .GT. 0.) Then 11 (v123b .G1. 0.) Then<br>a23b = (P2B - PB2) / (d \* LB2) - g - 2. \* f \* v123b \*\*2. / DiaBC<br>Pr<sup>3</sup> - F End If If (v134b .LE. 0.) Then 11 (vis4b .br. 0.) filen<br>a34b = (P2C - PB3) / (d \* LB3) - g + 2. \* f \* vl34b \*\*2. / DiaBC End If If (v134b .GT. 0.) Then 11 (vis4b .Gi. 0.) filen<br>a34b = (P2C - PB3) / (d \* LB3) - g - 2. \* f \* vl34b \*\*2. / DiaBC as4b =<br>End If End If<br>If (v141b .LE. 0.) Then 11 (vi41b .hr. 0.) Inen<br>a41b = (P2D – PB4) / (d \* LB4) – g + 2. \* f \* vl41b \*\*2. / DiaBC<br>Pri Tf End If If (v141b .GT. 0.) Then 11 (vi41b .G., 0.) Inen<br>a41b = (P2D – PB4) / (d \* LB4) – g – 2. \* f \* vl41b \*\*2. / DiaBC End If C\*\*\*\*\*\*\*\*\*\*\*\*\*\*\*\*\*\*\*\*\*\*\*\*\*\*\*\*\*\*\*\*\*\*\*\*\*\*\*\*\*\*\*\*\*\*\*\*\*\*\*\*\*\*\*\*\*\*\*\*\*\*\*\* CALCULATION OF LIQUID ACCELERATIONS C\*\*\*\*\*\*\*\*\*\*\*\*\*\*\*\*\*\*\*\*\*\*\*\*\*\*\*\*\*\*\*\*\*\*\*\*\*\*\*\*\*\*\*\*\*\*\*\*\*\*\*\*\*\*\*\*\*\*\*\*\*\*\*\* a12c = a12a - (DiaBC / Dia) \* (DiaBC / Dia) \* a12b a23c a23a - (DiaBC / Dia) \* (DiaBC / Dia) \* a23b  $a34c = a34a - (DiABC / Dia) * (DiABC / Dia) * a34b$ <br> $a34c = a34a - (DiABC / Dia) * (DiABC / Dia) * a34b$  $a41c = a41a - (DiABC / Dia) * (DiABC / Dia) * a41b$  $t = t + Dt$ C\*\*\*\*\*\*\*\*\*\*\*\*\*\*\*\*\*\*\*\*\*\*\*\*\*\*\*\*\*\*\*\*\*\*\*\*\*\*\*\*\*\*\*\*\*\*\*\*\*\*\*\*\*\*\*\*\*\*\*\*\*\*\*\*

 $\mathcal{L}$ 

70

CALCULATION OF VELOCITY BUFFER  $\mathsf{C}$ \*\*\*\*\*\*\*\*\*\*\*\*\*\*\*\*\*\*\*\*\*\*\*\*\*\*\*\*\*\*  $C***$  $v112a0 = v112a$  $v112bo = v112b$  $v112c0 = v112c$  $v123ao = v123a$  $v123bo = v123b$  $v123co = v123c$  $v134a0 = v134a$  $v134bo = v134b$  $v134co = v134c$  $v141a0 = v141a$  $v141bo = v141b$  $v141c0 = v141c$ CALCULATION OF LIOUID VELOCITIES  $\mathcal{C}$  $v112a = v112a0 + a12a * Dt$  $v112b = v112b0 + a12b * Dt$  $v112c = v112co + a12c * Dt$  $v123a = v123ao + a23a * Dt$  $v123b = v123b0 + a23b * Dt$  $v123c = v123co + a23c * Dt$  $v134a = v134a0 + a34a * Dt$  $v134b = v134b0 + a34b * Dt$  $v134c = v134c0 + a34c * Dt$  $v141a = v141a0 + a41a * Dt$  $v141b = v141b0 + a41b * Dt$  $v141c = v141c0 + a41c * Dt$  $C \star \star$ CALCULATION OF LIOUID POSITIONS IN EACH COLUMN C LH1 = LH1 - vl12ao \* Dt - 0.5 \* a12a \* Dt \* Dt LB1 = LB1 + vl12bo \* Dt + 0.5 \* a12b \* Dt \* Dt LA2 = LA2 + vl12co \* Dt + 0.5 \* a12c \* Dt \* Dt  $LC2 = LC2 - v123ao * Dt - 0.5 * a23a * Dt * Dt$ LB2 = LB2 + vl23bo \* Dt + 0.5 \* a23b \* Dt \* Dt LA3 = LA3 + vl23co \* Dt + 0.5 \* a23c \* Dt \* Dt LH3 = LH3 - v134ao \* Dt - 0.5 \* a34a \* Dt \* Dt LB3 = LB3 + vl34bo \* Dt + 0.5 \* a34b \* Dt \* Dt LA4 = LA4 + vl34co \* Dt + 0.5 \* a34c \* Dt \* Dt  $LC4 = LC4 - v141a0 * Dt - 0.5 * a41a * Dt * Dt$ LB4 = LB4 + vl41bo \* Dt + 0.5 \* a41b \* Dt \* Dt LA1 = LA1 + vl41co \* Dt + 0.5 \* a41c \* Dt \* Dt CALCULATION OF MEAN GAS VOLUME IN EACH CHAMBER \*\*\*\*\*\*\*\*\*\*\*\*\*\*\*\*\*\*\*\*\*\*\* C\*\*\*\*\*\*\*\*\*\*\*\*\*\*\*\*\*\*\*\*\*\*\* Ambient Chamber 1 Chamber =  $1$ If (VoA1 .GT. VoA1o) Then If (Up(Chamber) .GT. 0) Then MVA1 (MVCount (Chamber) ) = SumVol (Chamber) / (Up(Chamber) + Down(Chamber)) 1  $sum = 0$ . DO  $j = 1$ , 20

```
C*********************** Hot Chamber 1
                                                ***********************
                       sum = MVA1(j) / 20. + sumEnd DO
                 MVAL(21) = (sum - MVAL(21)) * Damp + sum
                 MVCount(Chamber) = MVCount(Chamber) + 1
                 MVCount(Chamber) = MVCount(Chamber)<br>If (MVCount(Chamber) .EQ. 21) Then
                      MVCount{Chamber) = 1
                 End IF
                 Up (Chamber) = 0Down(Channel) = 0SumVol{Chamber) = O.
           End If
           Down (Chamber) = Down (Chamber) + 1SumVol(Chamber) = SumVol(Chamber) + VoA1
      Else
           SumVol(Chamber) = SumVol(Chamber) + VoA1
           Up (Chamber) = Up (Chamber) + 1End If
      Chamber = 2If (VoH1 .GT. VoH10) Then
           If (Up (Chamber) .GT. 0) Then
                MVH1(MVCount(Chamber)) = SumVol(Chamber) /
     1 (Up (Chamber) + Down(Chamber))
                 sum = 0.
                 Do j
= 1 , 20.
                       sum = MVHI(j) / 20. + sumEnd Do
                 MVHI(21) = (sum - MVHI(21)) * Damp + sumMVCount (Chamber) = MVCount (Chamber) + 1If (MVCount(Chamber) .EQ. 21) Then
                      MVCount (Chamber) = 1End If
                Up (Chamber) = 0Down (Chamber) = 0SumVol(Chamber) = O.
           End If
           Down (Chamber) = Down (Chamber) + 1SumVol(Chamber) = SumVol(Chamber) + VoH1
      Else
           SumVol(Chamber) = SumVol(Chamber) + VoH1
           Up (Chamber) =
Up(Chamber) + 1
      End If
C*********************** Bounce Chamber 1
                                                   ***********************
      Chamber = 3If (VoB1 .GT. VoB10) Then
           If (Up (Chamber) .GT. 0) Then
                MVB1(MVCount(Chamber)) = SumVol(Chamber) /
     1 (Up (Chamber) + Down(Chamber))
                sum = 0.
                 Do j
= 1 ,20
                      sum = MVB1(j) / 20. + sumEnd Do
                 MVB1(21) = (sum - MVB1(21)) * Damp + sumMVCount(Chamber) = MVCount(Chamber) + 1<br>If (MVCount(Chamber) .EQ. 21) Then
                If (MVCount(Chamber) .EQ. 21)
                      MVCount(Chamber) = 1End If
                Up (Chamber) = 0
```
 $\overline{\phantom{a}}$
```
Down (Chamber) = 0SumVol(Chamber) = O.
           End If
           Down (Chamber) = Down (Chamber) + 1SumVol(Chamber) = SumVol(Chamber} + VoB1
C*********************** Ambient Chamber 2 ***********************
      Else
           SumVol(Chamber) = SumVol(Chamber) + VoB1
           Up (Chamber) = Up (Chamber) + 1End If
      Chamber = 4If (VoA2 .GT. VoA2o) Then
           If (Up (Chamber) .GT. O} Then
                MVA2(MVCount(Chamber)) = SumVol(Chamber) /
     1 (Up (Chamber) + Down (Chamber) )
                sum = 0.
                Do j = 1 , 20
                      sum = MVA2(j) / 20. + sumEnd Do
                MVA2(21) = (sum - MVA2(21)) * Damp + sumMVCount(Chamber) = MVCount(Chamber) + 1If (MVCount(Chamber) .EQ. 21) Then
                     MVCount(Chamber) = 1End If
                Up (Chamber) = 0Down (Chamber) = 0SumVol(Chamber) = O.
           End If
           Down (Chamber) = Down (Chamber) + 1SumVol(Chamber) = SumVol(Chamber) + VoA2
      If (VoC2 .GT. VoC20) Then
           If (Up (Chamber) .GT. 0) Then
                MVC2(MVCount(Chamber)) = SumVol(Chamber) /
     1 (Up (Chamber) + Down(Chamber))
                sum = 0.
                Doj = 1, 20sum = MVC2(j) / 20. + sumEnd Do
                MVC2(21) = (sum - MVC2(21)) * Damp + sumMVCount(Chamber) = MVCount(Chamber) + 1
                MVCount(Chamber) = MVCount(Chamber)<br>If (MVCount(Chamber) .EQ. 21) Then
                     MVCount(Chamber) = 1
                End If
                Up (Chamber) = 0Down(Chamber) = 0SumVol(Chamber) = O.
           End If
           Down (Chamber) = Down (Chamber) + 1SumVol(Chamber) = SumVol(Chamber) + VoC2
      Else
           SumVol(Chamber) = SumVol(Chamber) + VoA2
           Up (Chamber) =
Up(Chamber) + 1
      End If
C*********************** Cold Chamber 2
                                               *********************
      Chamber = 5Else
           SumVol(Chamber) = SumVol(Chamber) + VoC2
           Up (Chamber) = Up (Chamber) + 1
```

```
End If
```

```
C*********************** Bounce Chamber 2
                                               *********************
      Chamber = 6If (VoB2 .GT. VoB20) Then
           If (Up (Chamber) .GT. 0) Then
               MVB2(MVCount(Chamber)) = SumVol(Chamber) /
     1 (Up (Chamber) + Down(Chamber))
                sum = 0.
                Do j
= 1 , 20
                     sum = MVB2(j) / 20. + sumEnd DO
                MVB2(21) = (sum - MVB2(21)) * Damp + sumMVCount (Chamber) = MVCount (Chamber) + 1If (MVCount(Chamber) .EQ. 21) Then
                    MVCount(Chamber) = 1End If
               Up (Chamber) = 0Down (Chamber) = 0SumVol(Chamber) = 0.
           End If
          Down (Chamber) = Down (Chamber) + 1SumVol(Chamber) = SumVol(Chamber) + VoB2
      Else
           SumVol(Chamber) = SumVol(Chamber) + VoB2
           Up (Chamber) =
Up(Chamber) + 1
     End If
C************************* Ambient Chamber 3
                                                   ******************
     Chamber = 7If (VoA3 .GT. VoA30) Then
          If (Up (Chamber) .GT. 0) Then
               MVA3(MVCount(Chamber)) = SumVol(Chamber) /
     1 (Up (Chamber) + Down(Chamber))
               sum = 0.
                Doj = 1, 20
                    sum = MVA3(j) / 20. + sumEnd Do
                MVA3(21) = (sum - MVA3(21)) * Damp + sumMVCount (Chamber) = MVCount (Chamber) + 1If (MVCount(Chamber) .EQ. 21) Then
                    MVCount(Chamber) = 1
               End If
               Up (Chamber) = 0Down (Chamber) = 0SumVol(Chamber) = 0.
          End If
          Down (Chamber) = Down (Chamber) + 1SumVol(Chamber) = SumVol(Chamber) + VoA3
     Else
          SumVol(Chamber) = SumVol(Chamber) + VoA3
          Up (Chamber) = Up (Chamber) + 1End If
C*********************** Hot Chamber 3
                                              ***********************
     Chamber = 8If (VoH3 .GT. VoH30) Then
             If (Up (Chamber) .GT. O} Then
```

```
MVH3(MVCount(Chamber)) = SumVol(Chamber) /
     1 (Up (Chamber) + Down(Chamber))
               sum = 0.
                Doj = 1, 20sum = MVH3(j) / 20. + sumEnd Do
                MVH3(21) =
(sum - MVH3(21)) *
Damp + sum
               MVCount (Chamber) = MVCount (Chamber) + 1If (MVCount(Chamber) .EQ. 21) Then
                    MVCount(Chamber) = 1End If
               Up (Chamber) = 0Down (Chamber) = 0SumVol(Chamber) = O.
           End If
          Down (Chamber) = Down(Chamber) + 1
           SumVol(Chamber) = SumVol(Chamber) + VoH3
      Else
           SumVol(Chamber) = SumVol(Chamber) + VoH3
          Up (Chamber) = Up (Chamber) + 1End If
C*********************** Bounce Chamber 3
                                                *********************
      Chamber = 9If (VoB3 .GT. VoB30) Then
          If (Up (Chamber) .GT. 0) Then
               MVB3(MVCount(Chamber)) = SumVol(Chamber) /
     1 (Up (Chamber) + Down(Chamber))
               sum = 0.
                \frac{1}{100} j = 1 , 20
                    sum = MVB3(j) / 20. + sumEnd Do
                MVB3(21) = (sum - MVB3(21)) * Damp + sumMVCount (Chamber) = MVCount (Chamber) + 1If (MVCount(Chamber) .EQ. 21) Then
                    MVCount(Chamber) = 1
               End If
               Up (Chamber) = 0Down(Chamber) = 0SumVol(Chamber) = O.
          End If
          Down (Chamber) = Down(Chamber) + 1
          SumVol(Chamber) = SumVol(Chamber) + VoB3
     Else
          SumVol(Chamber) = SumVol(Chamber) + VoB3
          Up (Chamber) = Up (Chamber) + 1End If
C*********************** Ambient Chamber 4
                                                ***********************
     Chamber = 10If (VoA4 .GT. VoA40) Then
          If (Up (Chamber) .GT. 0) Then
               MVA4(MVCount(Chamber)) = SumVol(Chamber) /
     1 (Up (Chamber) + Down(Chamber))
               sum = 0.
                Doj = 1, 20
                    sum = MVA4(j) / 20. + sumEnd DO
                MVA4(21) = (sum - MVA4(21)) * Damp + sumMVCount(Chamber) = MVCount(Chamber) + 1
```

```
75
```

```
C*********************** Cold Chamber 4
                                               *********************
                If (MVCount(Chamber) .EQ. 21) Then
                     MVCount(Chamber) = 1End If
                Up (Chamber) = 0Down (Chamber) = 0SumVol(Chamber) = O.
           End If
           Down (Chamber) = Down (Chamber) + 1SumVol(Chamber) = SumVol(Chamber) + VoA4
      Else
           SumVol(Chamber) = SumVol(Chamber) + VoA4
           Up (Chamber) = Up (Chamber) + 1End If
      Chamber = 11If (VoC4 .GT. VoC40) Then
           If (Up (Chamber) .GT. 0) Then
                MVC4 (MVCount (Chamber) ) = SumVol (Chamber) /
     1 (Up (Chamber) + Down (Chamber))
                sum = 0.
                 Doj = 1, 20sum = MVC4(j) / 20. + sumEnd DO
                MVC4 (21) = (sum - MVC4 (21)) * Damp + sumMVCount (Chamber) = MVCount (Chamber) + 1If (MVCount(Chamber) .EQ. 21) Then
                     MVCount(Chamber) = 1End If
                Up (Chamber) = 0Down (Chamber) = 0SumVol(Channel) = 0.End If
           Down (Chamber) = Down (Chamber) + 1SumVol(Chamber) = SumVol(Chamber) + VoC4
      Else
           SumVol(Chamber) = SumVol(Chamber) + VoC4
           Up (Chamber) =
Up(Chamber) + 1
      End If
C*********************** Bounce Chamber 4
                                                    ***********************
      Chamber = 12If (VoB4 .GT. VoB40) Then
           If (Up (Chamber) .GT. 0) Then
                MVB4 (MVCount (Chamber)) = SumVol (Chamber) /
     1 (Up (Chamber) + Down (Chamber))
                sum = 0.
                Doj = 1, 20sum = MVB4(j) / 20. + sumEnd Do
                MVB4(21) = (sum - MVB4(21)) * Damp + sumMVCount(Chamber) = MVCount(Chamber) + 1
                 MVCount(Chamber) = MVCount(Chamber)<br>If (MVCount(Chamber) .EQ. 21) Then
                      MVCount(Chamber) = 1
                End If
                Up (Chamber) = 0Down (Chamber) = 0SumVol(Chamber) = O.
           End If
           Down (Chamber) = Down (Chamber) + 1
```

```
76
```
 $\mathcal{L}$ 

```
SumVol(Chamber) = SumVol(Chamber) + VoB4
     Else
          SumVol (Chamber) = SumVol (Chamber) + VoB4
          Up (Chamber) = Up (Chamber) + 1End If
C
   CALCULATION OF Power PER CYCLE
If ((VOH1 + VOH1) .GT. (VOH1o + VOH1o)) Then
          If (n . GT. 1) Then
               CycleNum = CycleNum+1
               PosArea = PVArea (PosCur1, m, PosArea)
               NegArea = PVArea (NegCur1, n, NegArea)
               Power1(p) = (NegArea-PosArea) / (t-Initial1) / 10000000Initial1 = tm = 1n = 1p = p + 1If (p \cdot EQ. (Powcycle + 1)) Then
                    AvePow1 = 0.Do ii = 1, Powcycle
                        AvePow1 = Power1(ii)/Power1 + AvePow1End Do
                    p = 1End If
          End If
          PosCurl(1, m) = PAPosCurl(2, m) = VoH1 + VoA1m = m + 1End If
     If ((VoH1 + VoA1) .LT. (VoH1o + VoA1o)) Then
          NegCurl(1, N) = PANegCurl(2, N) = VoH1o + VoA1on = n + 1End If
C
   Engine 3 Power1
     If ((VOH3 + VOA3) .GT. (VOH3O + VOA3O)) Then<br>If (u .GT. 1) Then
               PosArea3 = PVArea(PosCur3, v, PosArea3)
               NegArea3 = PVArea(NegCur3, u, NegArea3)Power3 (w) = (NegArea3 - PosArea3) / (t-Initial3) / 10000000Initial3 = tv = 1u = 1w = w + 1If (w . EQ. (Powcycle + 1)) Then
                     AvePow3 = 0.Do ii = 1, Powcycle
                        AvePow3=Power3(ii)/Powcycle+AvePow3
                     End Do
                          w = 1End If
          End If
          PosCur3(1, v) = PCPosCur3(2, v) = Vol3 + Vol3v = v + 1End If
     If ((VOH3 + VOA3).LT. (VOH3O + VOA3O) Then<br>NegCur3(1, u) = PC
          NegCur3(2, u) = VoH3o + VoA3o
```

```
u = u + 1End If
C NEGATIVE HEIGHT CHECK
C***************************
                          *************************************
     If (LH1 .LT. 0.) Then
     neg = neg + 1End If
     If (LB1 LIT. 0.) Then
     neg = neg + 1End If
     If (LA2 .LT. 0.) Then
     neg = neg + 1<br>End If
     If (LC2 .LT. 0.) Then
     neg = neg + 1End If
     If (LB2 .LT. 0.) Then
     neg = neg + 1End If
     If (LA3 .LT. 0.) Then
     neg = neg + 1End If
     If (LH3 .LT. 0.) Then
     neg = neg + 1<br>End If
     If (LB3 .LT. 0.) Then
     neg = neg + 1End If
     If (LA4 .LT. 0.) Then
     neg = neg + 1End If
     If (LC4 .LT. 0.) Then
     neg = neg + 1End If
     If (LB4 .LT. 0.) Then
     neg = neg + 1End If
     If (LA1 .LT. 0.) Then
     neg = neg + 1End If
     If (neg .GE. 1) Then
          Engine = -10GoTo 1009
     End If
BLOWOUT CHECK
C
C******************
                                             ****************
     If (LH1 .GT. LH) Then
     sup = sup + 1End If
     If (LB1 .GT. LB) Then
     sup = sup + 1End If
     If (LA2 .GT. LA) Then
     sup = sup + 1End If
     If (LC2 .GT. LC) Then
     sup = sup + 1
```

```
78
```
End If

```
If (LB2 .GT. LB) Then
    sup = sup + 1End If
    If (LA3 .GT. LA) Then
    sup = sup + 1End If
    If (LH3 .GT. LH) Then
    sup = sup + 1End If
    If (LB3 .GT. LB) Then
    sup = sup + 1End If
    If (LA4 .GT. LA) Then
    sup = sup + 1End If
    If (LC4 .GT. LC) Then
    sup = sup + 1End If
    If (LB4 .GT. LB) Then
    sup = sup + 1End If
    If (LA1 .GT. LA) Then
    sup = sup + 1End If
    If (sup .GE. 1) Then
       Engine = -10GoTo 1009
    End If
REPEAT LOOP
C
GoTo 1005
               C******************
  Quit computation and return results
\mathcal{C}1009 Engine = (AvePow1 + AvePow3) / 2.
    VAR=VAR
    Return
    End
    Function PVArea (Curve, num, Area)
    Real Curve(2,*), Area
    Integer jj, num
    Area=0.Do jj = 2, num
   Area = Area + Abs(((Curve(1, jj - 1) +<br>1 Curve(1, jj)) / 2) * (Curve(2, jj - 1) - Curve(2, jj)))
    End Do
    PVArea=Area
    Return
    End
```

```
79
```
SUBROUTINE SA(N,X,MAX,RT,EPS,NS,NT,NEPS,MAXEVL,LB,UB,C,IPRINT,<br>1. TSEED1, JSEED2,T.VM.XOPT,FOPT,NACC,NECNEV,NORDS 1 ISEED1, ISEED2, T, VM, XOPT, FOPT, NACC, NFCNEV, NOBDS, IER, 2 FSTAR, XP , NACP) C \*\*\*\*\*\*\*\*\*\*\*\*\*\*\*\*\*\*\*\*\*\*\*\*\*\*\*\*\*\*\*\*\*\*\*\*\*\*\*\*\*\*\*\*\*\*\*\*\*\*\*\*\*\*\*\*\*\*\*\*\*\*\*\*\*\*\*\*\* <sup>C</sup> Version: 3.2 C Date: 1/22/94.<br>C Differences co C Differences compared to Version 2.0:<br>C 1. If a trial is out of bounds, a C 1. If a trial is out of bounds, a point is randomly selected<br>C from LB(i) to UB(i). Unlike in version 2.0, this trial is C from LB(i) to UB(i). Unlike in version 2.0, this trial is <sup>C</sup> evaluated and is counted in acceptances and rejections. C evaluated and is counted in acceptances and rejection<br>C All corresponding documentation was changed as well.<br>C Differences compared to Version 3.0:<br>C 1. If VM(i) > (UB(i) - LB(i)), VM is set to UB(i) - LB(<br>C The idea is Differences compared to Version 3.0: C Differences compared to version 3.0:<br>C 1. If VM(i) > (UB(i) - LB(i)), VM is set to UB(i) - LB(i). The idea is that if T is high relative to  $LB$  & UB, most <sup>C</sup> points will be accepted, causing VM to rise. But, in this <sup>C</sup> situation, VM has little meaning; particularly if VM is <sup>C</sup> larger than the acceptable region. Setting VM to this size C still allows all parts of the allowable region to be selected.<br>C Differences compared to Version 3.1: C Differences compared to Version 3.1:<br>C 1. Test made to see if the initia C 1. Test made to see if the initial temperature is positive.<br>C 2. WRITE statements prettied up. C 2. WRITE statements prettied up.<br>C 3. References to paper updated. 3. References to paper updated. C<br>C C Synopsis:<br>C This rout C This routine implements the continuous simulated annealing global<br>C optimization algorithm described in Corana et al.'s article <sup>C</sup> optimization algorithm described in Corana et al.'s article C "Minimizing Multimodal Functions of Continuous Variables with the<br>C "Simulated Annealing" Algorithm" in the September 1987 (vol. 13, C "Simulated Annealing" Algorithm" in the September 1987 (vol. 13,<br>C no. 3, pp. 262-280) issue of the ACM Transactions on Mathematica <sup>C</sup> no. 3, pp. 262-280) issue of the ACM Transactions on Mathematical Software. C<br>C <sup>C</sup> <sup>A</sup> very quick (perhaps too quick) overview of SA: C SA tries to find the global optimum of an N dimensional function.<br>C It moves both up and downhill and as the optimization process C It moves both up and downhill and as the optimization process<br>C proceeds, it focuses on the most promising area. C proceeds, it focuses on the most promising area.<br>C To start, it randomly chooses a trial point w C To start, it randomly chooses a trial point within the step length<br>C VM (a vector of length N) of the user selected starting point. The <sup>C</sup> VM (a vector of length N) of the user selected starting point. The C function is evaluated at this trial point and its value is compared<br>C to its value at the initial point. C to its value at the initial point.<br>C In a maximization problem, all C I Is value at the initial point.<br>C In a maximization problem, all uphill moves are accepted and the <sup>C</sup> algorithm continues from that tria� point. Downhill moves may be C accepted; the decision is made by the Metropolis criteria. It uses T<br>C (temperature) and the size of the downhill move in a probabilistic <sup>C</sup> (temperature) and the size of the downhill move in <sup>a</sup> probabilistic C manner. The smaller T and the size of the downhill move are, the more<br>C likely that move will be accepted. If the trial is accepted, the C likely that move will be accepted. If the trial is accepted, the<br>C algorithm moves on from that point. If it is rejected, another po C algorithm moves on from that point. If it is rejected, another point<br>C is chosen instead for a trial evaluation. C is chosen instead for a trial evaluation.<br>C Each element of VM periodically adjust C Each element of VM periodically adjusted so that half of all<br>C function evaluations in that direction are accepted. C function evaluations in that direction are accepted.<br>C A fall in T is imposed upon the system with the R C A fall in T is imposed upon the system with the RT variable by  $C T(i+1) = RT^*T(i)$  where i is the ith iteration. Thus, as T declines C  $T(i+1)$  =  $RT*T(i)$  where i is the ith iteration. Thus, as T declines,<br>C downhill moves are less likely to be accepted and the percentage of C downhill moves are less likely to be accepted and the percentage of<br>C rejections rise. Given the scheme for the selection for VM, VM fall C rejections rise. Given the scheme for the selection for VM, VM falls.<br>C Thus, as T declines, VM falls and SA focuses upon the most promising <sup>C</sup> Thus, as <sup>T</sup> deClines, VM falls and SA focuses upon the most promising area for optimization. C C The importance of the parameter T:<br>C The parameter T is crucial in u <sup>C</sup> The parameter <sup>T</sup> is crucial in using SA successfully. It influences C VM, the step length over which the algorithm searches for optima. For<br>C a small intial T, the step length may be too small; thus not enough C a small intial T, the step length may be too small; thus not enough<br>C of the function might be evaluated to find the global optima. The of the function might be evaluated to find the global optima. The

 $\mathcal{L}$ 

80

user

should carefully examine VM in the intermediate output (set IPRINT  $=$ C 1) to make sure that VM is appropriate. The relationship between the<br>C initial temperature and the resulting step length is function C initial temperature and the resulting step length is function<br>C dependent. C dependent.<br>C To dete C To determine the starting temperature that is consistent with<br>C optimizing a function, it is worthwhile to run a trial run first. C optimizing a function, it is worthwhile to run a trial run first. Set  $C$  RT = 1.5 and T = 1.0. With RT > 1.0, the temperature increases and VM C RT = 1.5 and  $T = 1.0$ . With RT > 1.0, the temperature increases and VM C rises as well. Then select the T that produces a large enough VM. rises as well. Then select the T that produces a large enough VM. C<br>C C For modifications to the algorithm and many details on its use,<br>C (particularly for econometric applications) see Goffe, Ferrier C (particularly for econometric applications) see Goffe, Ferrier<br>C and Rogers, "Global Optimization of Statistical Functions with C and Rogers, "Global Optimization of Statistical Functions with<br>C Simulated Annealing," Journal of Econometrics, vol. 60, no. 1/2 C Simulated Annealing," Journal of Econometrics, vol. 60, no. 1/2,<br>C Jan./Feb. 1994, pp. 65-100. <sup>C</sup> Jan./Feb. 1994, pp. 65-100. <sup>C</sup> For more information, contact <sup>C</sup> Bill Goffe Bill Goffe<br>Department of Economics and International Business University of Southern Mississippi <sup>C</sup> Hattiesburg, MS 39506-5072 <sup>C</sup> (601) 266-4484 (office)  $(601)$  266-4920 (fax) bgoffe@whale.st.usm.edu (Internet) nnnnnnnnn As far as possible, the parameters here have the same name as in the description of the algorithm on pp. 266-8 of Corana et al. C<br>C <sup>C</sup> In this description, SP is single precision, DP is double precision, <sup>C</sup> INT is integer, <sup>L</sup> is' logical and (N) denotes an array of length n. C INT is integer, L is logical and (N) denotes an array of C Thus, DP(N) denotes a double precision array of length n. **COOOOO** Input Parameters: Note: The suggested values generally come from Corana et al. To drastically reduce runtime, see Goffe et al., pp. 90-1 for suggestions on choosing the appropriate RT and NT. N - Number of variables in the function to be optimized. (INT) X - The starting values for the variables of the function to be C optimized. (DP(N))<br>C MAX - Denotes whether<br>C minimized. A tru<br>C value denotes minimized. A tru<br>c value denotes minimized. A tru<br>C c Corana et al. is<br>C C c values from the<br>C c c FPS and the fina<br>differs from the<br>C EPS exe MAX - Denotes whether the function should be maximized or minimized. A true value denotes maximization while a false value denotes minimization. Intermediate output (see IPRINT) takes this into account. (L) C RT - The temperature reduction factor. The value suggested by Corana et al. is .85. See Goffe et al. for more advice. (DP) C Corana et al. 18.85. See Gorre et al. for more advice.<br>C EPS - Error tolerance for termination. If the final function values from the last neps temperatures differ from the corresponding value at the current temperature by less than EPS and the final function value at the current temperature differs from the current optimal function value by less than EPS, execution terminates and IER =  $0$  is returned. (EP) C NS - Number of cycles. After NS\*N function evaluations, each element of VM is adjusted so that approximately half of all function evaluations are accepted. The suggested value is  $20.$  (INT) C NT - Number of iterations before temperature reduction. After C NT\*NS\*N function evaluations, temperature (T) is changed<br>C by the factor RT. Value suggested by Corana et al. is C by the factor RT. Value suggested by Corana et al. is<br>C MAX(100, 5\*N). See Goffe et al. for further advice. (<br>C NEPS - Number of final function values used to decide upon<br>C nation. See EPS. Suggested value is 4. (INT) MAX(100, 5\*N). See Goffe et al. for further advice. (INT) NEPS - Number of final function values used to decide upon termi-<sup>C</sup> nation. See. EPS. Suggested value is 4. (INT) C MAXEVL - The maximum number of function evaluations. If it is C exceeded, IER = 1. (INT)<br>C LB - The lower bound for the allo C LB - The lower bound for the allowable solution variables. (DP(N))  $\overline{C}$  UB - The upper bound for the allowable solution variables. (DP(N)) C UB - The upper bound for the allowable solution variables. (DP(N)<br>C If the algorithm chooses X(I) .LT. LB(I) or X(I) .GT. UB(I),

 $\mathcal{L}$ 

c I = 1, N, a point is from inside is randomly selected. This I = 1, N, a point is from inside is randomly selected. Thi<br>C This focuses the algorithm on the region inside UB and LB.<br>C Unless the user wishes to concentrate the search to a par-<br>C ticular region, UB and LB should be set Unless the user wishes to concentrate the search to a par<sup>e</sup> ticular region, UB and LB should be set to very large positive and negative values, respectively. Note that the starting vector X should be inside this region. Also note that LB and UB are fixed in position, while VM is centered on the last accepted trial set of variables that optimizes the function. C C - Vector that controls the step length adjustment. The suggested value for all elements is  $2.0.$  (DP(N)) <sup>C</sup> IPRINT - controls printing inside SA. (INT) <sup>C</sup> Values: <sup>0</sup> - Nothing printed. C 1 - Function value for the starting value and summary results before each temperature reduction. This includes the optimal function value found so far, the total number of moves (broken up into uphill, downhill, accepted and rejected), the number of out of bounds trials, the number of new optima found at this temperature, the current optimal X and the step length VM. Note that there are N\*NS\*NT function evalutations before each temperature reduction. Finally, notice is is also given upon achieveing the termination criteria.  $\sim$  2 - Each new step length (VM), the current optimal  $X$  (XOPT) and the current trial  $X$  (X). This gives the user some idea about how far X strays from XOPT as well as how VM is adapting to the function.  $\sim$  3 - Each function evaluation, its acceptance or rejection and new optima. For many problems, this option will likely require a small tree if hard copy is used. This option is best used to learn about the algorithm. A small value for MAXEVL is thus recommended when using IPRINT =  $3$ . Suggested value: 1 Note: For a given value of IPRINT, the lower valued options (other than 0) are utilized. C COLORS (OCHET CHAN OF THE ULTITIZED.<br>C ISEED1 - The first seed for the random number generator RANMAR. <sup>C</sup> <sup>0</sup> .LE. ISEED1 .LE. 31328. (INT) C ISEED2 - The second seed for the random number generator RANMAR. <sup>C</sup> <sup>0</sup> .LE. ISEED2 .LE. 30081. Different values for ISEED1 and ISEED2 will lead to an entirely different sequence of trial points and decisions on downhill moves (when maximizing). See Goffe et al. on how this can be used to test the results of SA. (INT) acacacacacacacacacacacacacacacacaca C Input/Output Parameters:<br>C T - On input, the init C Input/Output Parameters:<br>C T - On input, the initial temperature. See Goffe et al. for advice. C On output, the final temperature. (DP)<br>C WM - The step length vector. On input it should encompass the region of interest given the starting value X. For point Equal of interest given the starting value x. For point  $X(I)$ , the next trial point is selected is from  $X(I)$  -  $W(I)$ to  $X(I)$  + VM(I). Since VM is adjusted so that about half of all points are accepted, the input value is not very important (i.e. is the value is off, SA adjusts VM to the  $correct value)$ .  $(DP(N))$ noonoooooo Output Parameters: C XOPT - The variables that optimize the function. (DP(N)) C FOPT - The optimal value of the function. (DP)

 $\mathcal{L}$ 

C NACC - The number of accepted function evaluations. (INT) C NFCNEV - The total number of function evaluations. In <sup>a</sup> minor C NFCNEV - The total number of function evaluations. In a minor<br>C point, note that the first evaluation is not used in the<br>C core of the algorithm; it simply initializes the C core of the first evaluation is not use<br>Core of the algorithm; it simply initializes the C algorithm. (INT). C NOBDS - The total number of trial function evaluations that would have been out of bounds of LB and UB. Note that a trial point is randomly selected between LB and UB.  $(INT)$ <sup>C</sup> IER - The error return number. (INT) <sup>C</sup> Values: <sup>0</sup> - Normal return; termination criteria achieved.  $\sim$  1 - Number of function evaluations (NFCNEV) is greater than the maximum number  $(MAXEVL)$ .<br>2 - The starting value  $(X)$  is not inside the C  $\sim$  2 - The starting value (X) is not inside the bounds (LB and UB).  $\sim$  3 - The initial temperature is not positive. C 99 - Should not be seen; only used internally. C Work arrays that must be dimensioned in the calling routine:<br>RWK1 (DP(NEPS)) (FSTAR in SA) C RWK1 (DP(NEPS)) (FSTAR in SA)<br>C RWK2 (DP(NEPS)) (XP ")<br>C TWE (TNT(N)) (XP "")  $\begin{array}{cccc}\n\text{RWK2} & (\text{DP (N)}) & & (\text{XP} & \text{''} & \text{''}) \\
\text{IWK} & (\text{INT (N)}) & & (\text{NACP} & \text{''} & \text{''})\n\end{array}$ C Required Functions (included): C EXPREP - Replaces the function EXP to avoid under- and overflows. It may have to be modified for non IBM-type mainframes. (DP) C RMARIN - Initializes the random number generator RANMAR. C RANMAR - The actual random number generator. Note that RMARIN must run first (SA does this). It produces uniform random numbers on  $[0,1]$ . These routines are from Usenet's comp.lang.fortran. For a reference, see "Toward a Universal Random Number Generator" by George Marsaglia and Arif Zaman, Florida State University Report: FSU-SCRI-87-50 (1987). It was later modified by F. James and published in "A Review of Pseudo-random Number Generators." For further information, contact stuart@ads.com. These routines are designed to be portable on any machine with a 24-bit or more mantissa. I have found it produces identical results on a IBM 3081 and a Cray Y-MP. C Required Subroutines (included): C PRTVEC - Prints vectors. <sup>C</sup> PRT1 ... PRT10 - Prints intermediate output. C FCN - Function to be optimized. The form is SUBROUTINE  $FCN(N,X,F)$ INTEGER N DOUBLE PRECISION X(N), F C function code with  $F = F(X)$ C **RETURN END** Note: This is the same form used in the multivariable minimization algorithms in the IMSL edition 10 library. C Machine Specific Features: 1. EXPREP may have to be modified if used on non-IBM type mainframes. Watch for under- and overflows in EXPREP. 2. Some FORMAT statements use G25.18; this may be excessive for C some machines.<br>C 3. RMARIN and RAN C 3. RMARIN and RANMAR are designed to be protable; they should not<br>C cause any problems. <sup>C</sup> cause any problems.

 $\mathcal{L}$ 

```
DO 10, I = 1, N
           XOPT(I) = X(I)NACP(I) = 010 CONTINUE
C Type all external variables.
      DOUBLE PRECISION X(*), LB(*), UB(*), C(*), VM(*), FSTAR(*), 1
       XOPT(*), XP(*), T, EPS, RT, FOPT<br>INTEGER NACP(*), N, NS, NT, NEPS, NACC, MAXEVL, T
      INTEGER NACP(*), N, NS, NT, NEPS, NACC, MAXEVL, IPRINT,
1 NOBDS, IER, NFCNEV, ISEED1, ISEED2
       LOGICAL MAX
C Type all internal variables.
       DOUBLE PRECISION F, FP, P, PP, RATIO
       INTEGER NUP, NDOWN, NREJ, NNEW, LNOBDS, H, I, J, M
       LOGICAL QUIT
C Type all functions.
       DOUBLE PRECISION EXPREP
       REAL RANMAR
C Initialize the random number generator RANMAR.
       CALL RMARIN(ISEED1,ISEED2)
C Set initial values.
       NACC = 0NOBDS = 0NFCNEV = 0
       IER = 99DO 20, I = 1, NEPS
           FSTAR(I) = 1.0D+2020 CONTINUE
C If the initial temperature is not positive, notify the user and C return to the calling routine.
   return to the calling routine.
        IF (T .LE. 0.0) THEN
         WRITE(7, 1, 1, 1) THE INITIAL TEMPERATURE IS NOT POSITIVE.
      \frac{1}{1} \frac{1}{1} , \frac{1}{1} , \frac{1}{1} , \frac{1}{1} , \frac{1}{1} , \frac{1}{1}/, \cdot RESET THE VARIABLE T. \cdot \cdot /)\cdot)
           IER = 3RETURN
       END IF
C If the initial value is out of bounds, notify the user and return<br>C to the calling routine.
   to the calling routine.
        DO 30, I
=
1, N
           IF ((X(I) . GT. UB(I)) . OR. (X(I) .LT. LB(I))) THEN
               CALL PRT1
               IER = 2RETURN
           END IF
30 CONTINUE
C Evaluate the function with input X and return value as F.
       CALL FCN(N,X,F)C If the function is to be minimized, switch the sign of the function.<br>C Note that all intermediate and final output switches the sign back
C Note that all intermediate and final output switches the sign back<br>C to eliminate any possible confusion for the user.
C to eliminate any possible confusion for the user.
        IF(.NOT. MAX\overline{F} = -FNFCNEV = NFCNEV + 1FOPT = F\text{FSTAR}(1) = \text{F}
```

```
84
```

```
IF(IPRINT .GE. 1) CALL PRT2(MAX,N,X,F)
C Start the main loop. Note that it terminates if (i) the algorithm<br>C succesfully optimizes the function or (ii) there are too many
   succesfully optimizes the function or (ii) there are too many
C function evaluations (more than MAXEVL).<br>100 NUP = 0
      NUP = 0NREJ = 0NNEW = 0NDOWN = 0
      LNOBDS = 0DO 400, M =
1, NT
          DO 300, J =
1, NS
             DO 200, H =
1, N
C Generate XP, the trial value of X. Note use of VM to choose XP.
                DO 110, I = 1, N
                   IF (I .EQ. H) THEN
                      XP(I) = X(I) + (RANMAR() * 2. - 1.) * VM(I)ELSE
                      XP(I) = X(I)END IF
C If XP is out of bounds, select a point in bounds for the trial.
                   IF((XP(I) .LT. LB(\overline{I})) .OR. (XP(I) .GT. UB(I))) THEN
                     XP(I) = LB(I) + (UB(I) - LB(I)) * RANMAR()LNOBDS = LNOBDS + 1NOBDS = NOBDS + 1IF(IPRINT .GE. 3) CALL PRT3(MAX,N,XP,X,FP,F)
                   END IF
110 CONTINUE
C If too many function evaluations occur, terminate the algorithm.
                IF(NFCNEV .GE. MAXEVL) THEN
                   CALL PRTS
                   IF (.NOT. MAX) FOPT =
-FOPT
                   IER = 1RETURN
                END IF
C Evaluate the function with the trial point XP and return as FP.
                CALL FCN(N,XP,FP)
                IF(.NOT. MAX) FP =
-FP
                NFCNEV = NFCNEV + 1IF(IPRINT .GE. 3) CALL PRT4(MAX,N,XP,X,FP,F)
C Accept the new point if the function value increases.
                IF(FP .GE. F) THEN
                   IF(IPRINT .GE. 3) THEN
                  WRITE(7,'('' POINT ACCEPTED'')')
                   END IF
                   nd 120, I = 1, N
                      X(I) = XP(I)120 CONTINUE
                   F = FPNACC = NACC + 1NACP(H) = NACP(H) + 1NUP = NUP + 1C If greater than any other point, record as new optimum.
                   IF (FP .GT. FOPT) THEN
                   IF(IPRINT .GE. 3) THEN
                  WRITE(7,'('' NEW OPTIMUM'')')
                   END IF
```
85

 $\mathcal{L}$ 

DO 130, I = 1, N  $XOPT(I) = XP(I)$ 130 CONTINUE  $FOPT = FP$  $NNEW = NNEW + 1$ END IF C If the point is lower, use the Metropolis criteria to decide on<br>C acceptance or rejection. acceptance or rejection. ELSE  $P = EXPRED((FP - F)/T)$  $PP = RANNAR()$ IF (PP .LT. P) THEN IF(IPRINT .GE. 3) CALL PRT6(MAX) DO 140, I = 1, N  $X(I) = XP(I)$ 140 CONTINUE  $F = FP$  $NACC = NACC + 1$  $NACP(H) = NACP(H) + 1$ NDOWN = NDOWN + 1 ELSE  $NREJ = NREJ + 1$ IF(IPRINT .GE. 3) CALL PRT7(MAX) END IF END IF 200 CONTINUE<br>300 CONTINUE **CONTINUE** <sup>C</sup> Adjust VM so that approximately half of all evaluations are accepted.  $DO 310, I = 1, N$ RATIO = DFLOAT(NACP(I)) /DFLOAT(NS) IF (RATIO .GT. .6) THEN  $VM(I) = VM(I) * (1. + C(I) * (RATIO - .6) / .4)$ <br>ELSE IF (RATIO .LT. .4) THEN<br> $N$  (ALTER ALL) THEN  $W_1(I) = W_1(I)/(1. + C(I)*(1.4 - RATIO)/.4)$ END IF IF  $(VM(I) GT. (UB(I) - LB(I))) THEN$  $VM(I) = UB(I) - LB(I)$ END IF 310 CONTINUE IF(IPRINT .GE. 2) THEN CALL PRT8(N,VM,XOPT,X) END IF 320 DO 320, I = 1, N  $NACP(I) = 0$ CONTINUE 400 CONTINUE IF(IPRINT .GE. 1) THEN CALL PRT9(MAX, N, T, XOPT, VM, FOPT, NUP, NDOWN, NREJ, LNOBDS, NNEW) END IF <sup>C</sup> Check termination criteria.  $\texttt{QUIT} = \texttt{.FALSE}.$  $\text{FSTAR}(1) = \text{F}$ IF ((FOPT - FSTAR(1)) .LE. EPS) QUIT = .TRUE.  $DO 410, I = 1, NEPS$ IF (ABS(F - FSTAR(I)) .GT. EPS) QUIT = . FALSE. 410 CONTINUE

 $\mathcal{L}$ 

```
C Terminate SA if appropriate.
        IF (QUIT) THEN
            DO 420, I
=
1, N
               X(I) = XORT(I)420 CONTINUE
            IER = 0IF (.NOT. MAX) FOPT =
-FOPT
         IF{IPRINT .GE. 1) CALL PRT10
            RETURN
       END IF
C If termination criteria is not met, prepare for another loop.
        T = RT*TDO 430, I
= NEPS, 2, -1
            FSTAR(I) = FSTAR(I-1)430 CONTINUE
        F = FOPTDO 440, I
=
1, N
           X(I) = XOPT(I)440 CONTINUE
C Loop again.
       GO TO 100
       END
        FUNCTION EXPREP (RDUM)
C This function replaces exp to avoid under- and overflows and is<br>C designed for IBM 370 type machines. It may be necessary to modi:
C designed for IBM 370 type machines. It may be necessary to modify<br>C it for other machines. Note that the maximum and minimum values of
   it for other machines. Note that the maximum and minimum values of
   EXPREP are such that they has no effect on the algorithm.
       DOUBLE PRECISION RDUM, EXPREP
       IF (RDUM .GT. 174.) THEN
            EXPREP = 3.69D+75ELSE IF (RDUM .LT. -180.) THEN
           EXPREP = 0.0ELSE
           EXPREP = EXP(RDUM)END IF
       RETURN
       END
       subroutine RMARIN(IJ, KL)
C This subroutine and the next function generate random numbers. See
C the comments for SA for more information. The only changes from the<br>C orginal code is that (1) the test to make sure that RMARIN runs fire
C orginal code is that (1) the test to make sure that RMARIN runs first<br>C was taken out since SA assures that this is done (this test didn't
C was taken out since SA assures that this is done (this test didn't<br>C compile under IBM's VS Fortran) and (2) typing ivec as integer was
C compile under IBM's VS Fortran) and (2) typing ivec as integer was<br>C taken out since ivec isn't used. With these exceptions, all follow
C taken out since ivec isn't used. With these exceptions, all following
   lines are original.
C This is the initialization routine for the random number generator<br>C RANMAR()
       RANMAR()
C NOTE: The seed variables can have values between: 0 \leq 1J \leq 31328<br>C 0 \leq KL \leq 300810 \le KL \le 30081real U(97), C, CD, CM
       integer 197, J97
       common /raset1/ U, C, CD, CM, 197, J97
        common /raseti/ 0, c, cb, cm, 197, 097<br>if( IJ .lt. 0 .or. IJ .gt. 31328 .or.
       * KL .It. 0 .or. KL .gt. 30081 ) then
```
 $\overline{\phantom{a}}$ 

'{

```
print '(A)', ' The first random number seed must have a value
      *between 0 and 31328'
            print '(A)',' The second seed must have a value between 0 and
      *30081'
              stop
       endif
       i = mod(IJ/177, 177) + 2j = mod(1J), 177) + 2k = mod(KL/169, 178) + 1<br>l = mod(KL, 169)l = \text{mod}(KL,do 2 ii =
1, 97
           s = 0.0t = 0.5<br>t = 0.5do 3 jj = 1, 24
              m = mod(mod(i * j, 179) * k, 179)m = m<br>i = j<br>.
               j
k
              k = m1 = \text{mod}(53*1+1, 169)if (mod(1*m, 64) .ge. 32) thens = s + tendif
               t
= 0.5 *
t
3 continue
           U(ii) =
s
2 continue
       C = 362436.0 / 16777216.0CD = 7654321.0 / 16777216.0
       OM = 16777213.0 /16777216.0
       197 = 97
       J97 = 33
       return
       end
       function ranmar()
       real U(97), C, CD, OM
       integer 197, J97
       common /raset1/ U, C, CD, OM, 197, J97
           uni = U(I97) -
U(J97)
           if( uni .It. 0.0 ) uni = uni + 1.0
           U(197) = \text{uni}I97 =
I97 -
1
           if(I97 .eq. 0) I97 = 97J97 = J97 -
1
           if(J97 .eq. 0) J97 = 97C = C - CDif( C .1t. 0.0 ) C = C + CMuni = uni - Cif( uni .1t. 0.0 ) uni = uni + 1.0RANMAR = unireturn
       END
       SUBROUTINE PRT1
C This subroutine prints intermediate output, as does PRT2 through<br>C PRT10. Note that if SA is minimizing the function, the sign of tl
C PRT10. Note that if SA is minimizing the function, the sign of the<br>C function value and the directions (up/down) are reversed in all
C function value and the directions (up/down) are reversed in all
C output to correspond with the actual function optimization. This<br>C correction is because SA was written to maximize functions and
C correction is because SA was written to maximize functions and<br>C it minimizes by maximizing the negative a function.
    it minimizes by maximizing the negative a function.
       WRITE (7, ' (/, ' '<br>1 /, ' '
       \frac{1}{2} /, "
                           THE STARTING VALUE (X) IS OUTSIDE THE BOUNDS ''
                            (LB AND UB). EXECUTION TERMINATED WITHOUT ANY''
                           OPTIMIZATION. RESPECIFY X, UB OR LB SO THAT ''
```
J

 $\mathcal{L}$ 

88

```
3 /
                 '' LB(I) .LT. X(I) .LT. UB(I), I = 1, N. ''/'')
RETURN
END
SUBROUTINE PRT2 (MAX, N, X, F)
DOUBLE PRECISION X(*), F
INTEGER N
LOGICAL MAX
 WRITE (7 ,
,
(
, , "
)
,
)
CALL PRTVEC(X,N,'INITIAL X' )
 IF (MAX) THEN
  WRITE (7, ' (' '
                     INITIAL F: ' "
/, G25.18)') F
ELSE
  WRITE (7, ' (' '
                     INITIAL F: '',/, G25.18)') -F
END IF
RETURN
END
 SUBROUTINE PRT3(MAX,N,XP,X,FP,F)
 DOUBLE PRECISION XP(*), X(*), FP, F
 INTEGER N
LOGICAL MAX
 WRITE (7 ,
,
(
               , , , ,
)
,
)
 CALL PRTVEC(X,N, 'CURRENT X')
 IF (MAX) THEN
  WRITE(7,'(<mark>'</mark>
                    CURRENT F: ", G25 . 18) ') F
 ELSE
  WRITE(7,'('' CURRENT F: '',G25.18)') -F
 END IF
 CALL PRTVEC(XP,N,'TRIAL X')
 WRITE (7, '(" POINT REJECTED SINCE OUT OF BOUNDS' ') ')
 FP=FP
 RETURN
 END
 SUBROUTINE PRT4(MAX,N,XP,X,FP,F)
 DOUBLE PRECISION XP(*), X(*), FP, F
 INTEGER N
 LOGICAL MAX
 \texttt{WRTTE}(\texttt{7}, \texttt{!} (\texttt{!} \texttt{!} \texttt{!}) \texttt{!})CALL PRTVEC(X,N, 'CURRENT X')
 IF (MAX) THEN
   WRITE (7 ,
,
(
   F (MAX) THEN<br>WRITE(7,'('' CURRENT F: '',G25.18)') F<br>WRITE(*,'('' CURRENT F: '',G25.18)') F
  WRITE(*,'('' CURRENT F: '',G<br>CALL PRTVEC(XP,N,'TRIAL X')
   WRITE (7, ' (
  WRITE(7,'('' RESULTING F: '', G25.18)') FP<br>WRITE(*,'('' RESULTING F: '', G25.18)') FP
                     RESULTING F: '', G25.18) ') FP
 ELSE
   WRITE(7,'('' CURRENT F: '',G25.18)') -F
   WRITE(7,'('' CURRENT F: '',G25.18)') -F<br>WRITE(*,'('' CURRENT F: '',G25.18)') -F<br>F
     CALL PRTVEC(XP,N,'TRIAL X')
  WRITE (7, '('' RESULTING F: '', G25.18)') -FP<br>WRITE (*, '('' RESULTING F: '', G25.18)') -FP
                    RESULTING F: '', G25.18) ') -FP
```

```
END IF
RETURN
```
 $\mathcal{L}$ 

```
WRITE (7, ' (/, ' '<br>1<br>C
\frac{1}{2} \frac{1}{2} \frac{1}{2} \frac{1}{2} \frac{1}{2} \frac{1}{2} \frac{1}{2} \frac{1}{2} \frac{1}{2} \frac{1}{2} \frac{1}{2} \frac{1}{2} \frac{1}{2} \frac{1}{2} \frac{1}{2} \frac{1}{2} \frac{1}{2} \frac{1}{2} \frac{1}{2} \frac{1}{2} \frac{1}{2} \frac{1}{2} \int_{\mathbb{R}} I, \int_{\mathbb{R}}TOO MANY FUNCTION EVALUATIONS; CONSIDER ''
                       INCREASING MAXEVL OR EPS, OR DECREASING "
                       NT OR RT. THESE RESULTS ARE LIKELY TO BE ''
                        POOR.'',\langle)')
 SUBROUTINE PRTS
 SUBROUTINE PRT6(MAX)
 RETURN
 END
 LOGICAL MAX
 IF (MAX) THEN<br>WRITE(7,'(''
                      THOUGH LOWER, POINT ACCEPTED'')')
 ELSE
  WRITE(7,' (" THOUGH HIGHER, POINT ACCEPTED' ') ')
 END IF
 RETURN
 END
 SUBROUTINE PRT7(MAX)
 LOGICAL MAX
 IF (MAX) THEN<br>WRITE(7,'(''
                      LOWER POINT REJECTED'')')
 ELSE<br>WRITE(7,'(''
                     HIGHER POINT REJECTED'')')
 END IF
 RETURN
 END
 SUBROUTINE PRT8(N,VM,XOPT,X)
 DOUBLE PRECISION VM(*), XOPT(*), X(*)
 INTEGER N
 WRITE (7 ,
'
(/,
1 '' INTERMEDIATE RESULTS AFTER STEP LENGTH ADJUSTMENT'',/)')
 CALL PRTVEC(VM,N, 'NEW STEP LENGTH (VM) ')
 CALL PRTVEC(XOPT,N,'CURRENT OPTIMAL X')
 CALL PRTVEC (X, N, 'CURRENT X') .
 CALL PRTVEC(X,N,'\<br>WRITE(7,'('' '')')
 RETURN
 END
 SUBROUTINE PRT9 (MAX, N, T, XOPT, VM, FOPT, NUP, NDOWN, NREJ, LNOBDS, NNEW)
 DOUBLE PRECISION XOPT(*), VM(*), T, FOPT
 INTEGER N, NUP, NDOWN, NREJ, LNOBDS, NNEW, TOTMOV
 LOGICAL MAX
 TOTMOV = NUP + NDOWN + NREJ
 WRITE (7 ,
'
(/,
MITIE(), (),<br>1 '' INTERMEDIATE RESULTS BEFORE NEXT TEMPERATURE REDUCTION'', /)')
```
END

```
WRITE (7, ' (' ' CURRENT TEMPERATURE: ' '
                                         ', G12.5) ') T
```
IF (MAX) THEN WRITE (7, ' (' ' WRITE(7,'('' WRITE (7, ' (' ' WRITE (7, ' (' ' WRITE (7, ' ( ' ' WRITE (7, ' ('' OUT OF BOUNDS TRIALS: '', I8)') LINDBDS<br>WRITE (7, ' ('' OUT OF BOUNDS TRIALS: '', I8)') LINOBDS WRITE(7,'('' NEW MAXIMA THIS TEMPERATURE:'',I8)') NNEW ELSE WRITE(7,'('' WRITE(7,'('' WRITE (7, ' (' ' WRITE (7, ' (' ' WRITE (7, ' ( ' ' WRITE (7, ' (' ' WRITE(7,'('' NEW MINIMA THIS TEMPERATURE:'',I8)') NNEW END IF CALL PRTVEC(XOPT,N,'CURRENT OPTIMAL X') CALL PRTVEC(VM,N,'STEP LENGTH (VM) ') CALL PRTVEC(VM,N,'<br>WRITE(7,'('' '')') RETURN END SUBROUTINE PRT10 MAX FUNCTION VALUE SO FAR: '',G25.18)') FOPT<br>TOTAL MOVES: '',I8)') TOTMOV TOTAL MOVES: ",18) ') TOTMOV UPHILL:<br>ACCEPTED DOWNHILL:  $(1,18)')$  NDO ACCEPTED DOWNHILL: ",I8) ') NDOWN '',I8)') NREJ<br>'',I8)') LNOBDS MIN FUNCTION VALUE SO FAR: '',G25.18)') -FOPT<br>TOTAL MOVES: '',I8)') TOTMOV TOTAL MOVES: ", I8) ') TOTMOV NET DOWNHILL:<br>
DOWNHILL: ",I8)') NUP<br>
ACCEPTED UPHILL: ",I8)') NDOWN REJECTED UPHILL: '',I8)')<br>RIALS OUT OF BOUNDS: '',I8)')  $, 18)$  ; ) NREJ TRIALS OUT OF BOUNDS: '', I8) ') LNOBDS<br>NEW MINIMA THIS TEMPERATURE:'', I8) ') NNEW WRITE  $(7,''/,''$  SA ACHIEVED TERMINATION CRITERIA. IER = 0. '',/)') RETURN END SUBROUTINE PRTVEC (VECTOR, NCOLS, NAME) C This subroutine prints the double precision vector named VECTOR.<br>C Elements 1 thru NCOLS will be printed. NAME is a character varia C Elements 1 thru NCOLS will be printed. NAME is a character variable<br>C that describes VECTOR. Note that if NAME is given in the call to C that describes VECTOR. Note that if NAME is given in the call to C PRTVEC, it must be enclosed in quotes. If there are more than 10 C PRTVEC, it must be enclosed in quotes. If there are more than 10<br>C elements in VECTOR, 10 elements will be printed on each line. elements in VECTOR, 10 elements will be printed on each line. INTEGER NCOLS DOUBLE PRECISION VECTOR(NCOLS) CHARACTER \*(\*) NAME WRITE(7,1001) NAME IF (NCOLS .GT. 10) THEN LINES = INT(NCOLS/10.) DO 100, I = 1, LINES  $LL = 10*(I - 1)$ WRITE(7,1000) (VECTOR(J),J = l+LL, 10+LL) 100 CONTINUE  $\texttt{WRITE}(7, 1000)$  (VECTOR(J),  $J = 11+LL$ , NCOLS) ELSE  $\texttt{WRITE}(7, 1000)$  (VECTOR(J),  $J = 1$ , NCOLS) END IF 1000 FORMAT ( 10(G12.5,lX)) 1001 FORMAT (/,25X, A) RETURN END

 $\mathcal{L}_{\mathcal{A}}$